# **Probabilistic Programming & Probabilistic Programming Languages CS 152 Programming Languages**

Yizhou Zhang University of Waterloo

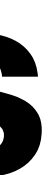

#### **Drawing samples**

#### **Drawing samples**

#### **Conditioning**

**Drawing samples**

#### **Conditioning**

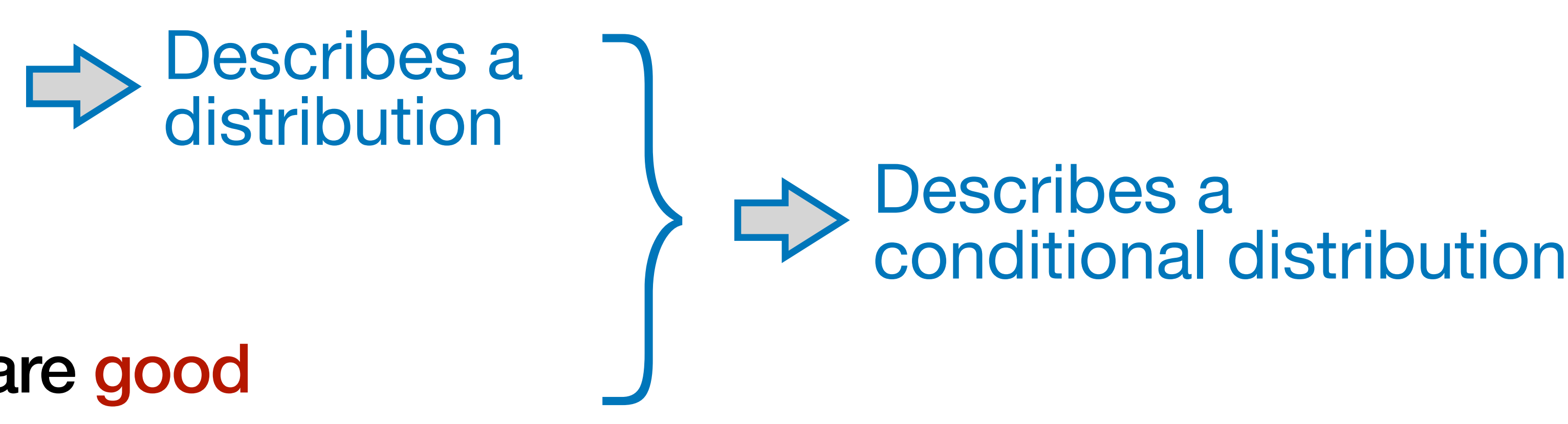

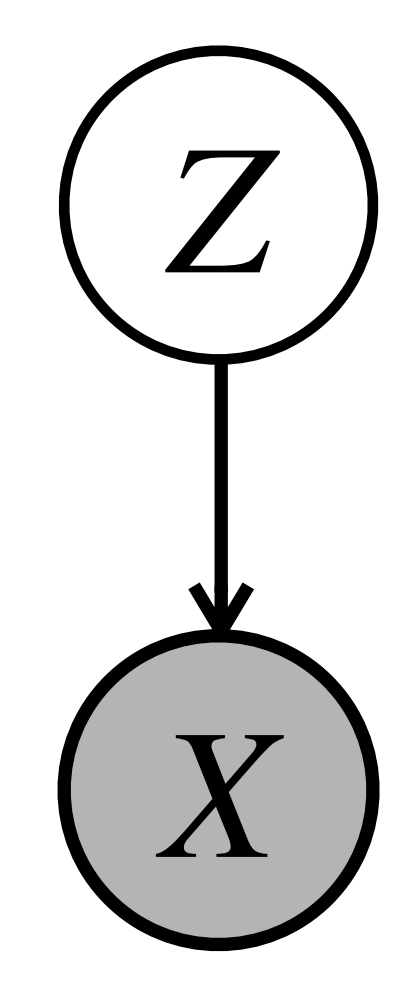

**Drawing samples**

#### **Conditioning**

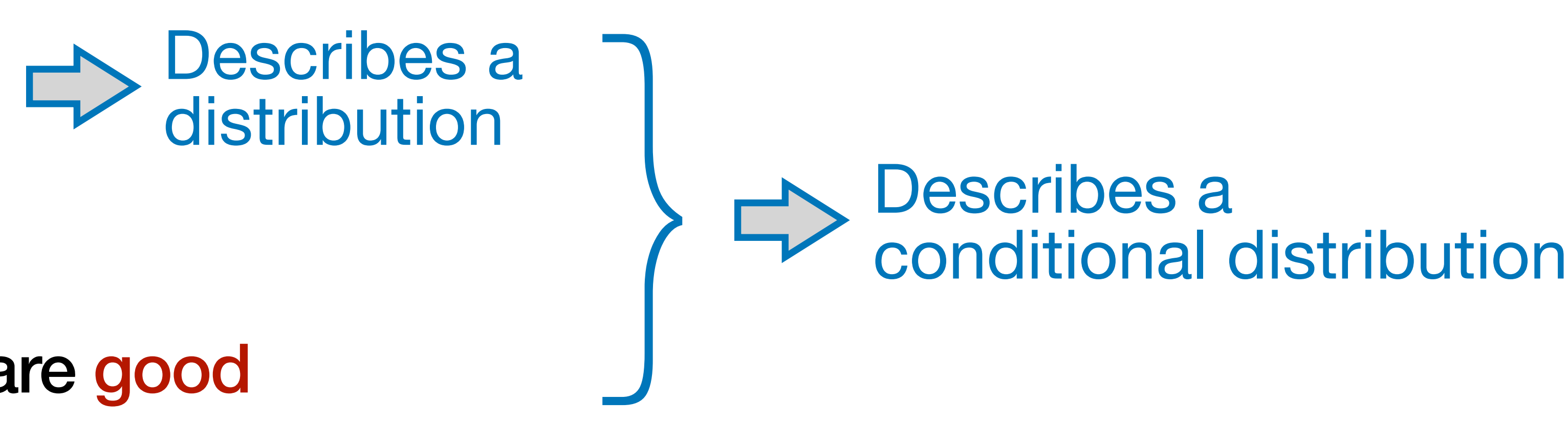

specifies samples that are good

# $p(Z = z | X = x)$

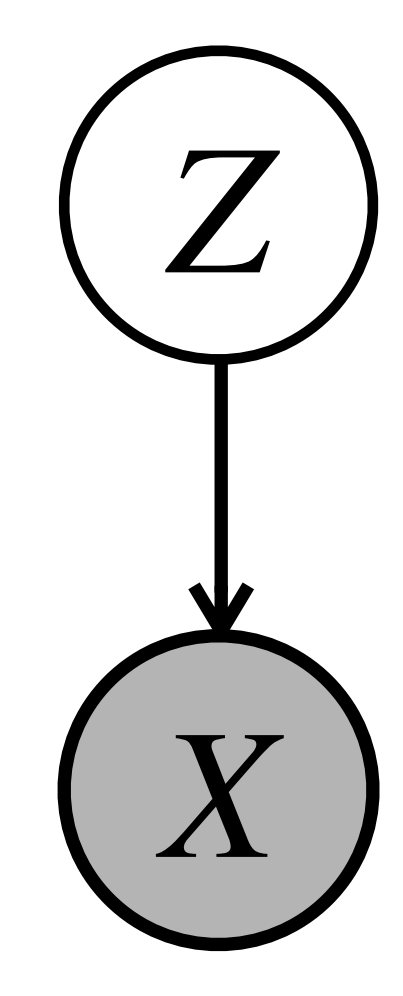

**Drawing samples**

#### **Conditioning**

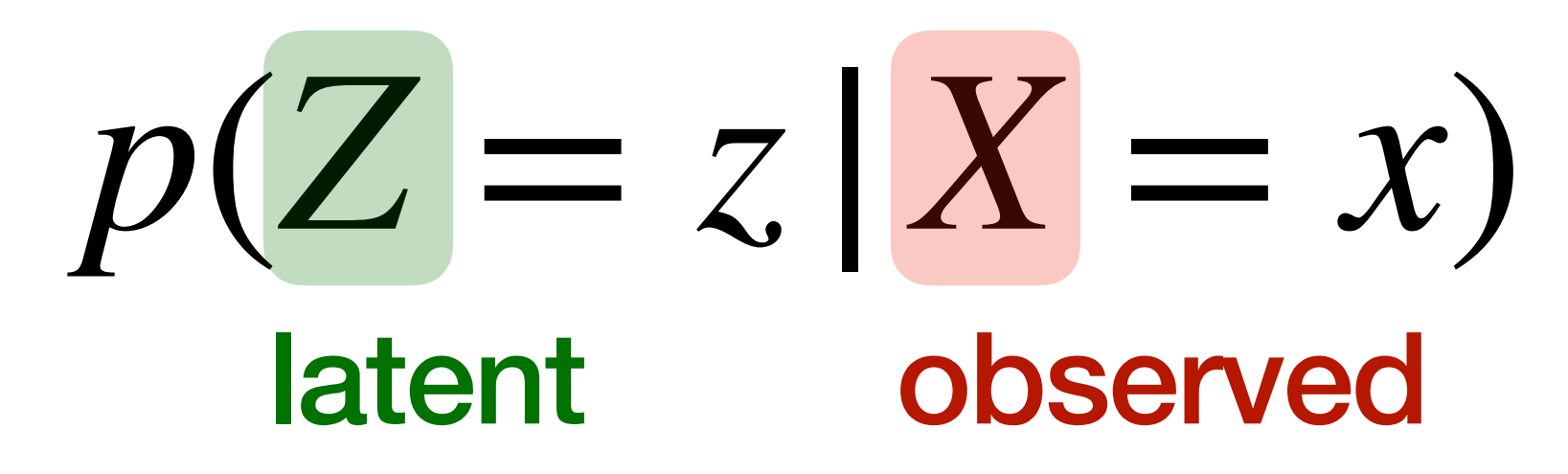

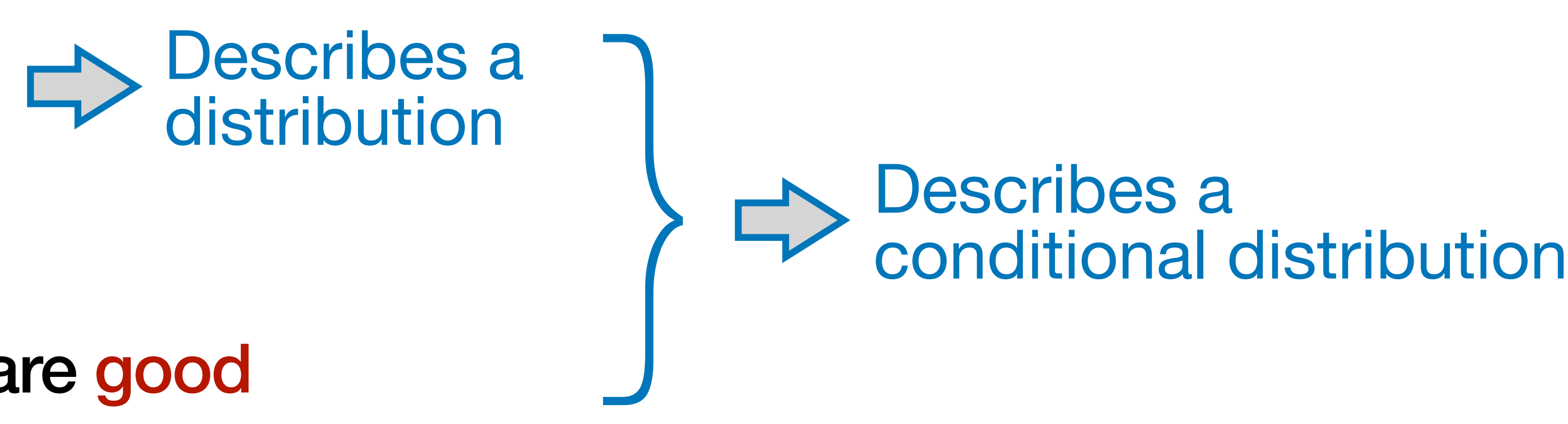

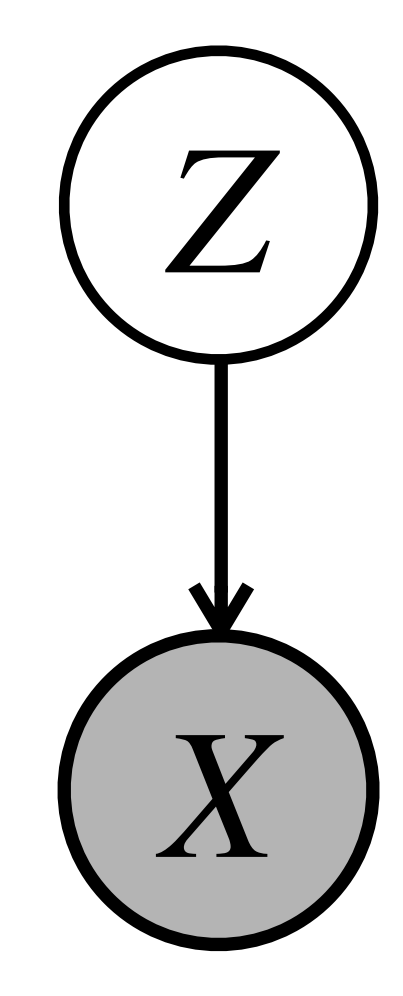

#### Describes a distribution Describes a }<br> conditional distribution

 $p(Z = z, X = x)$  $p(X = x)$ 

**Drawing samples**

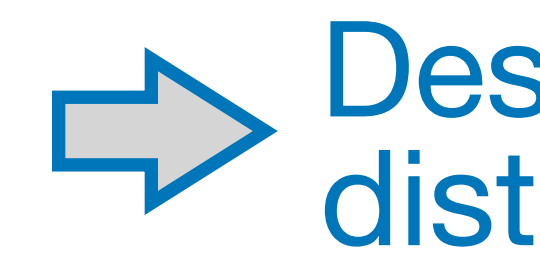

#### **Conditioning**

#### $p(Z = z | X = x) =$ latent observed

#### *Bayes' Theorem*

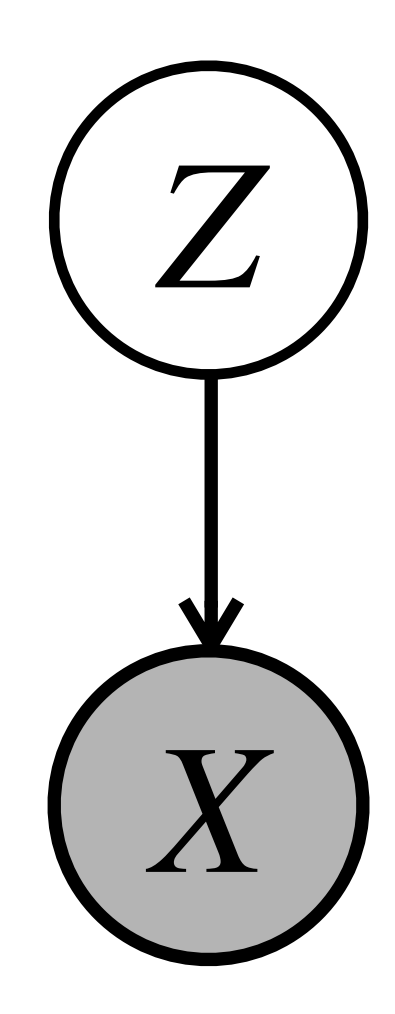

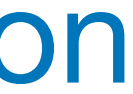

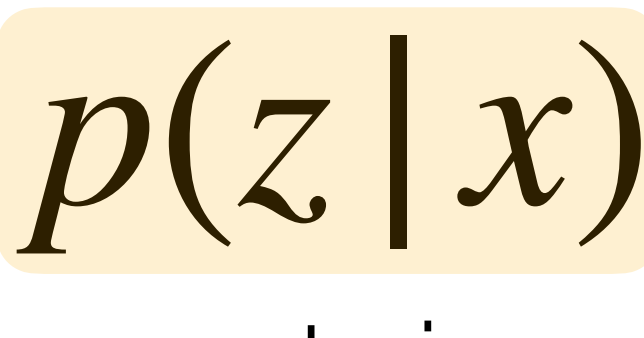

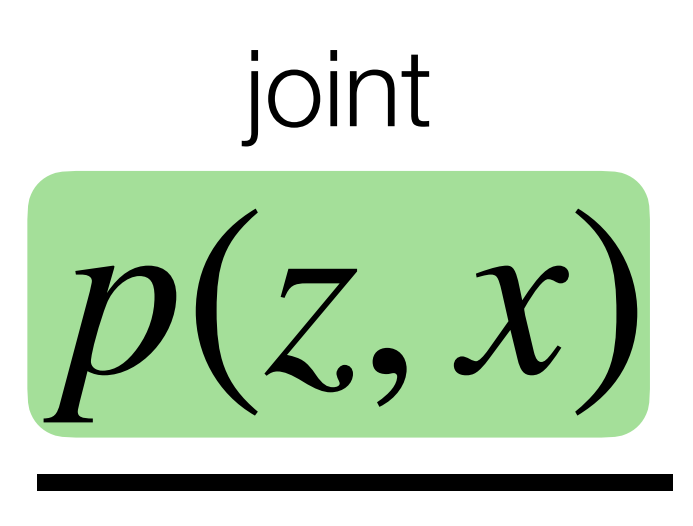

**Drawing samples**

#### **Conditioning**

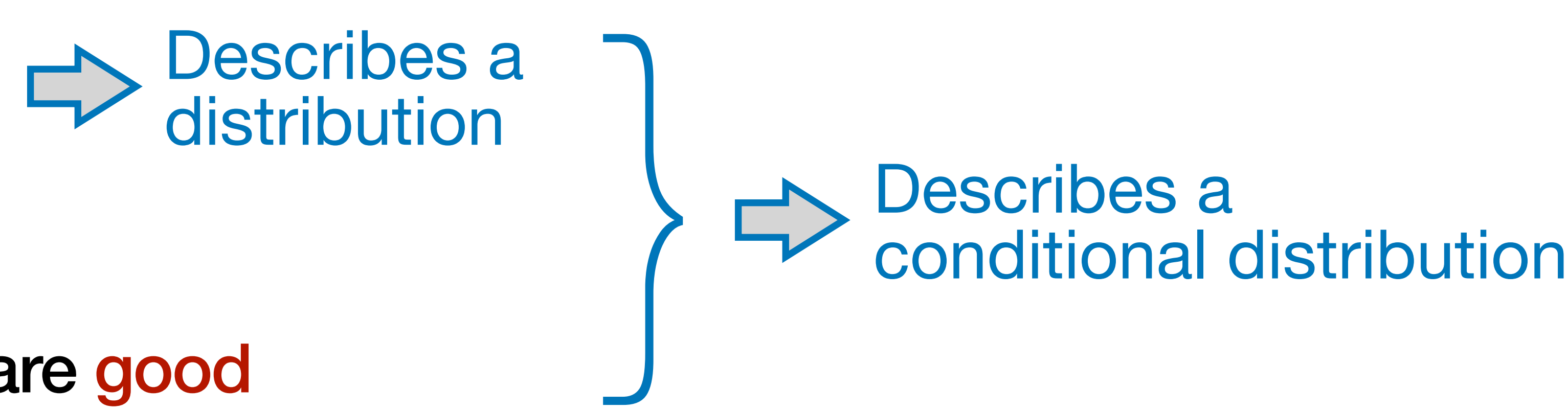

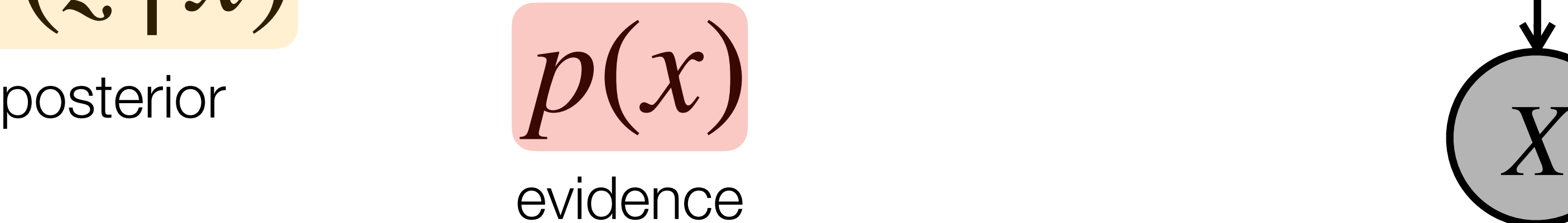

## *Bayes' Theorem* joint

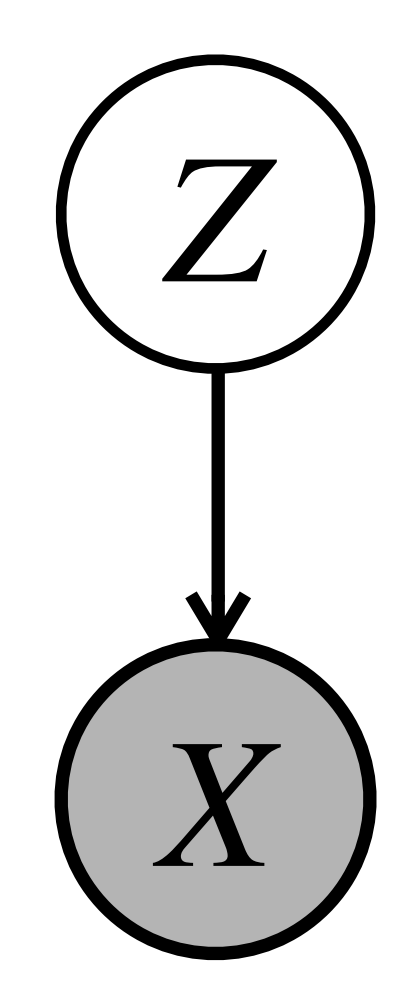

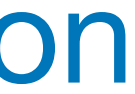

*Bayes' Theorem*

**Drawing samples**

#### **Conditioning**

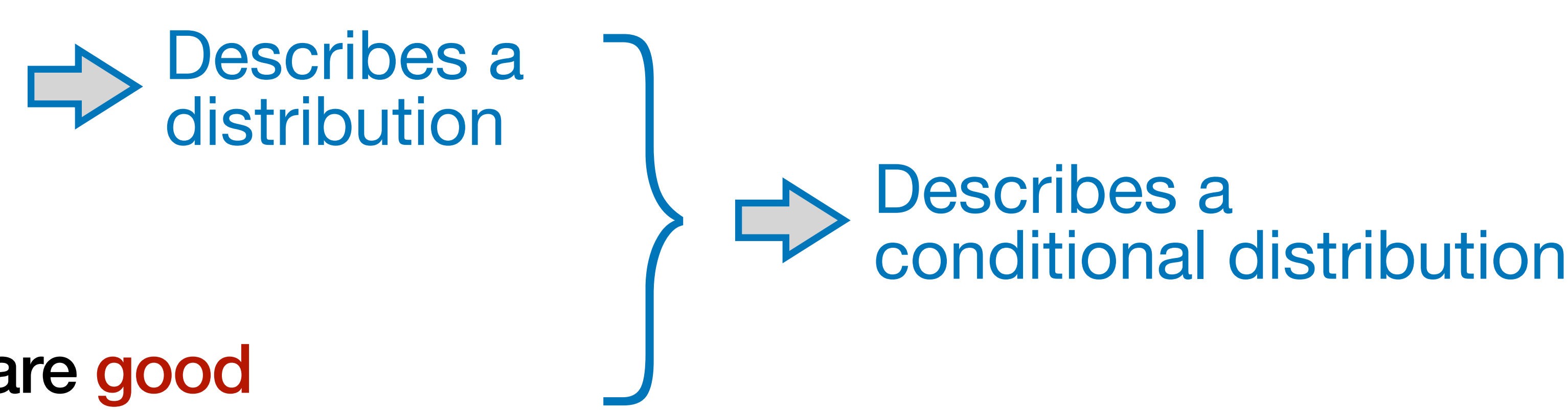

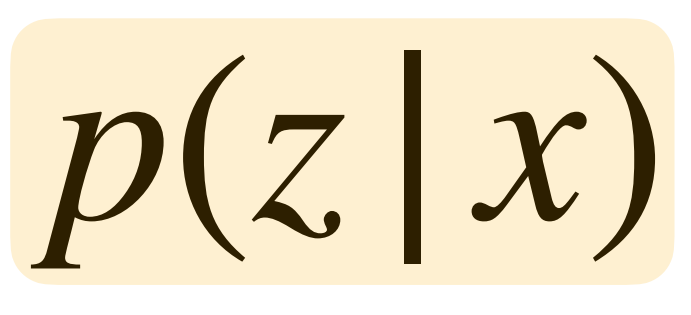

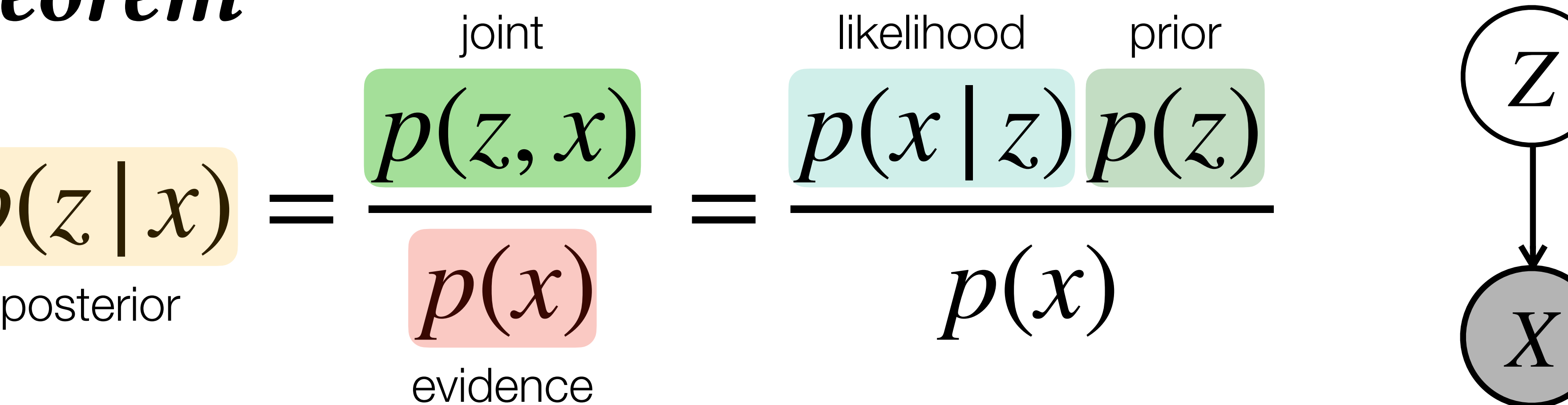

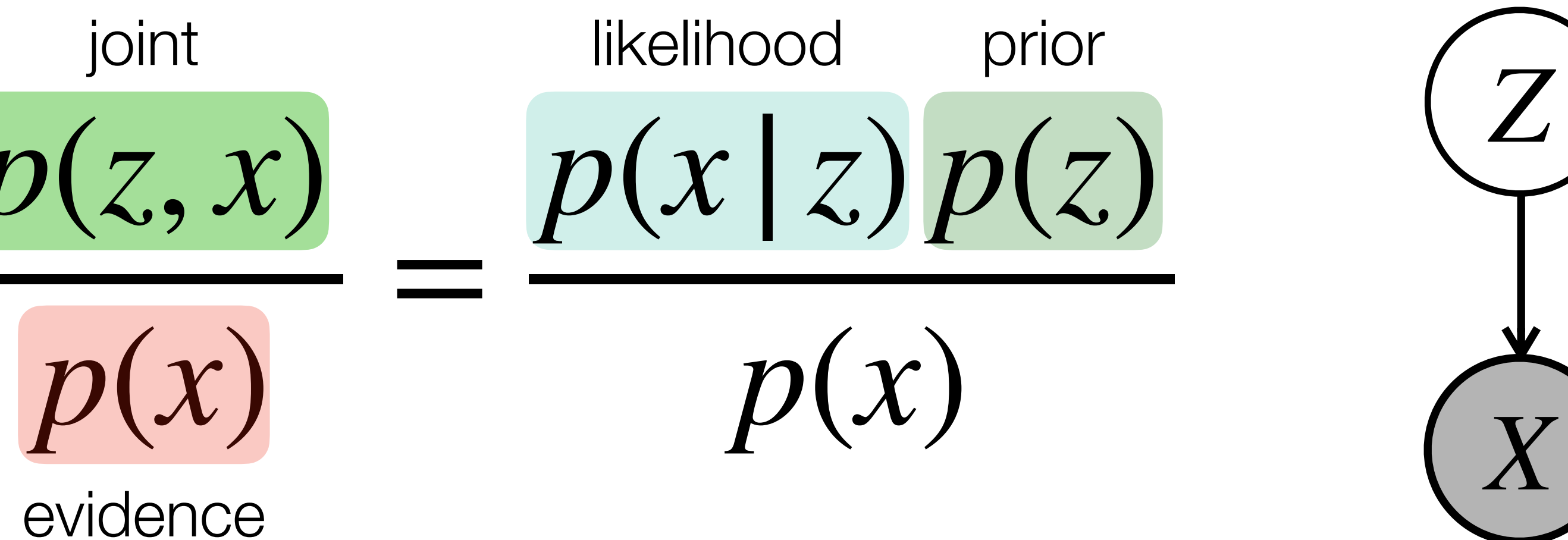

*Bayes' Theorem*

**Drawing samples**

#### **Conditioning**

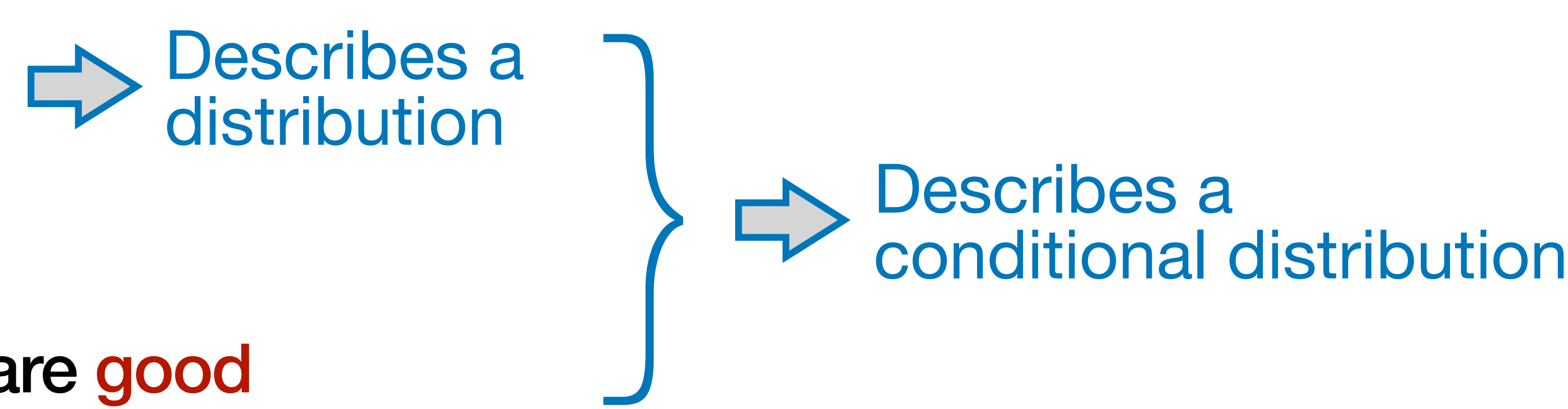

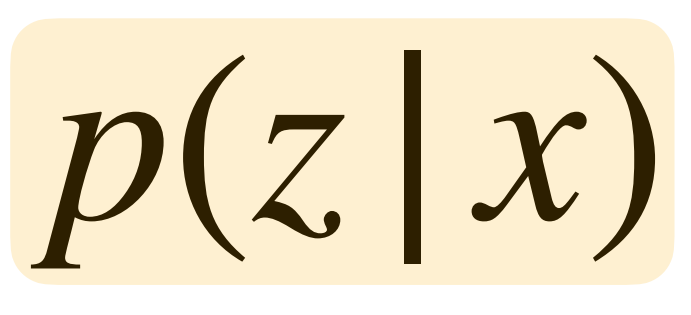

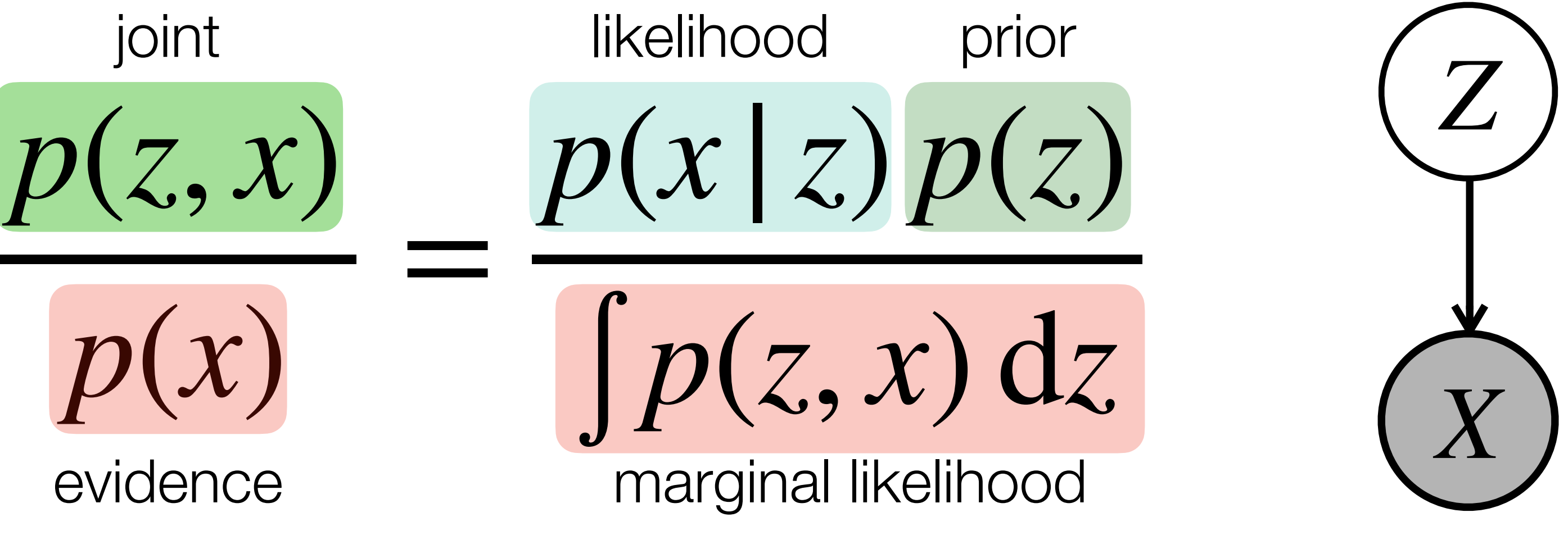

posterior

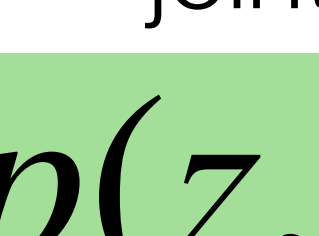

## **Example: Rain-Sprinkler-Grass**

[https://en.wikipedia.org/wiki/Bayesian\\_network#Example](https://en.wikipedia.org/wiki/Bayesian_network#Example)

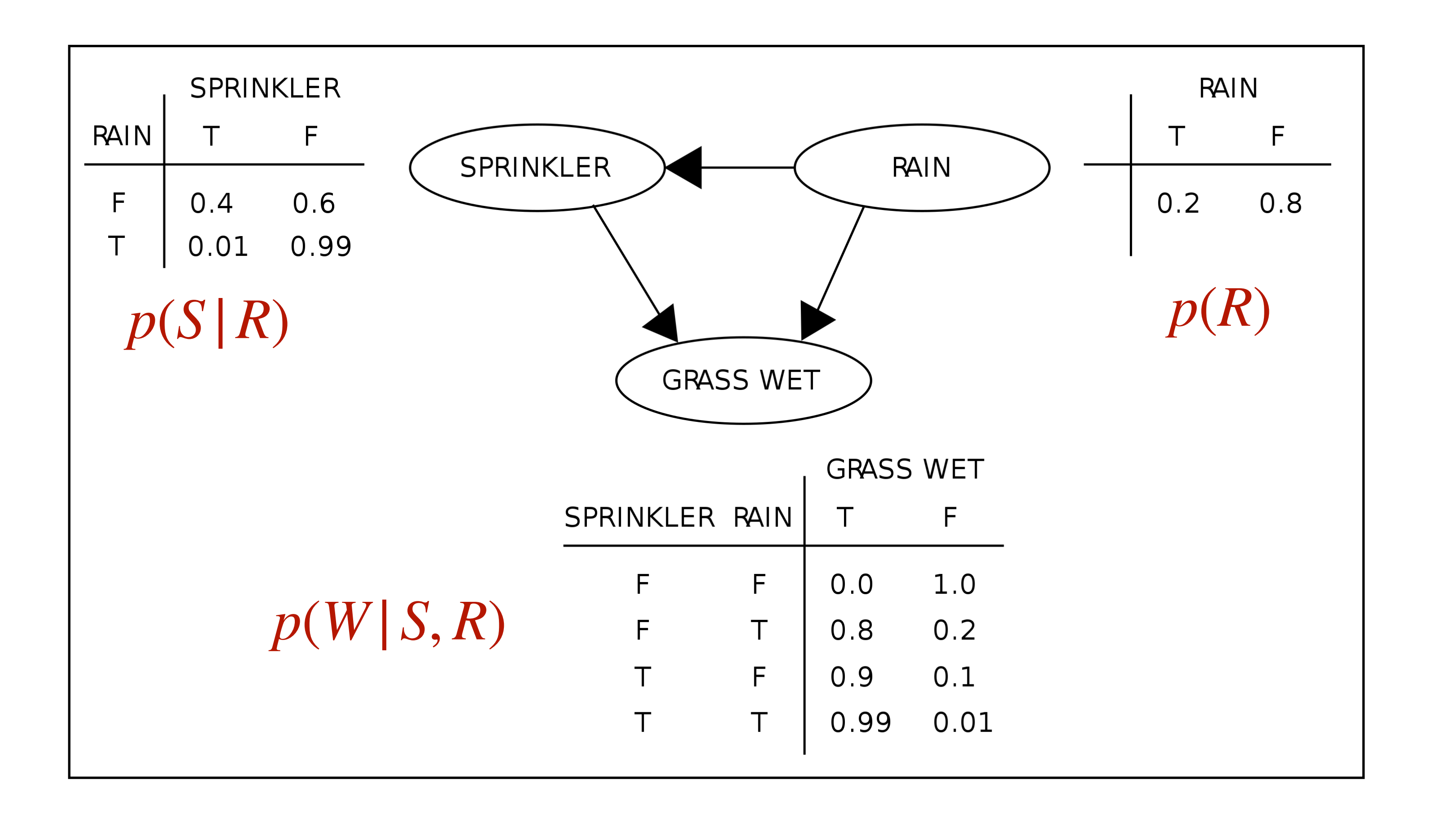

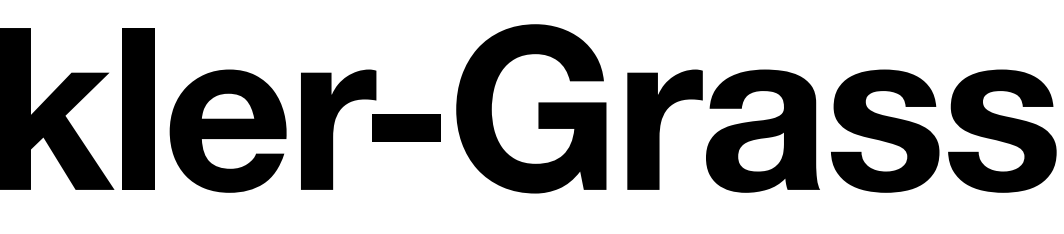

## **Example: Rain-Sprinkler-Grass**

[https://en.wikipedia.org/wiki/Bayesian\\_network#Example](https://en.wikipedia.org/wiki/Bayesian_network#Example)

 $p(W|S,R)$ family of distributions

#### Aside on notation:

#### $p(W = T | S = T, R = F)$

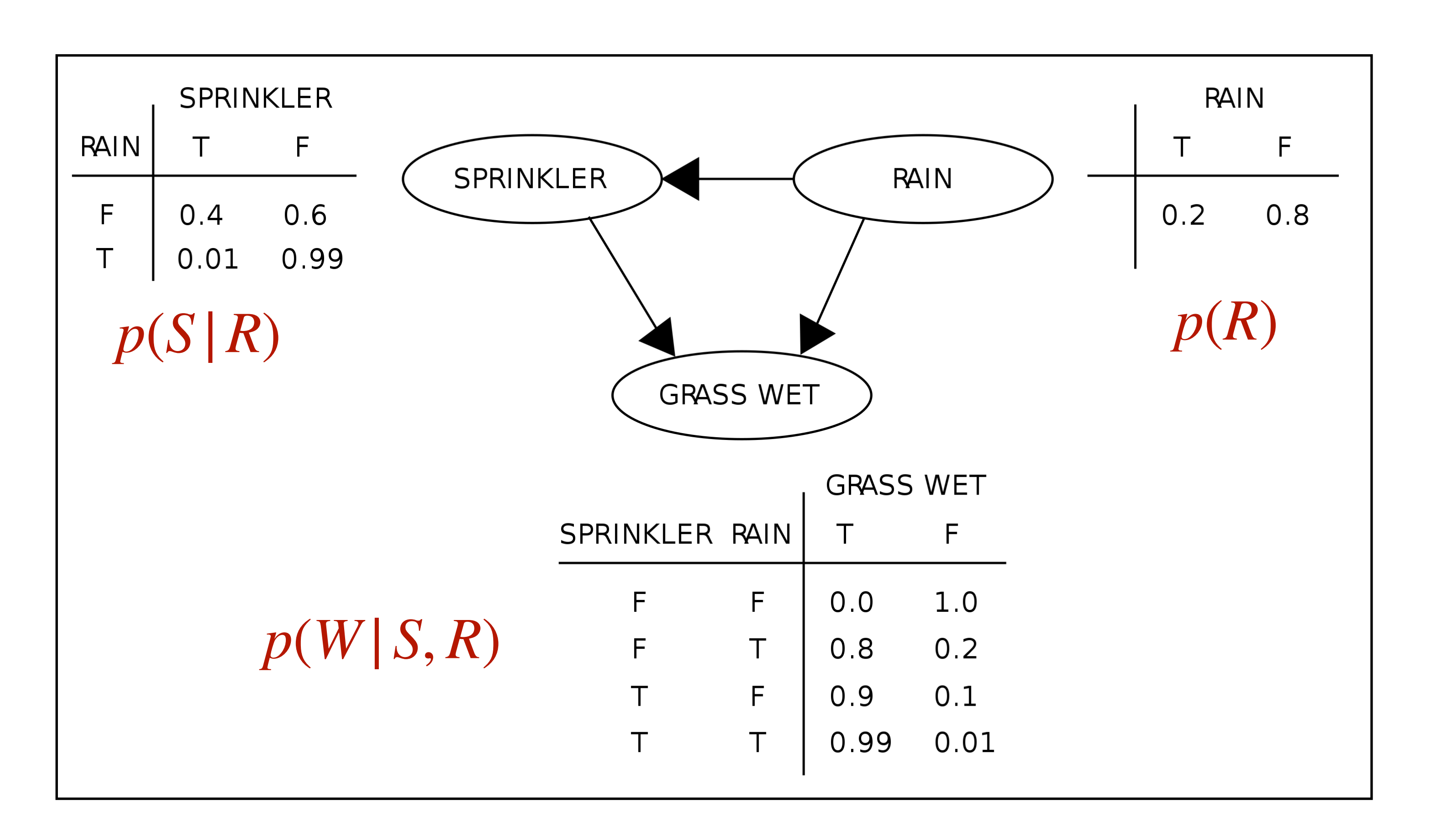

distribution

probability mass

 $p(W|S = T, R = F)$ 

#### Q1: Given that it rained, how likely is that the sprinkler was active?

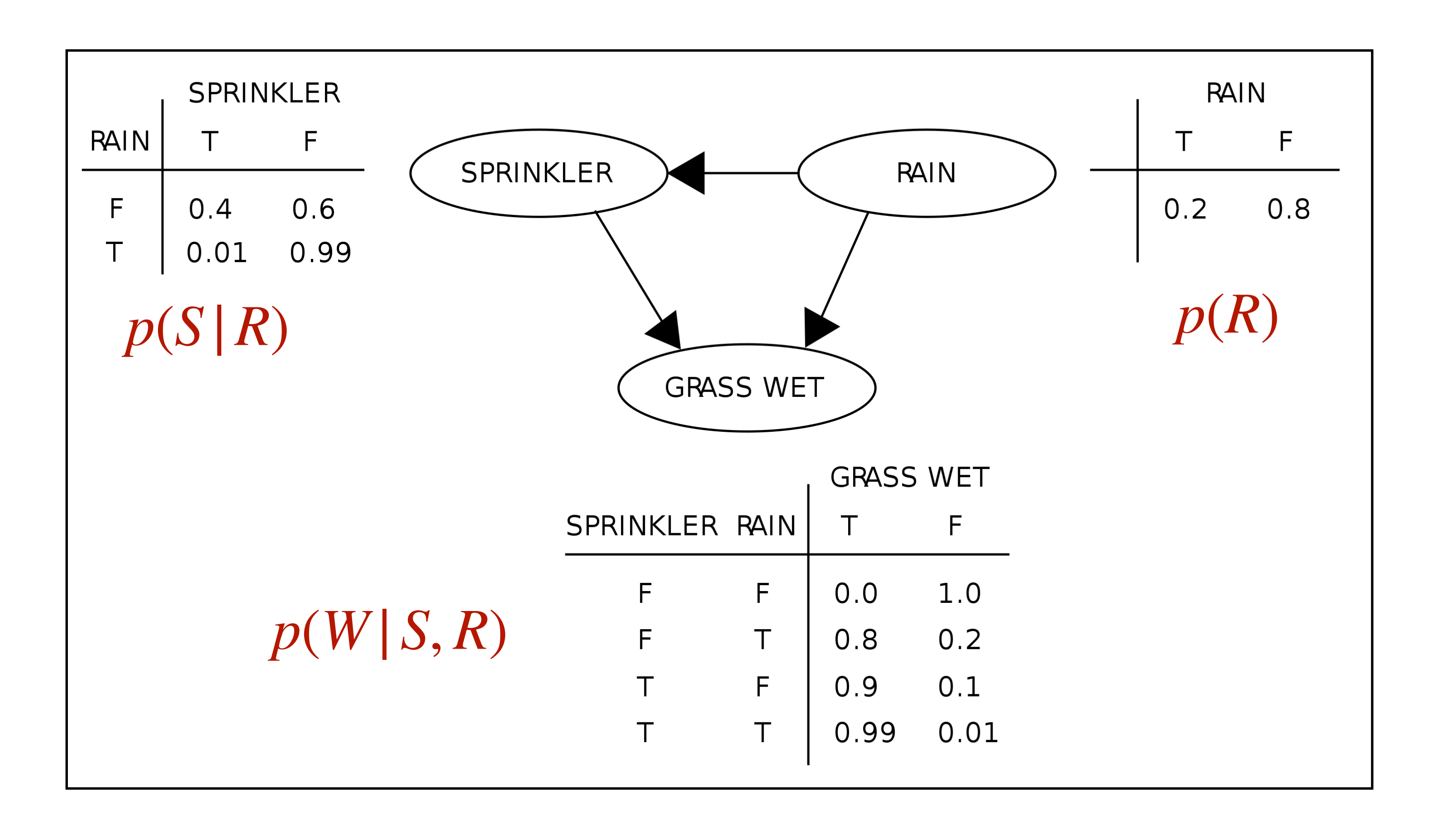

Q1: Given that it rained, how likely is that the sprinkler was active?

Q2: Given that it rained, how likely is that the grass is wet?

$$
\begin{aligned}\n& \mathcal{P}(w \mid R = \tau) \\
&= \sum_{s} \mathcal{P}(w, s \mid R = \tau) \\
&= \sum_{s} \mathcal{P}(w \mid S = s, R = \tau) \mathcal{P}(s \mid R = \tau) \\
&= 0.99 \times 0.0 \mid + 0.8 \times 0.99 \\
&= 0.8019\n\end{aligned}
$$

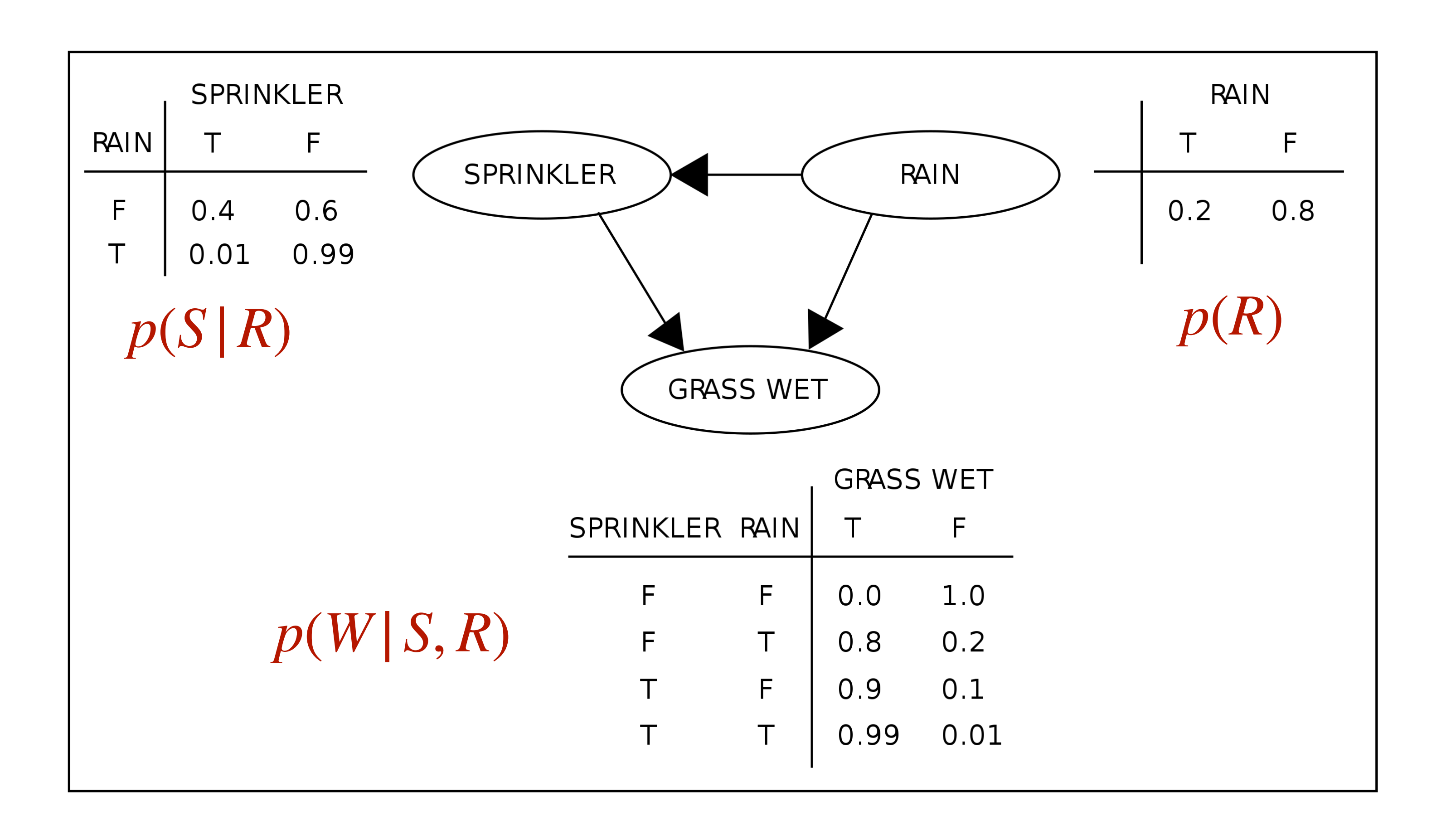

Q1: Given that it rained, how likely is that the sprinkler was active?

Q2: Given that it rained, how likely is that the grass is wet?

Q3: Given that grass is wet, how likely is that it rained?

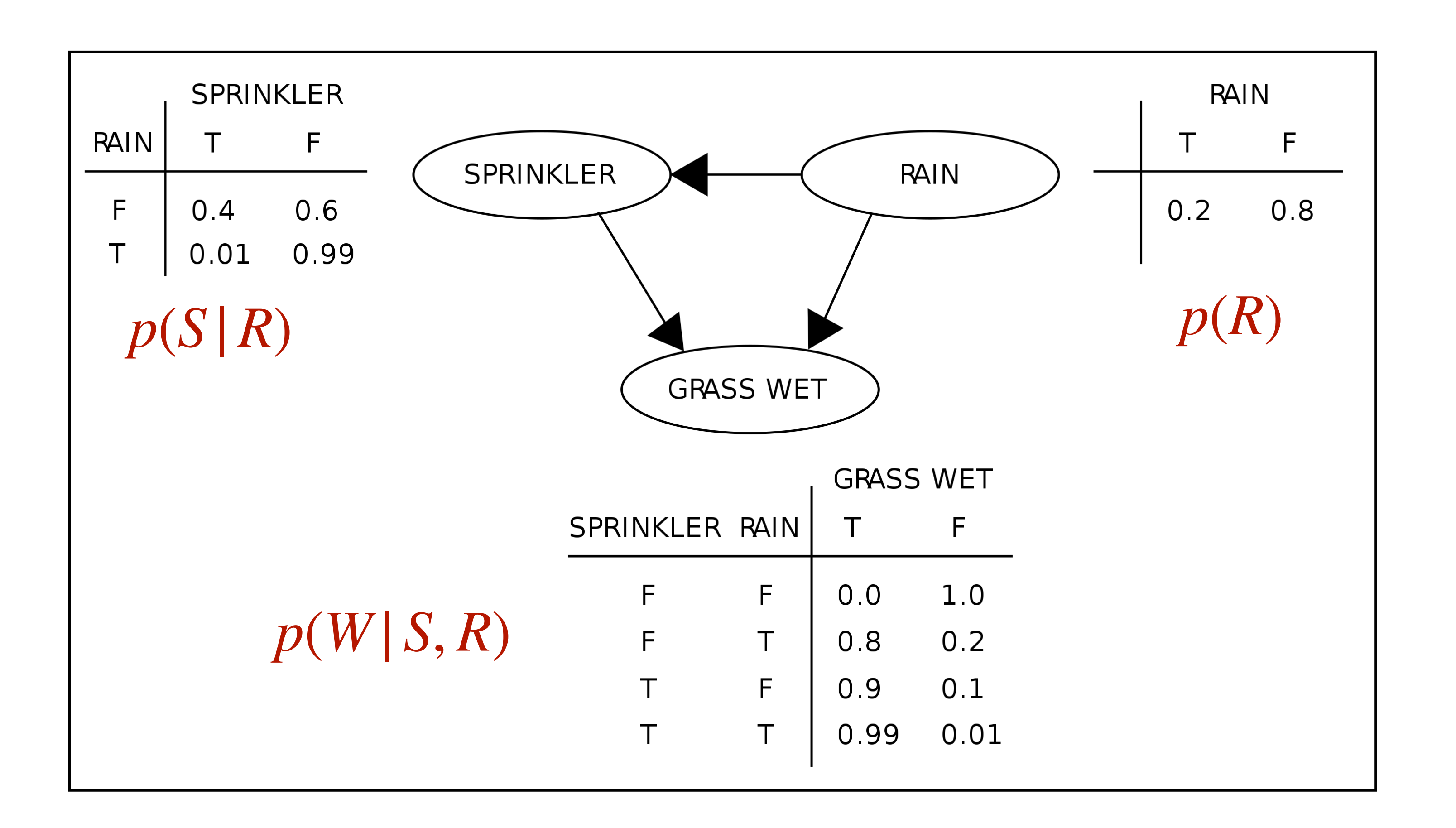

## **Example: Rain-Sprinkler-Grass**

```
var model = function() {
 // Pr(R)var r = sample(Bernoulli({p : 0.2}))
 // Pr(S|R=r)var s = sample(Bernoulli({p : r ? 0.01 : 0.4}))
 // Pr(W|R=r, S=s)var w = sample(Bernoulli({p :
   r ? (s ? 0.99 : 0.8) : (s ? 0.9 : 0.00)
 \}))
 // condition model on W being true
 condition(w == true);
  return \{R: r, S: s, W: w\}// apply Bayesian inference
var R_dist = Infer({method: 'enumerate',
 model: function() \invar result = model()return result.R
\} )
```
Q3: Given that grass is wet, how likely is that it rained?

## **Example: Rain-Sprinkler-Grass**

```
var model = function() {
 // Pr(R)var r = sample(Bernoulli({p : 0.2}))
 // Pr(S|R=r)var s = sample(Bernoulli({p : r ? 0.01 : 0.4}))
 // Pr(W|R=r, S=s)var w = sample(Bernoulli({p :
   r ? (s ? 0.99 : 0.8) : (s ? 0.9 : 0.00)
 \}))
 // condition model on W being true
  condition(w == true);
  return \{R: r, S: s, W: w\}// apply Bayesian inference
var R_dist = Infer({method: 'enumerate',
 model: function() {
    var result = model()return result.R
\})
```
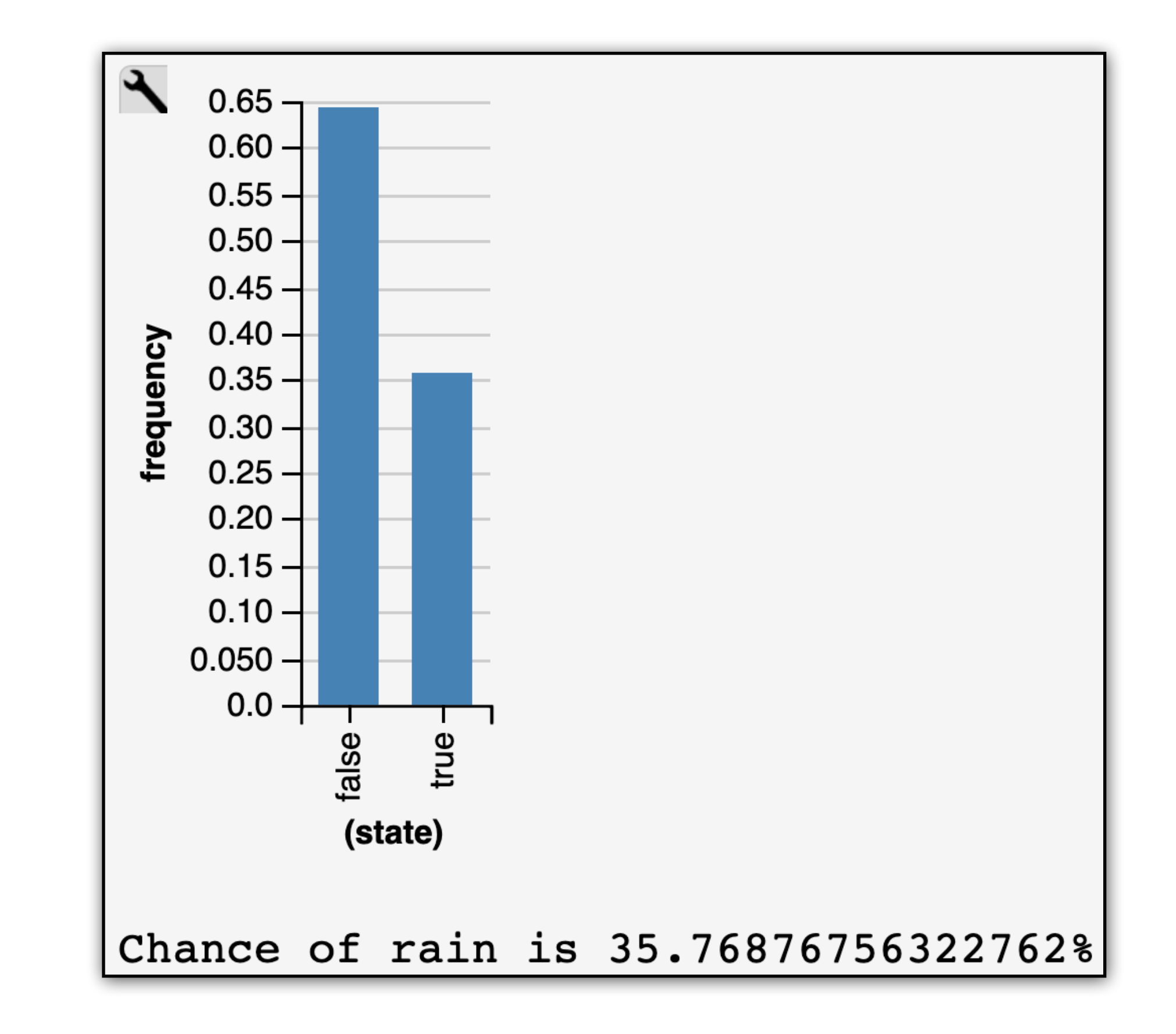

#### Q3: Given that grass is wet, how likely is that it rained?

Q3: Given that grass is wet, how likely is that it rained? *associational*

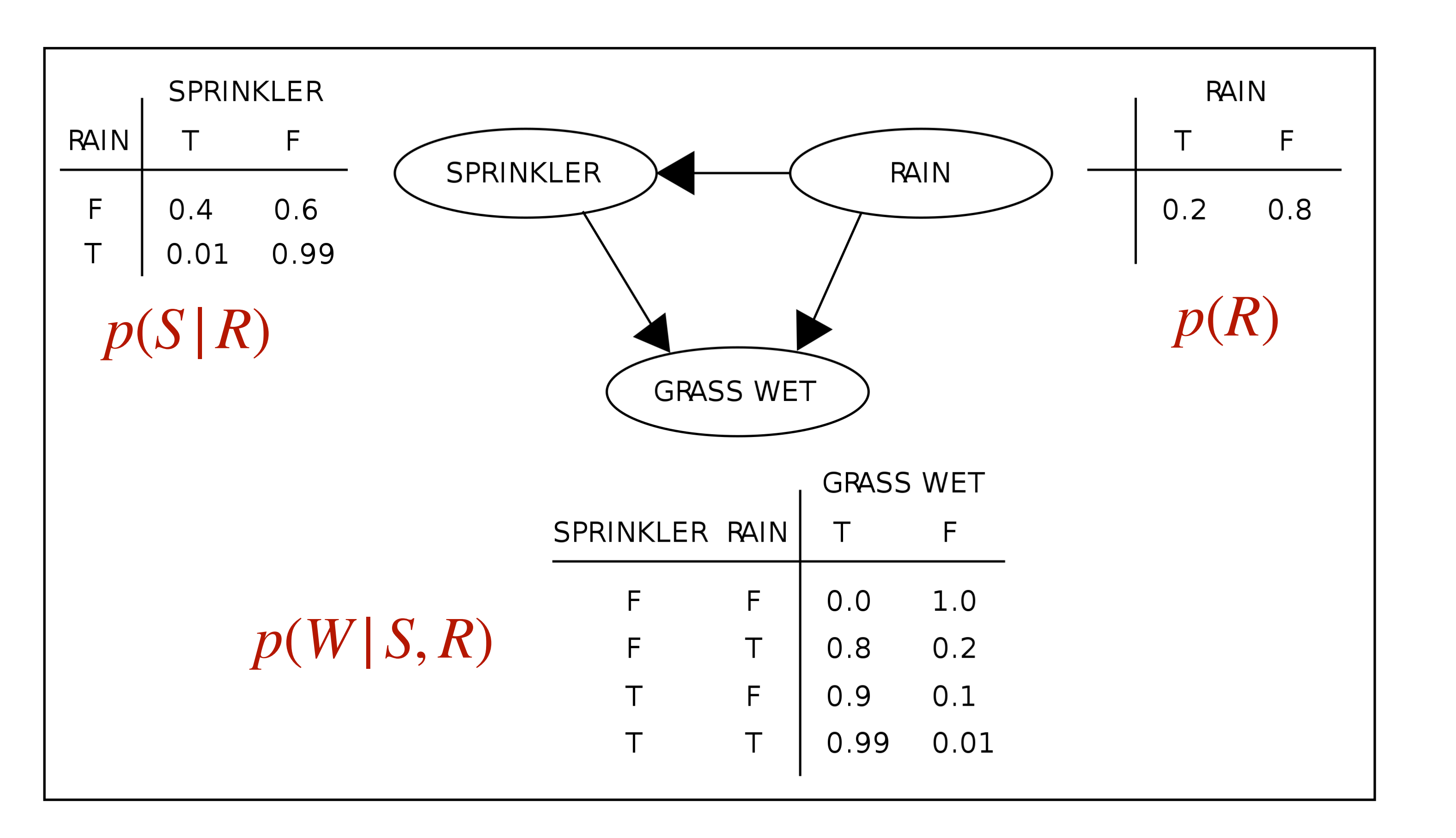

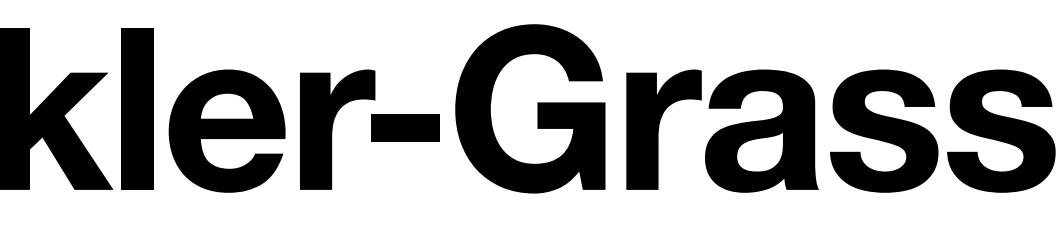

Q3: Given that grass is wet, how likely is that it rained? *associational*

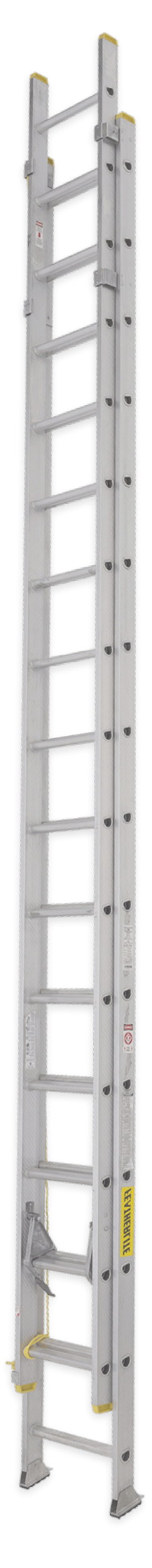

## **Example: Rain-Sprinkler-Grass**

#### *Ladder of Causation*

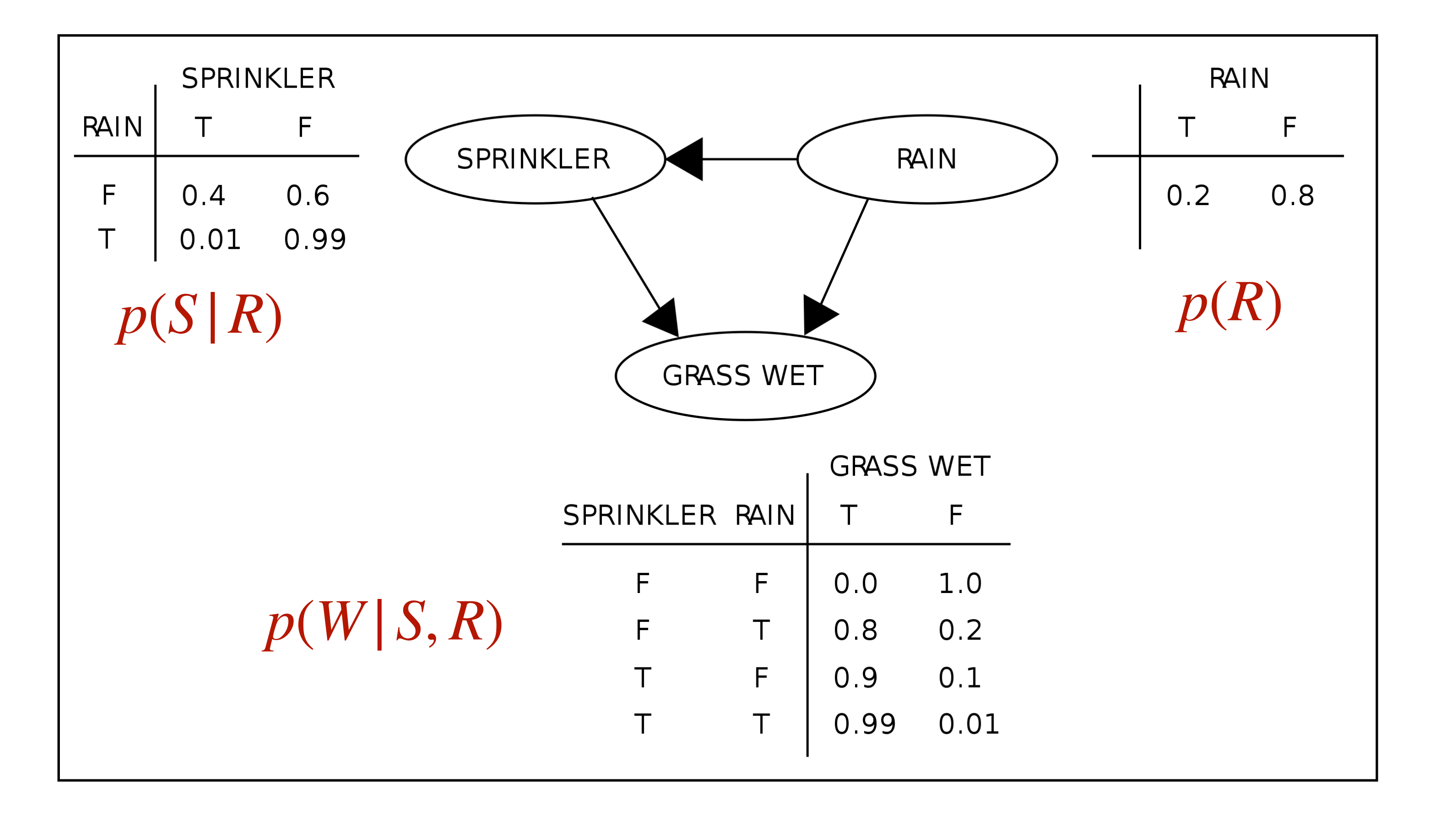

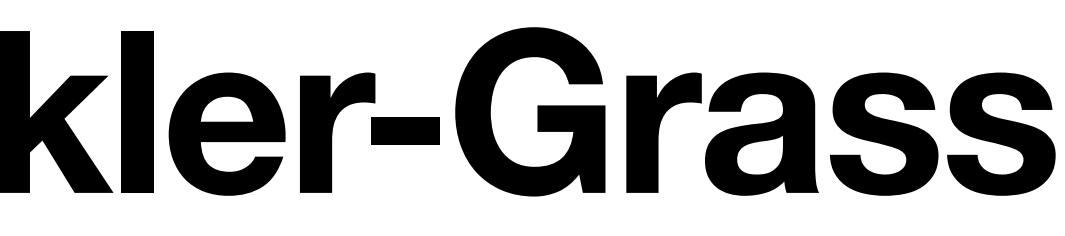

## **Example: Rain-Sprinkler-Grass**

Q3: Given that grass is wet, how likely is that it rained? *associational*

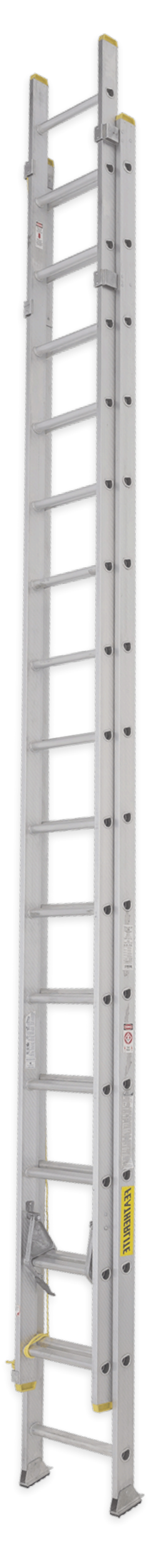

Q4: If we were to turn on the sprinkler, how likely would the grass be wet? *interventional*

#### *Ladder of Causation*

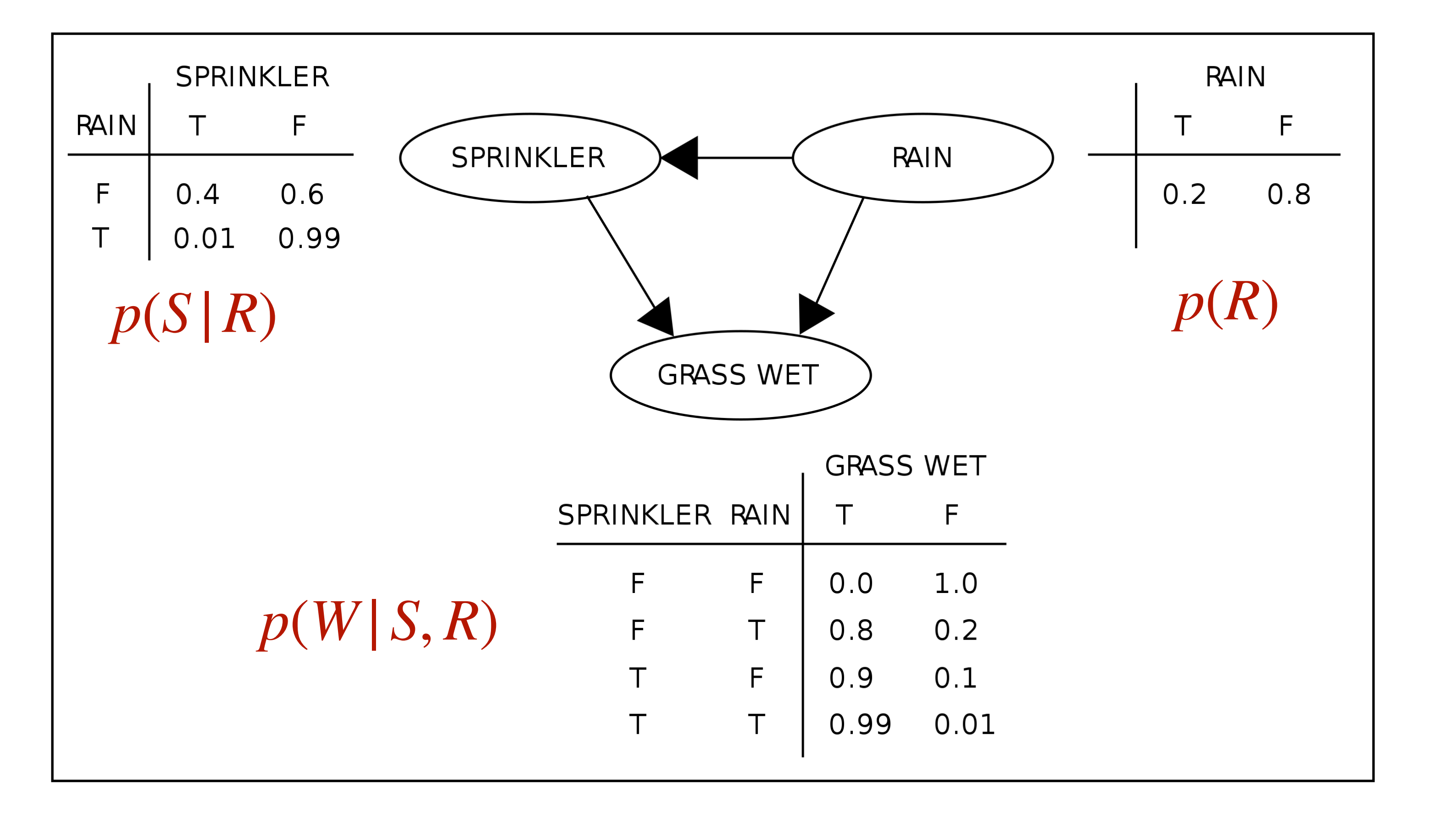

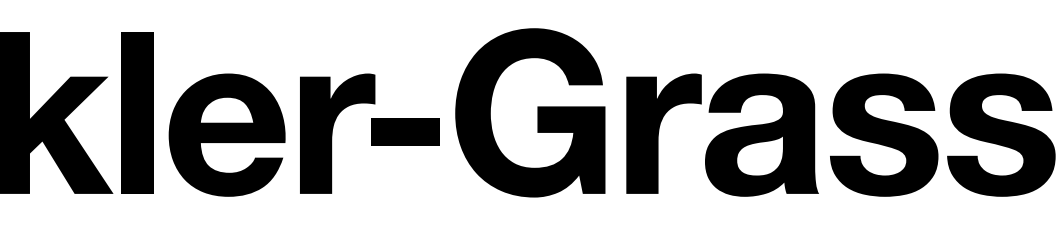

## **Example: Rain-Sprinkler-Grass**

Q3: Given that grass is wet, how likely is that it rained? *associational*

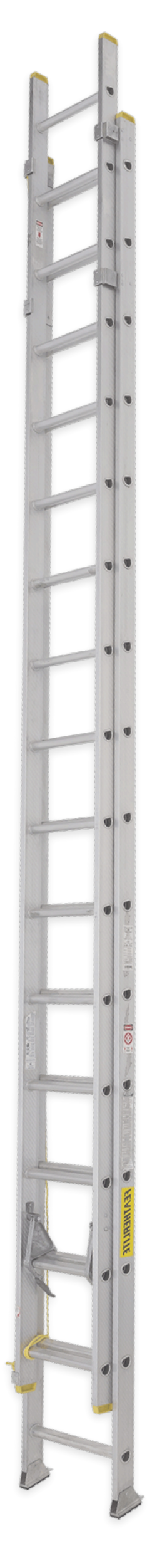

Q4: If we were to turn on the sprinkler, how likely would the grass be wet? *interventional*

Q5: Given that the sprinkler is active, had we turned off the sprinkler, how likely would the grass still be wet? *counterfactual*

#### *Ladder of Causation*

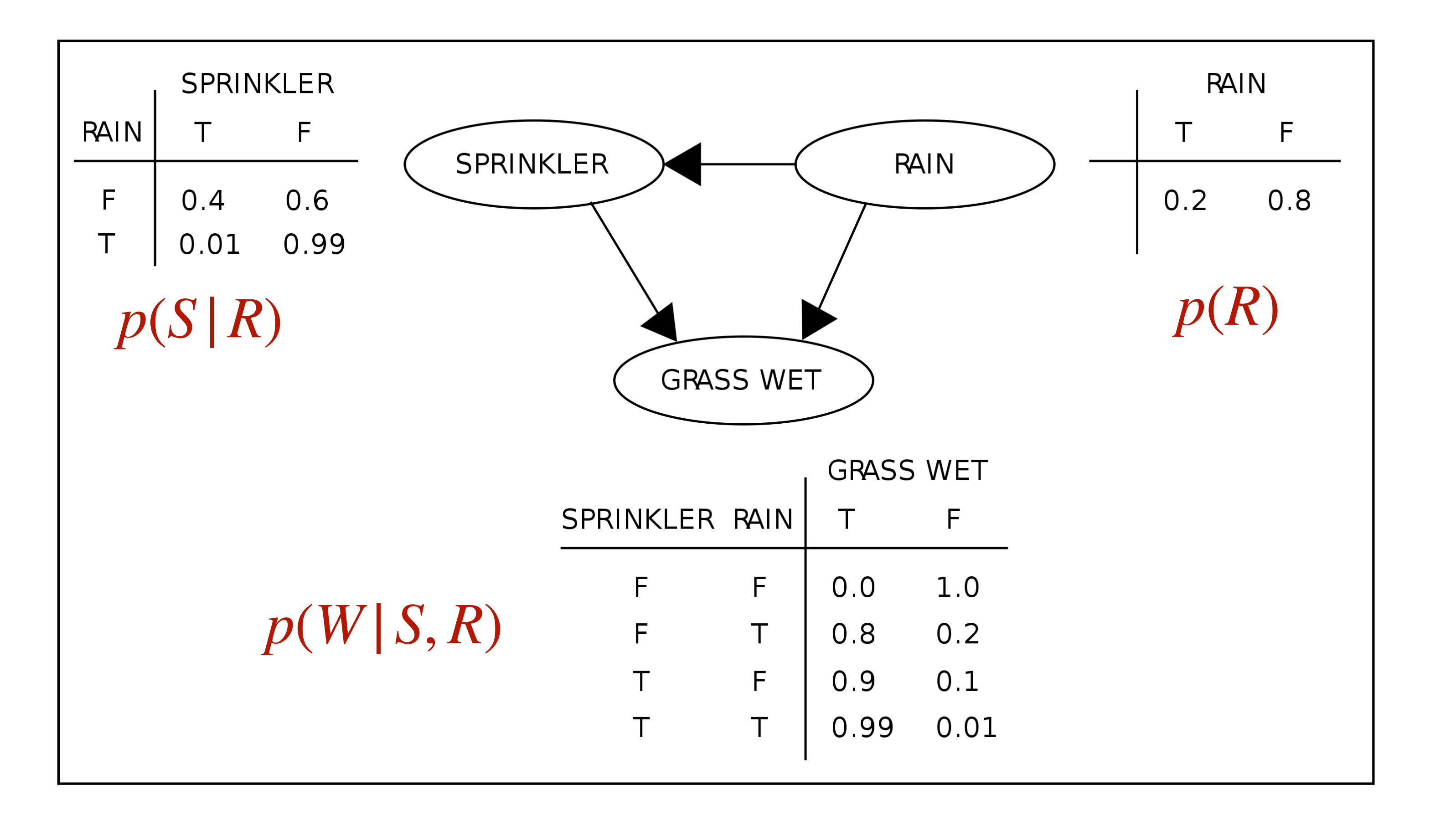

## **Example: Rain-Sprinkler-Grass**

Q3: Given that grass is wet, how likely is that it rained? *associational*

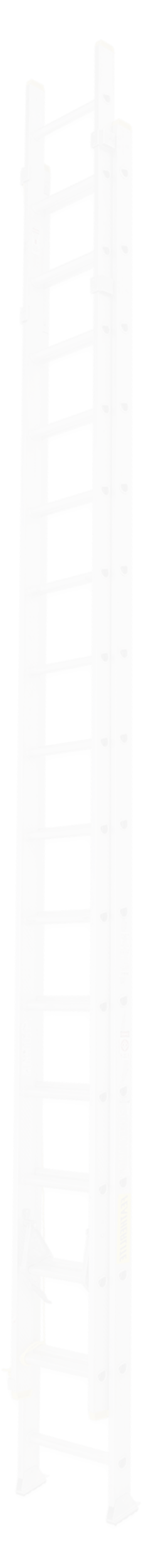

*interventional*

*counterfactual*

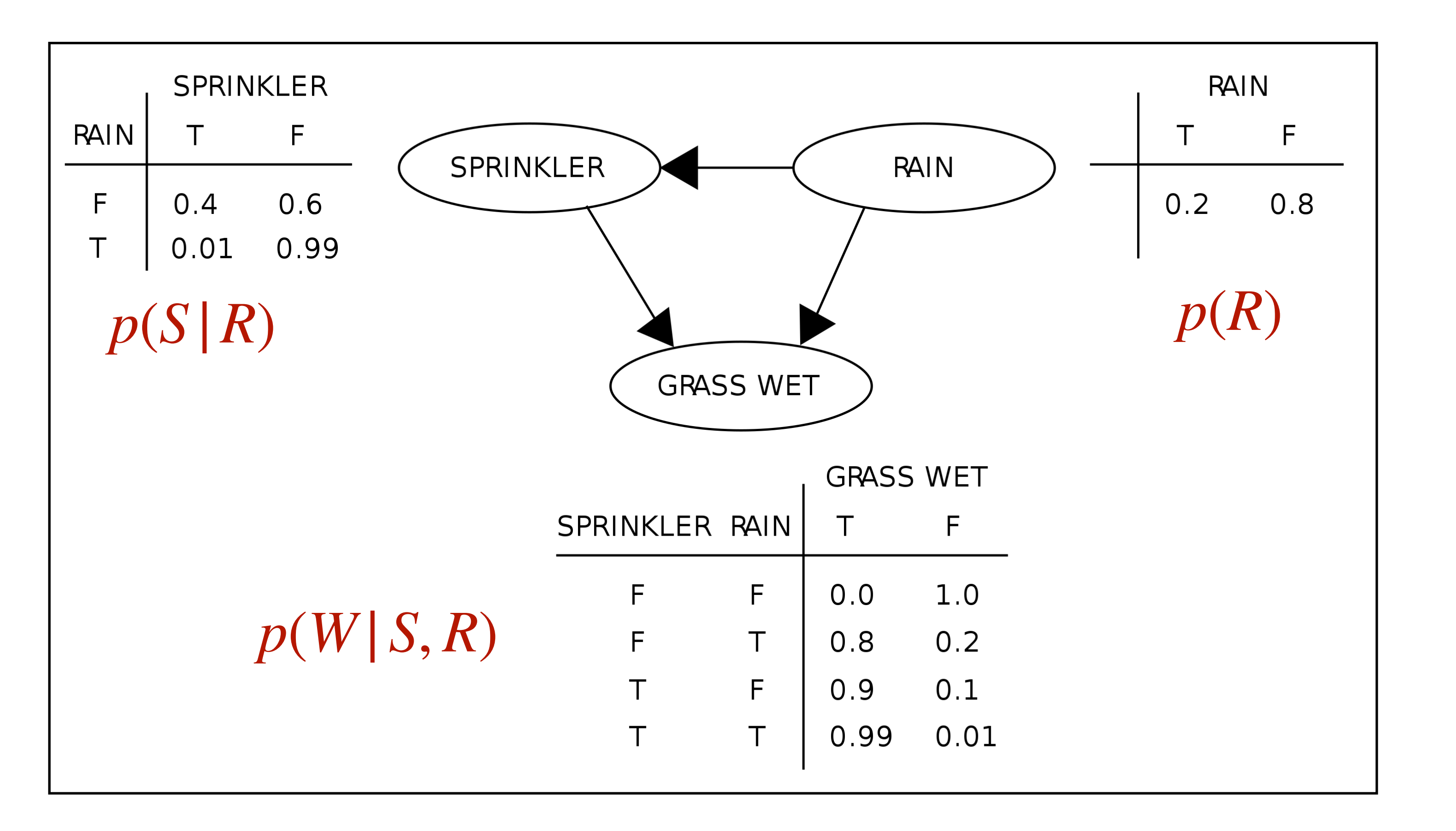

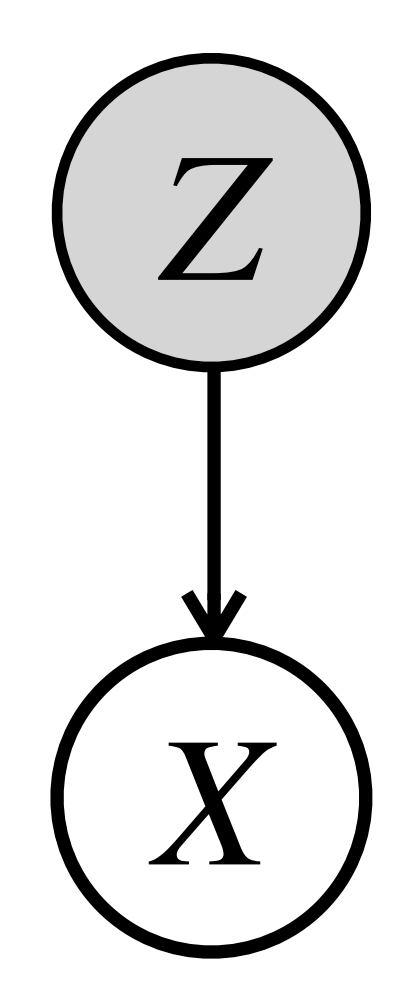

#### Programming Probabilistic Programming

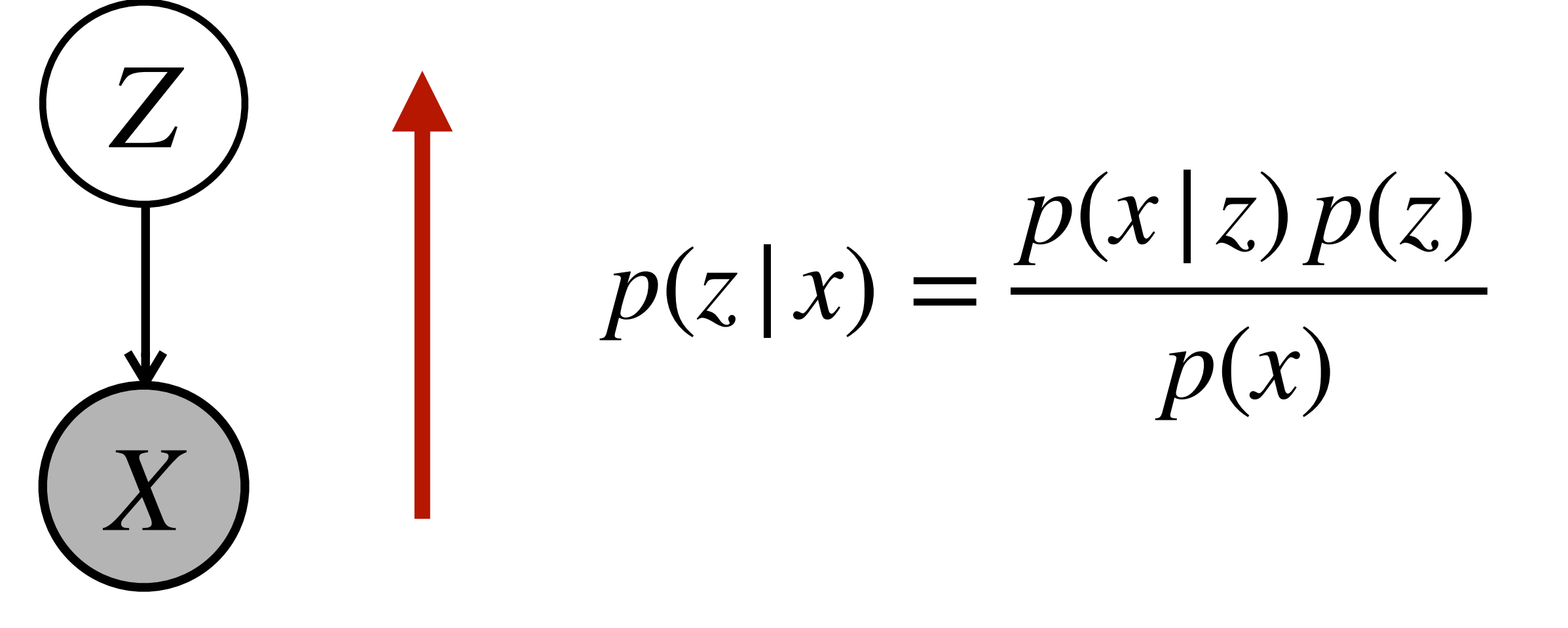

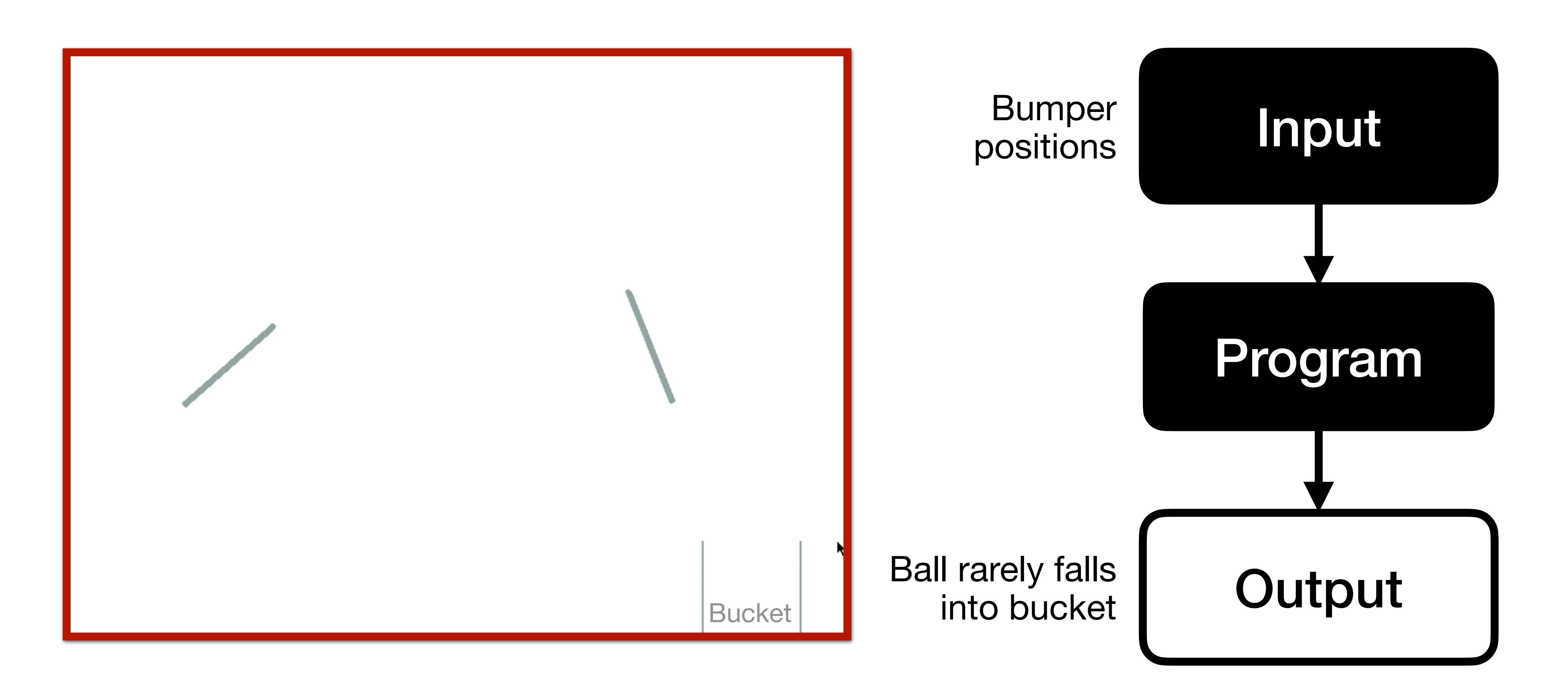

### **Example: Bouncing Balls**

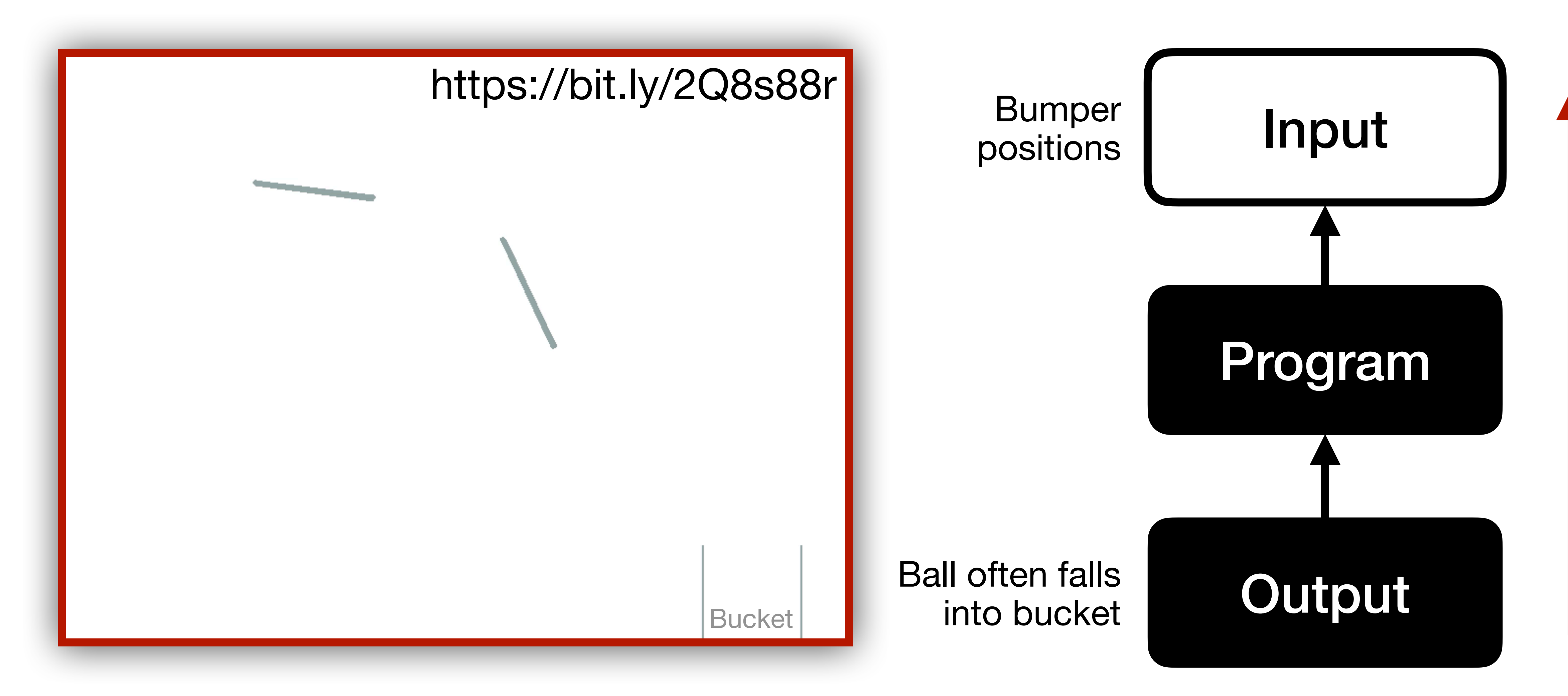

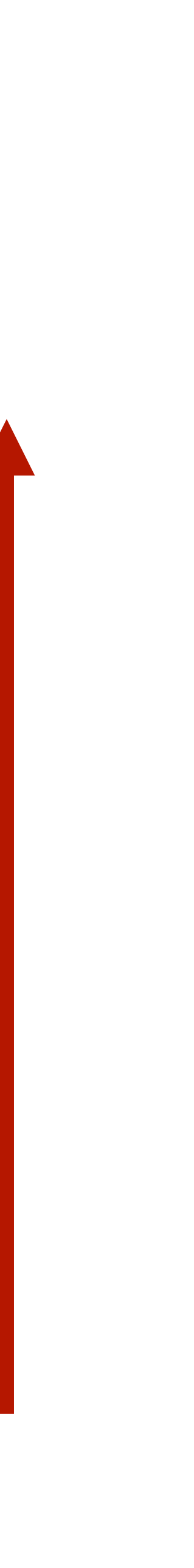

## **Example: Bouncing Balls into Bucket**

examples

Program source code

Agent's policy/plan **Captcha letters** 

Agent's reward

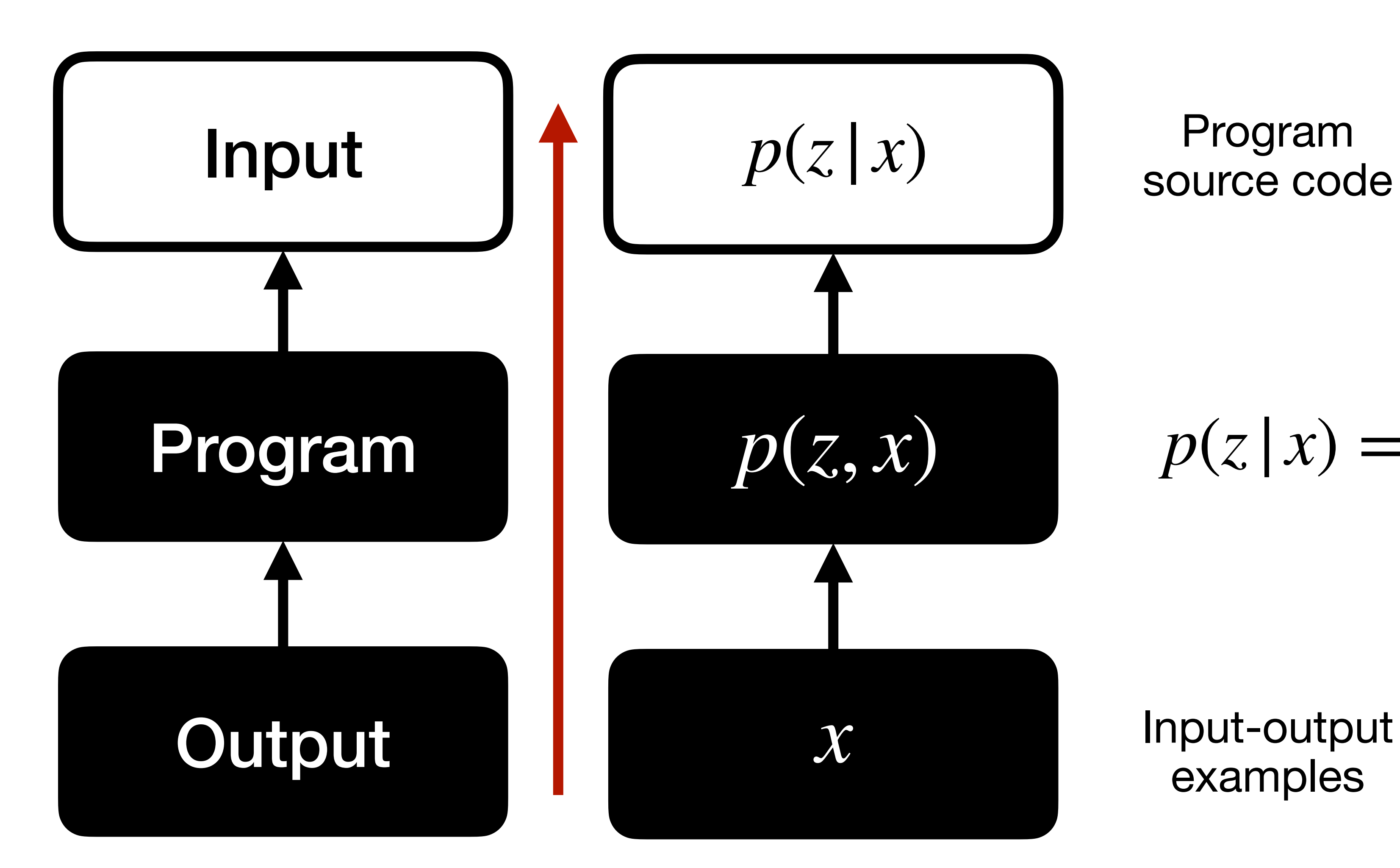

 $p(z|x) =$ *p*(*x* |*z*) *p*(*z*) *p*(*x*) *X Z*

Captcha images

# **Applications of Probabilistic Programming**

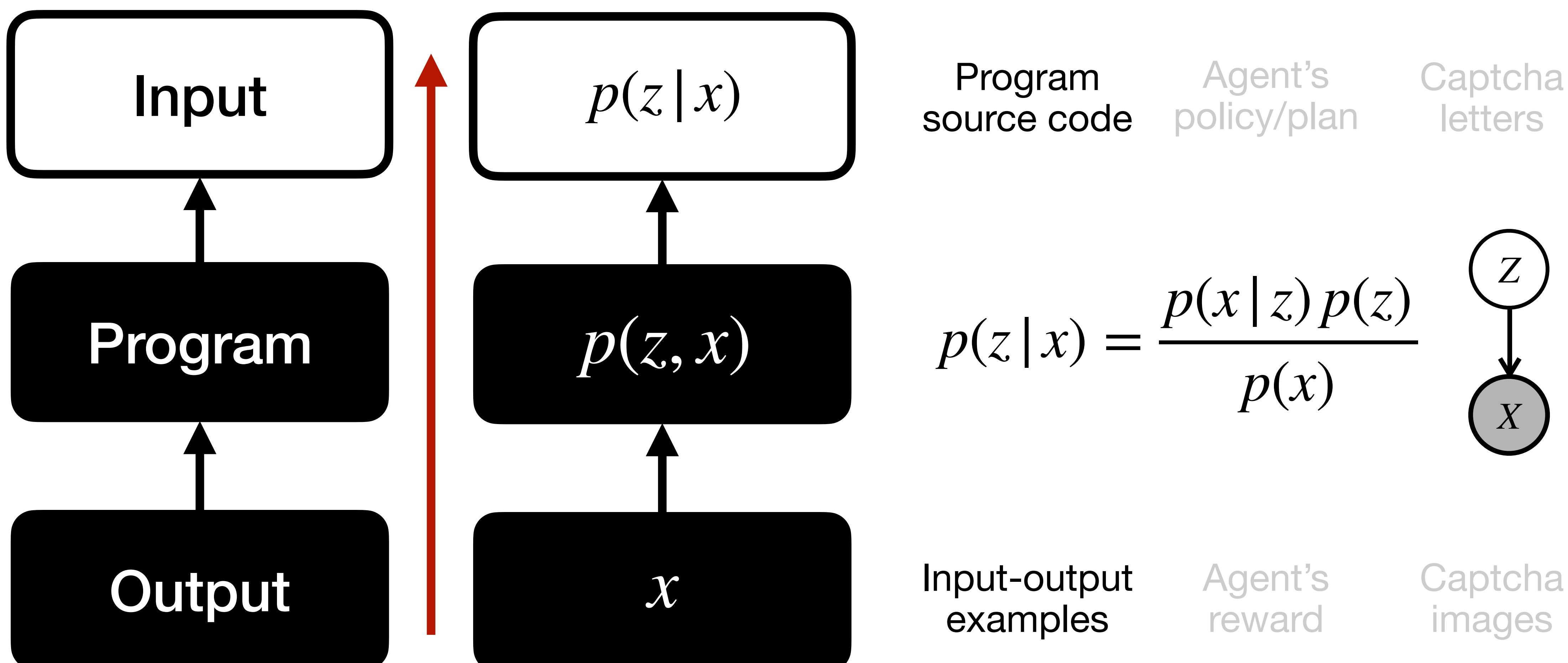

# **Applications of Probabilistic Programming**

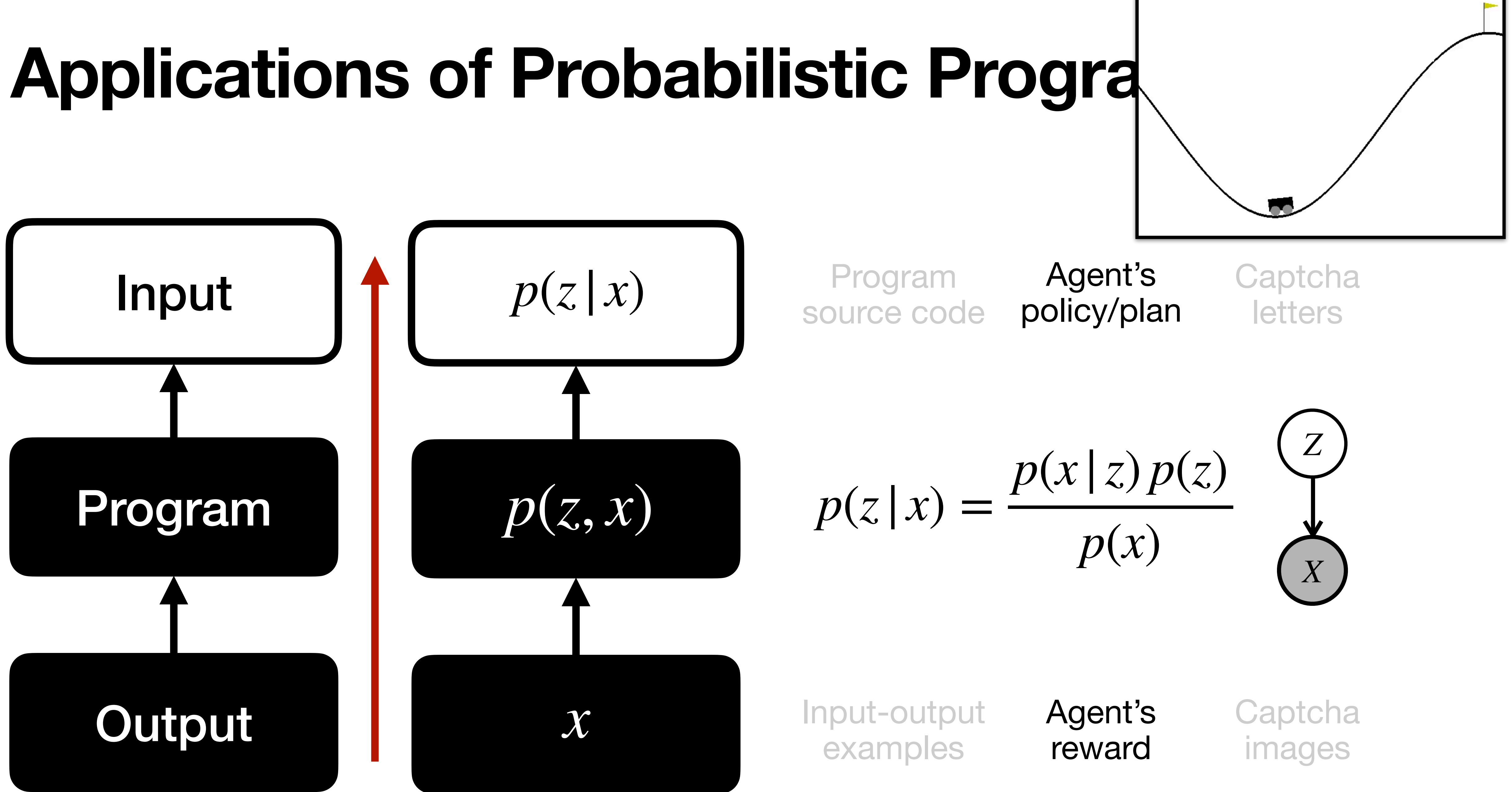

examples

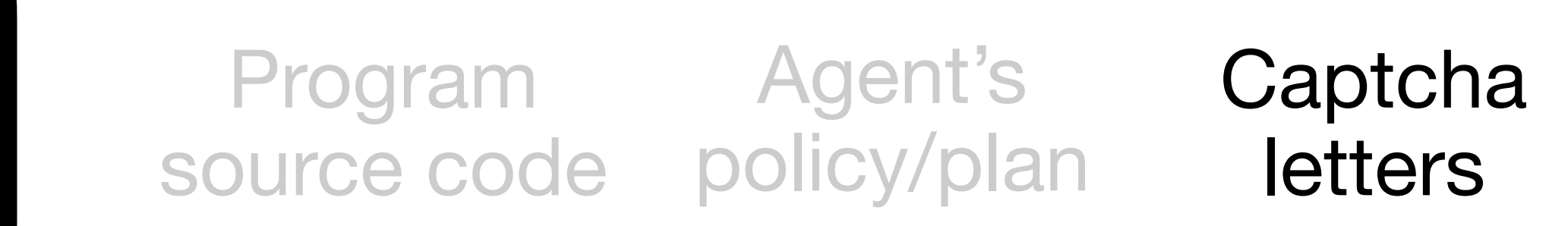

Agent's reward

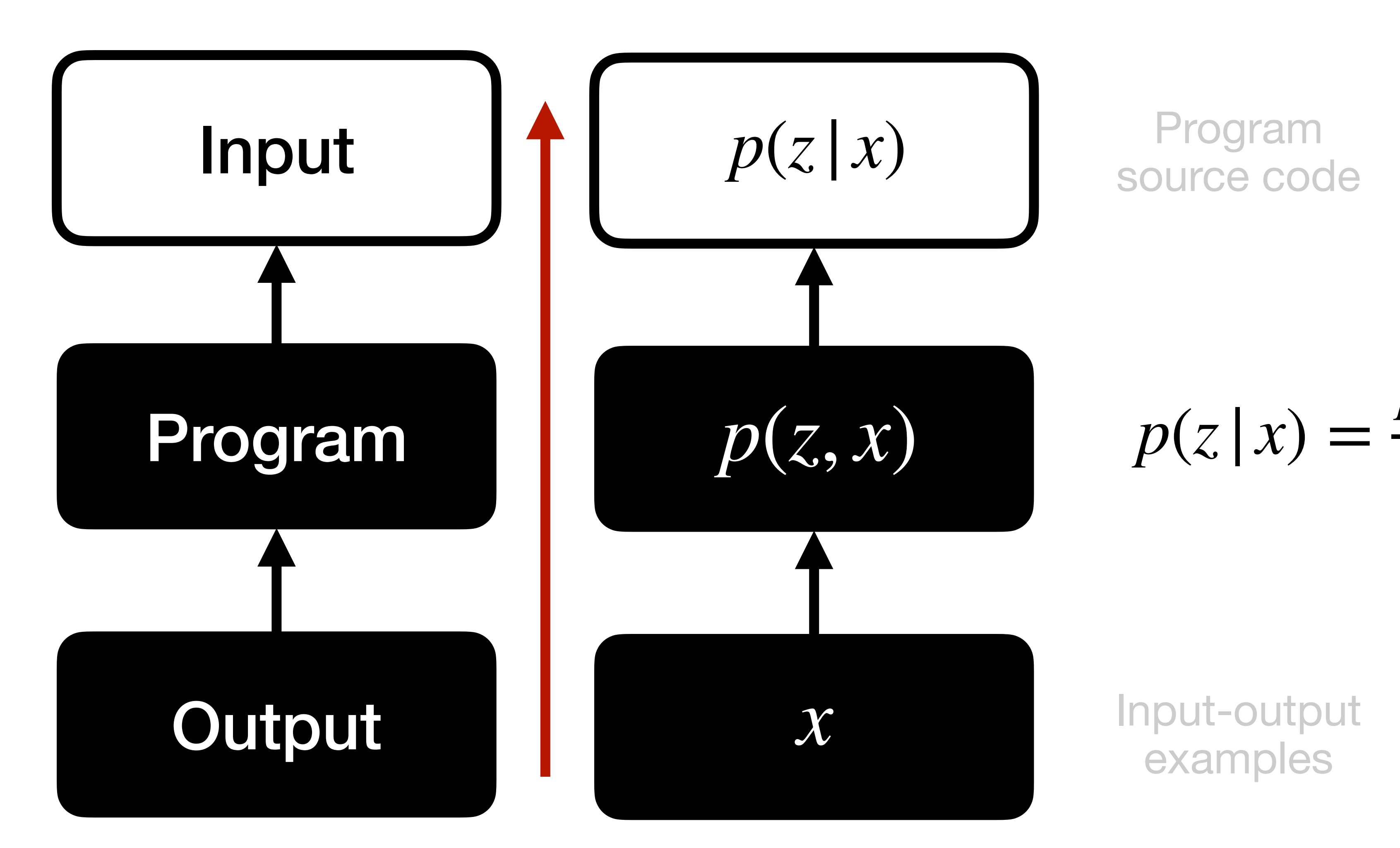

Captcha images

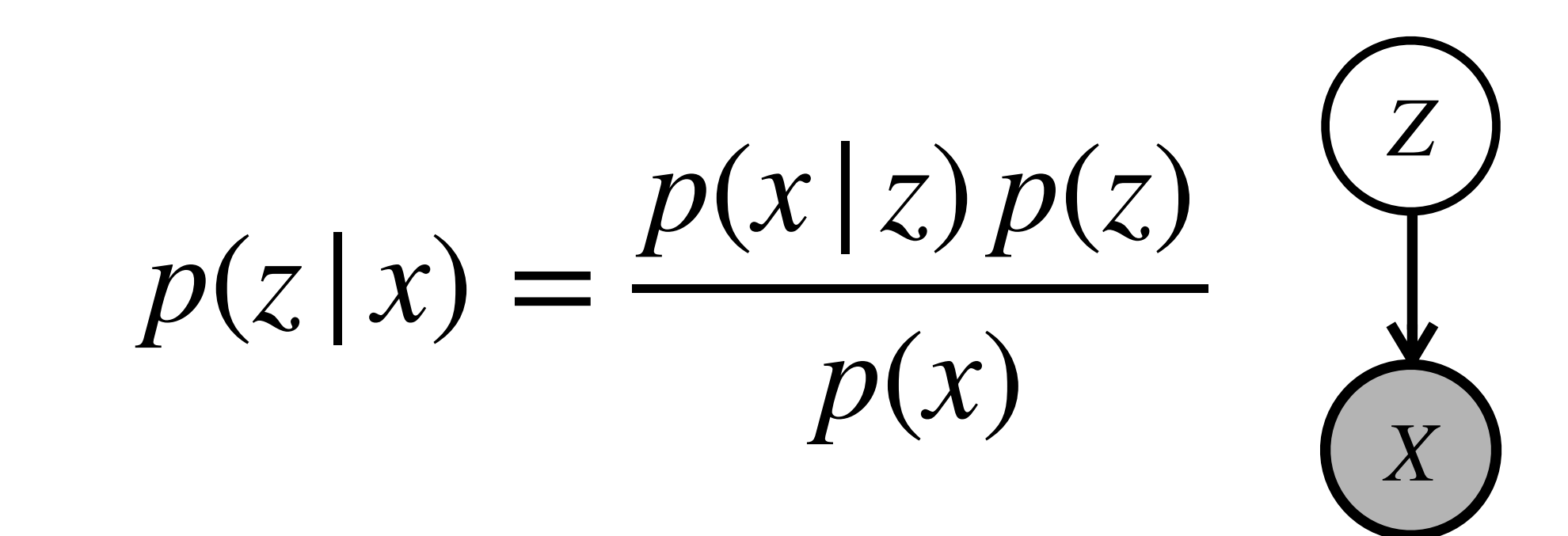

# **Applications of Probabilistic Programming**

Programs

Interpreter / Compiler

## **PL as an Abstraction Layer**

PL

Programs

Interpreter / Compiler

# **PL as an Abstraction Layer**

PL

expression

Probabilistic Programs

Probabilistic Inference

PPL

 $\blacksquare$  .

expression

Probabilistic Inference

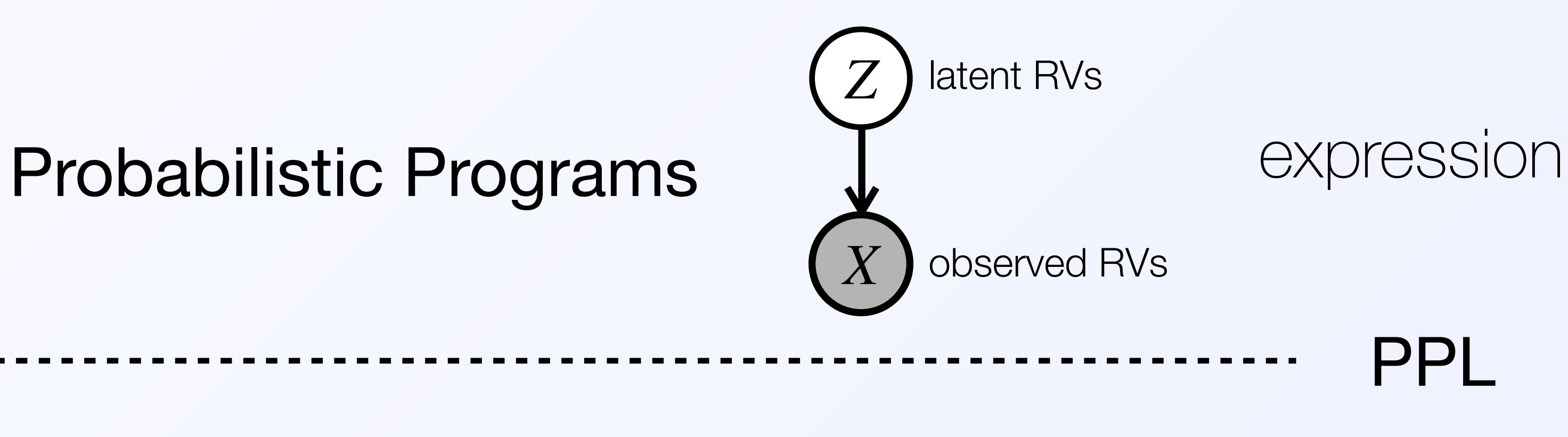

data-generation process generative model stochastic simulation decoders inductive bias

Probabilistic Inference

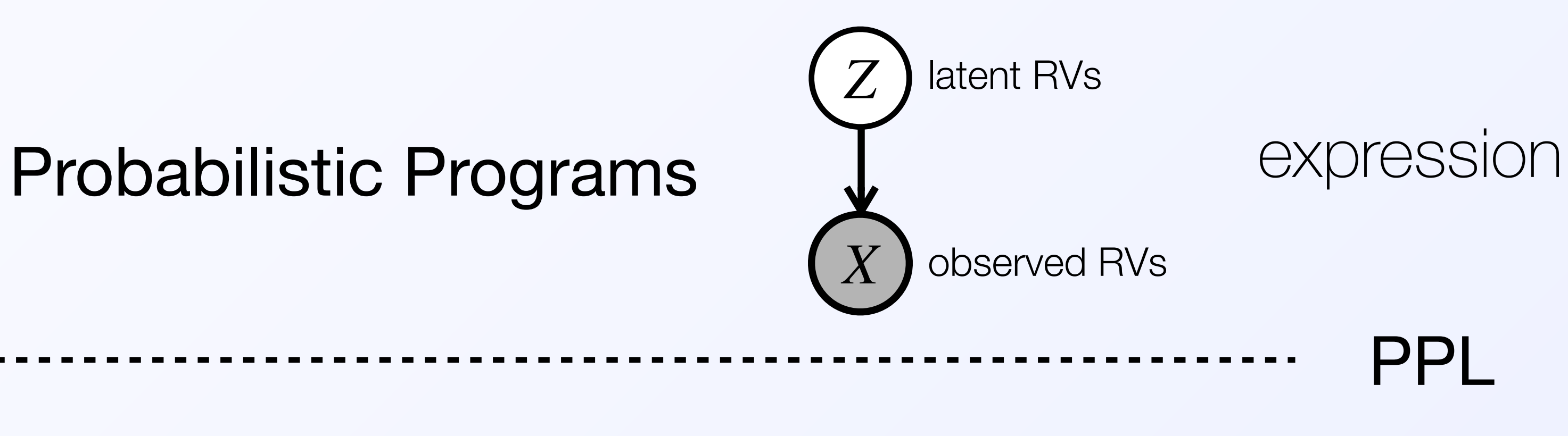

#### Probabilistic Inference

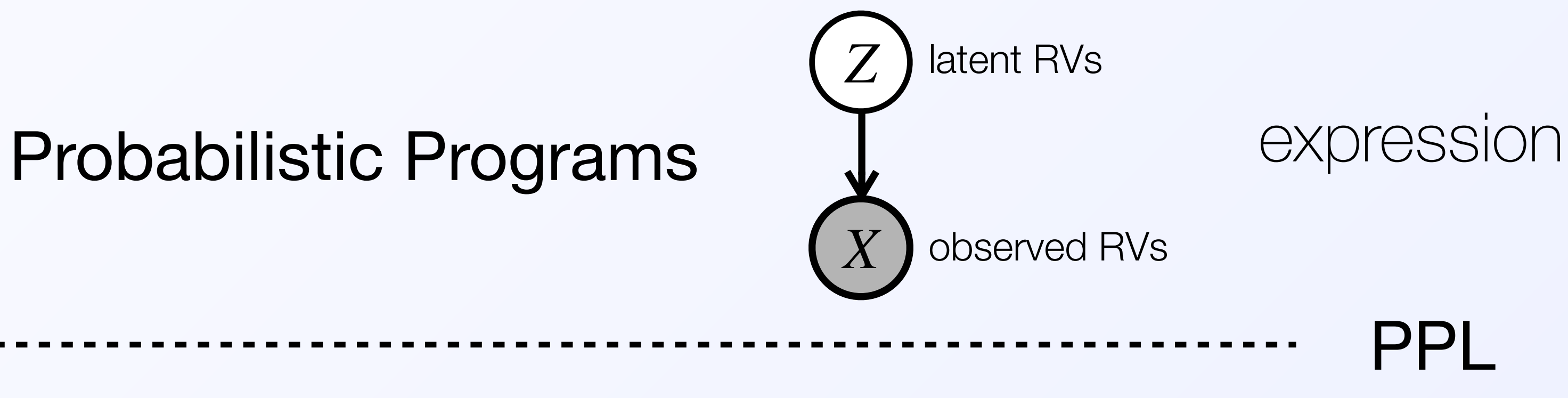

$$
= \frac{p(x|z)p(z)}{p(x)}
$$

solving

data-generation process generative model stochastic simulation decoders inductive bias

Interpreters & Compilers

 $p(z|x)$  =

## **What is hard about Bayesian inference?**

## **Bayes' Theorem** joint likelihood prior

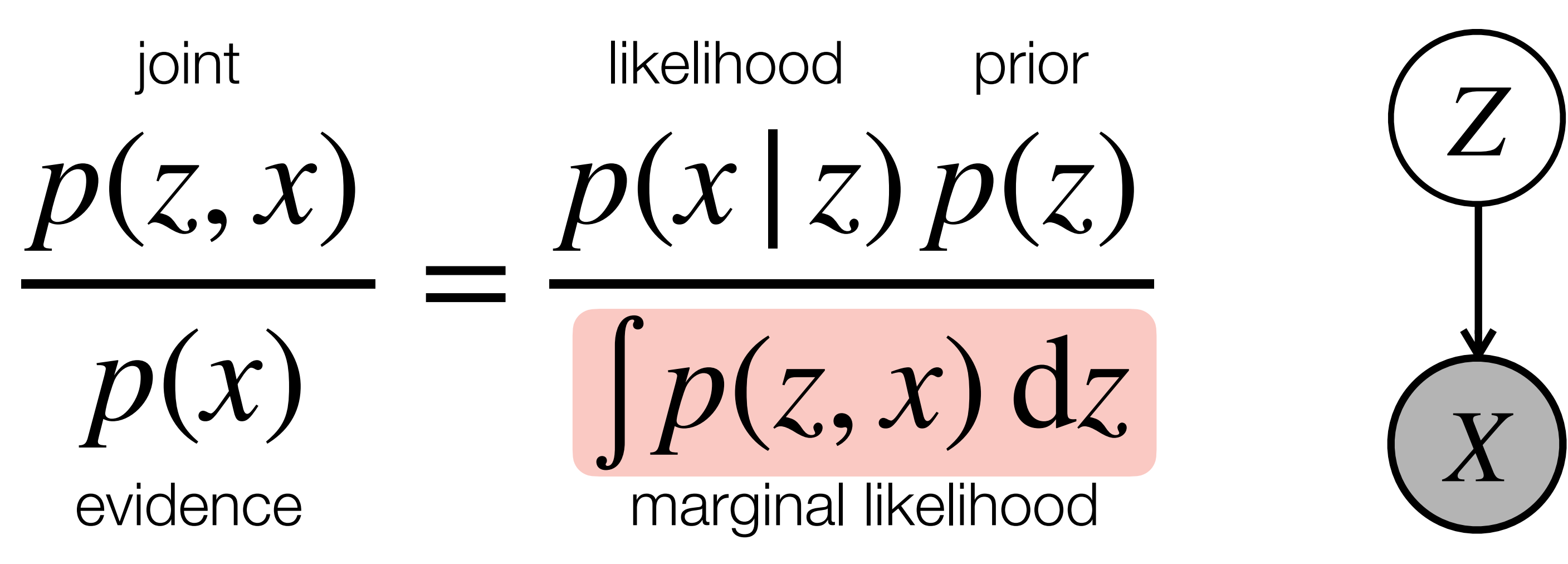

 $p(z|x)$ 

posterior

#### Integration of joint over all execution traces  $\Box$  Enumerating all traces is unrealistic

## **What is hard about Bayesian inference?**

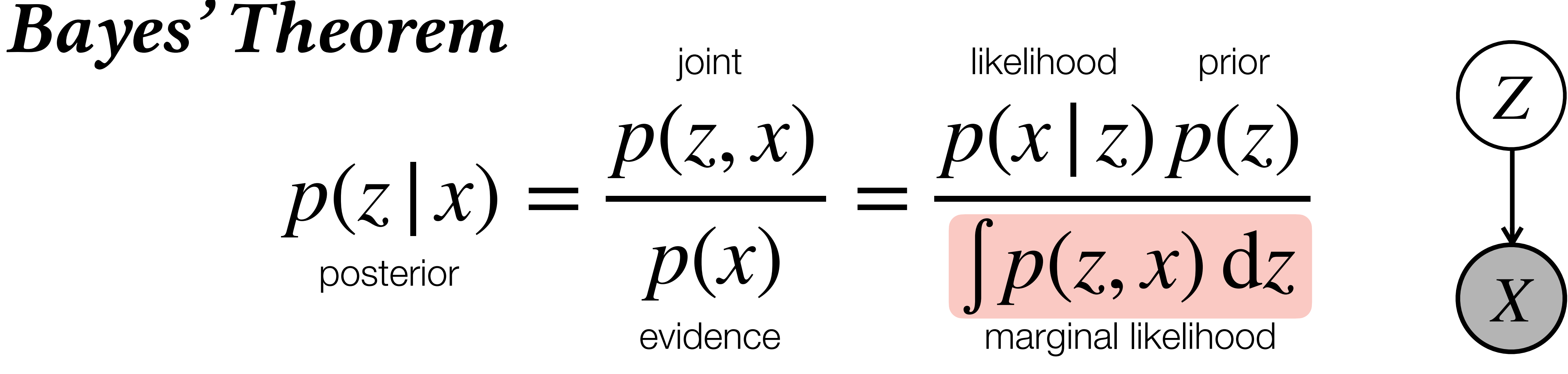

posterior

Integration of joint over all execution traces Joint is defined by a program

 $p(z|x)$ 

Enumerating all traces is unrealistic Integration rarely has analytical solutions

# **Have to Approximate or Limit Expressivity**

### *Bayes' Theorem* joint

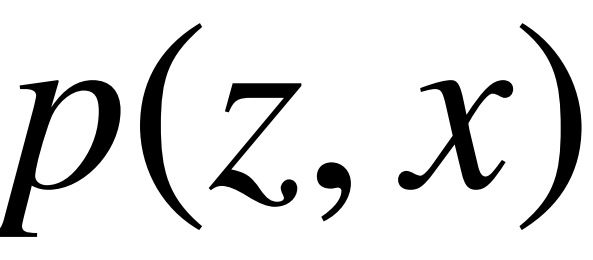

*p*(*x*)

eviden

$$
\frac{x}{x} = \frac{p(x|z)p(z)}{\int p(z, x) dz}
$$

Enumerating all traces is unrealistic $\Rightarrow$ Joint is defined by a program  $\Box$  Integration rarely has analytical solutions

posterior

Integration of joint over all execution traces

 $p(z|x) =$ 

#### **Approximate**

Rejection Sampling Likelihood Weighting Importance Sampling Sequential Monte Carlo (SMC) Markov Chain Monte Carlo (MCMC) Variational Inference

# **Have to Approximate or Limit Expressivity**

#### **Approximate Limit Expressivity**

Reduced expressive power  $\Rightarrow$  Improved run-time efficiency

# **Have to Approximate or Limit Expressivity**

Rejection Sampling Likelihood Weighting Importance Sampling Sequential Monte Carlo (SMC) Markov Chain Monte Carlo (MCMC) Variational Inference

#### **Approximate Limit Expressivity**

Reduced expressive power  $\Rightarrow$  Improved run-time efficiency

Most common restriction to impose: Ban recursion/unbounded loops (think of finite graphical models)

Examples: Stan, Infer.NET, …

# **Have to Approximate or Limit Expressivity**

Rejection Sampling Likelihood Weighting Importance Sampling Sequential Monte Carlo (SMC) Markov Chain Monte Carlo (MCMC) Variational Inference

Probabilistic Programs

Probabilistic Inference

PPL

 $\blacksquare$  .

expression

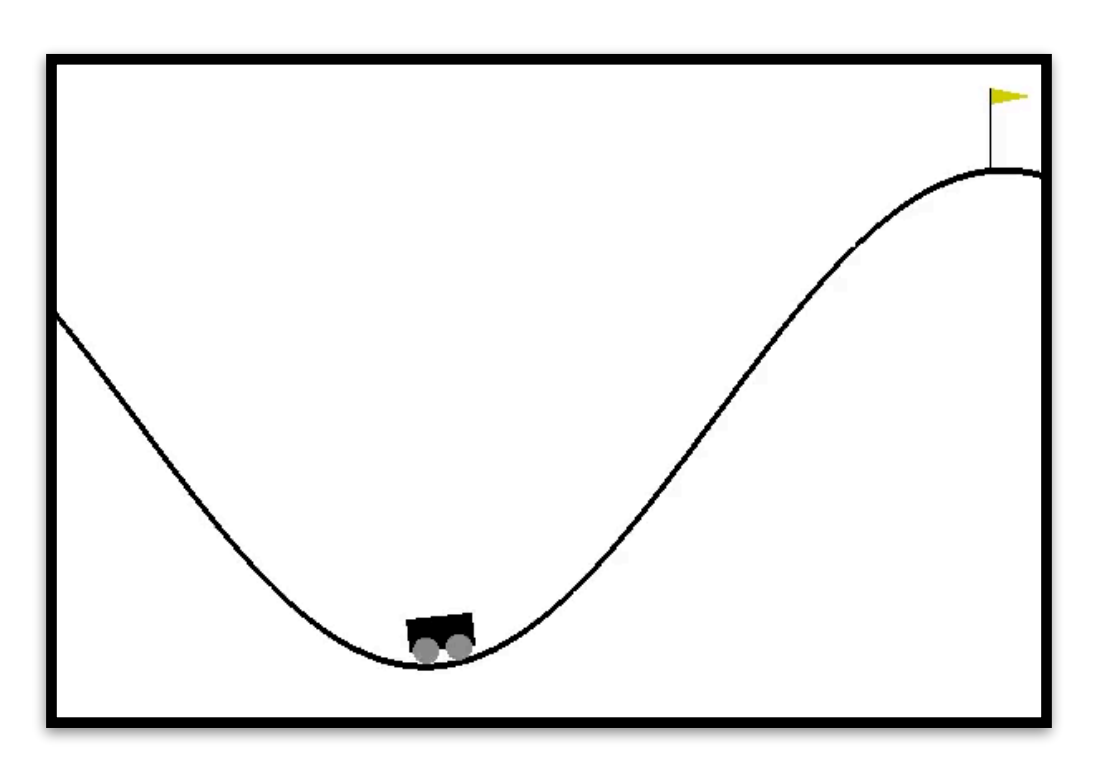

#### high rewar

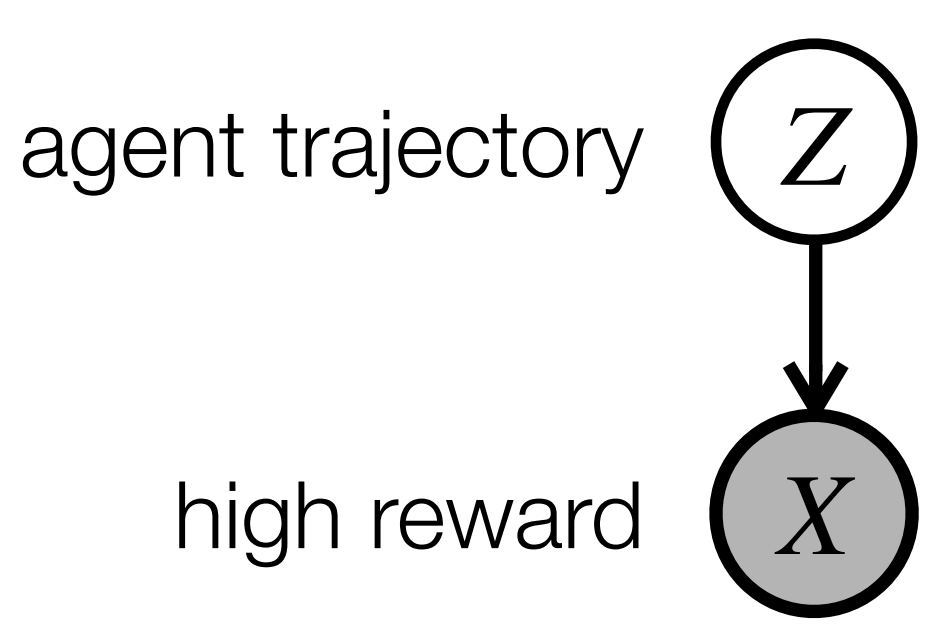

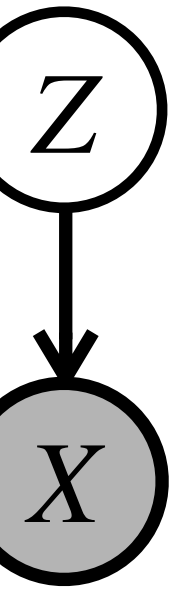

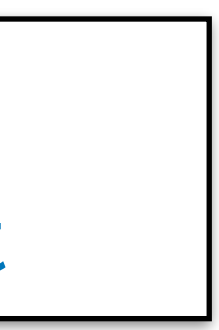

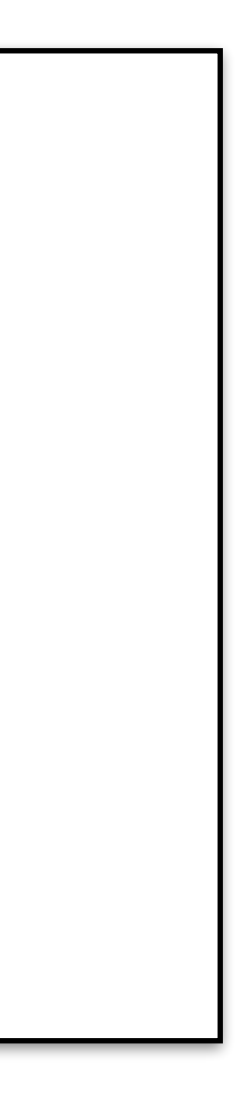

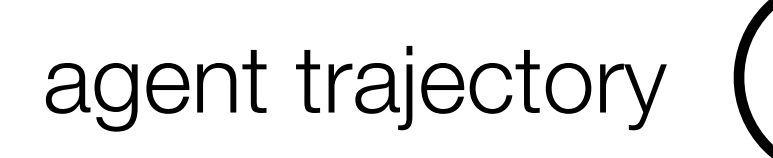

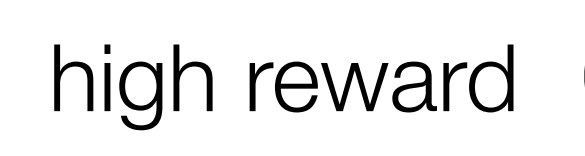

ard(state) // immediate reward nsition(state, action) // step the environment

(state): // recursive MDP description

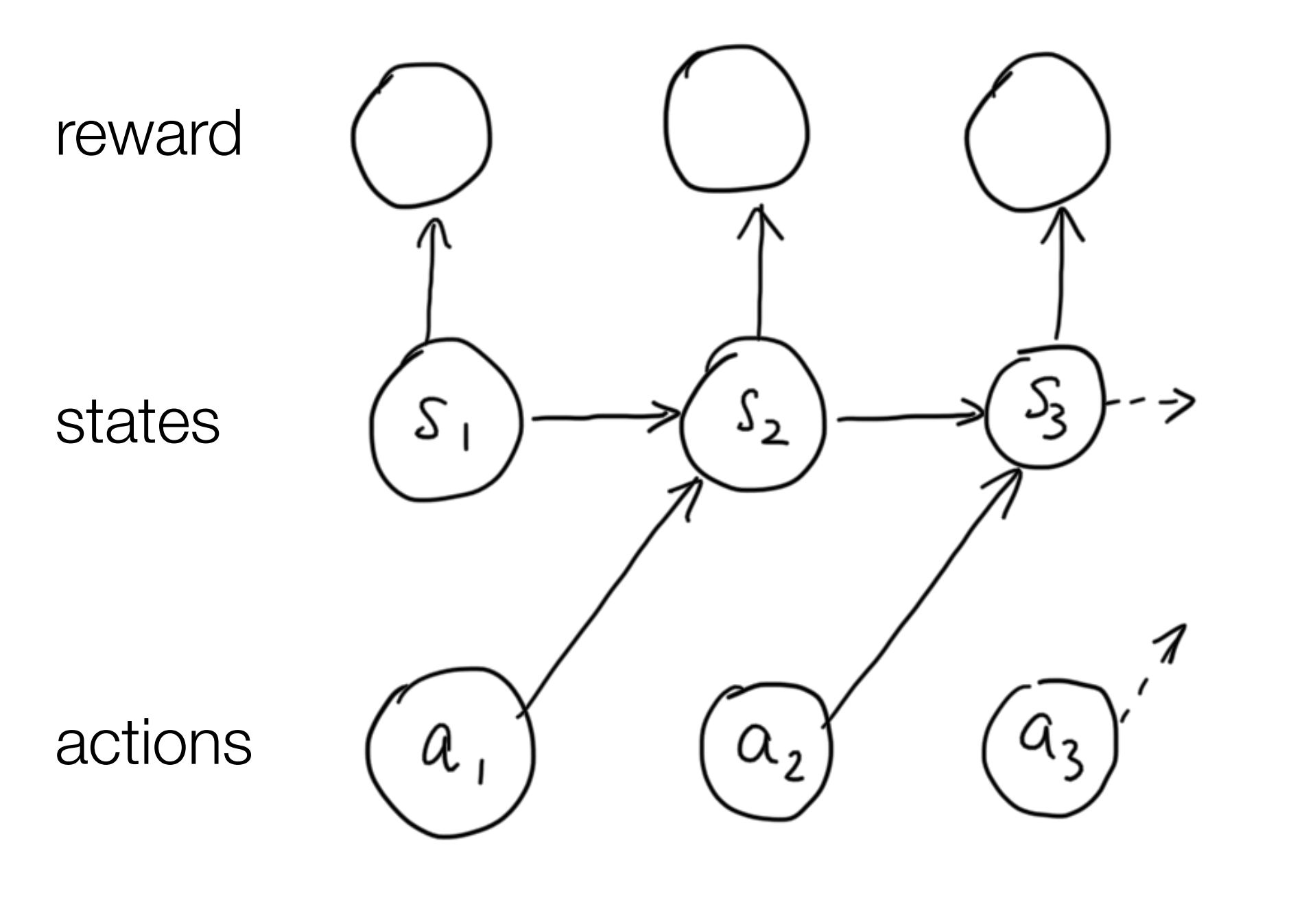

#### **Agent**

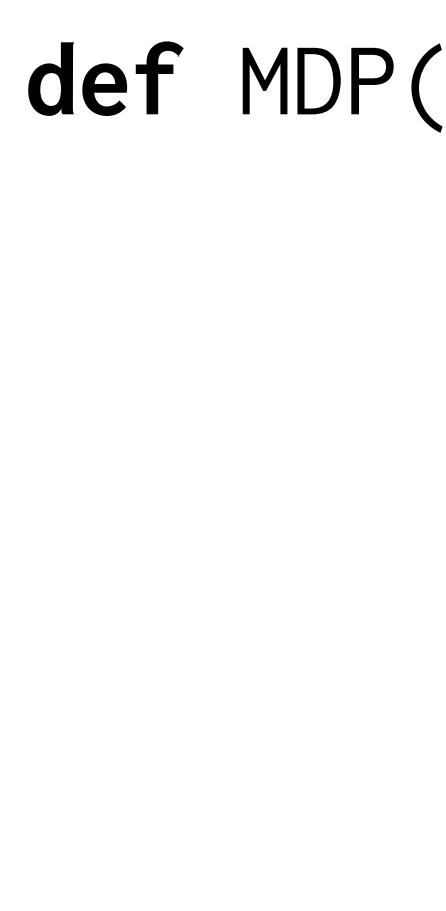

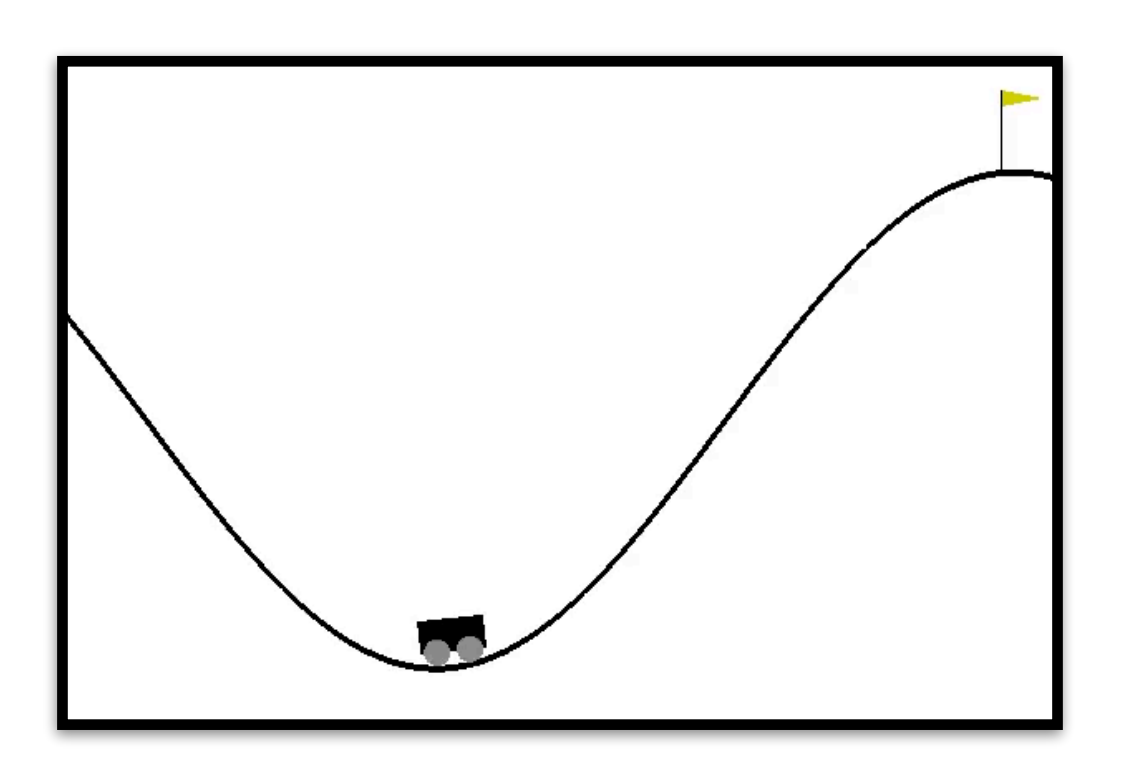

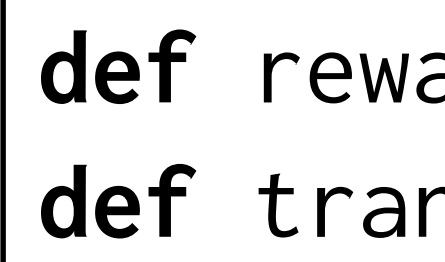

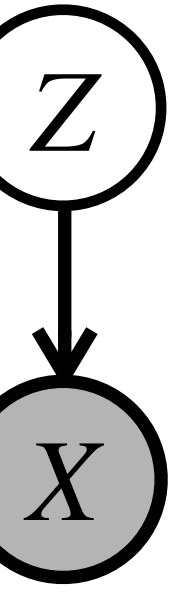

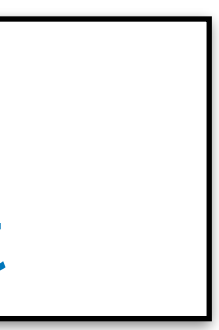

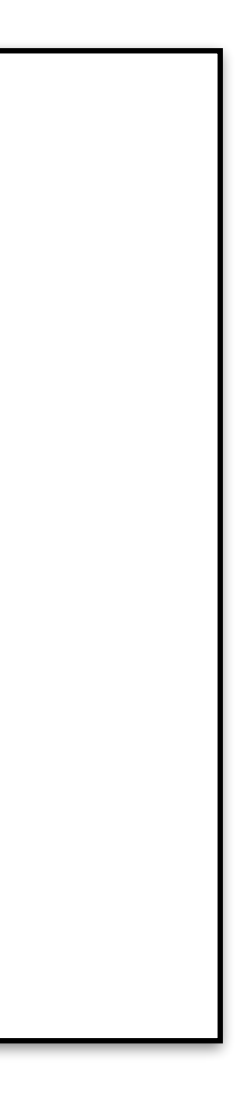

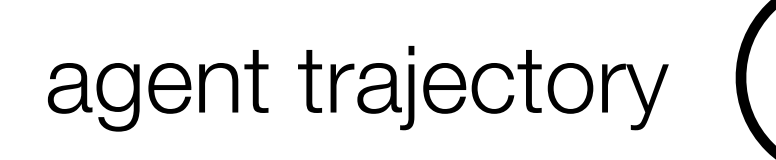

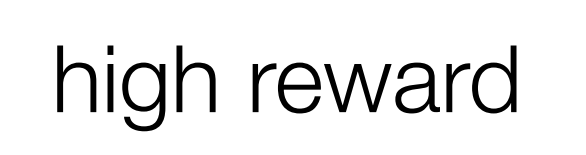

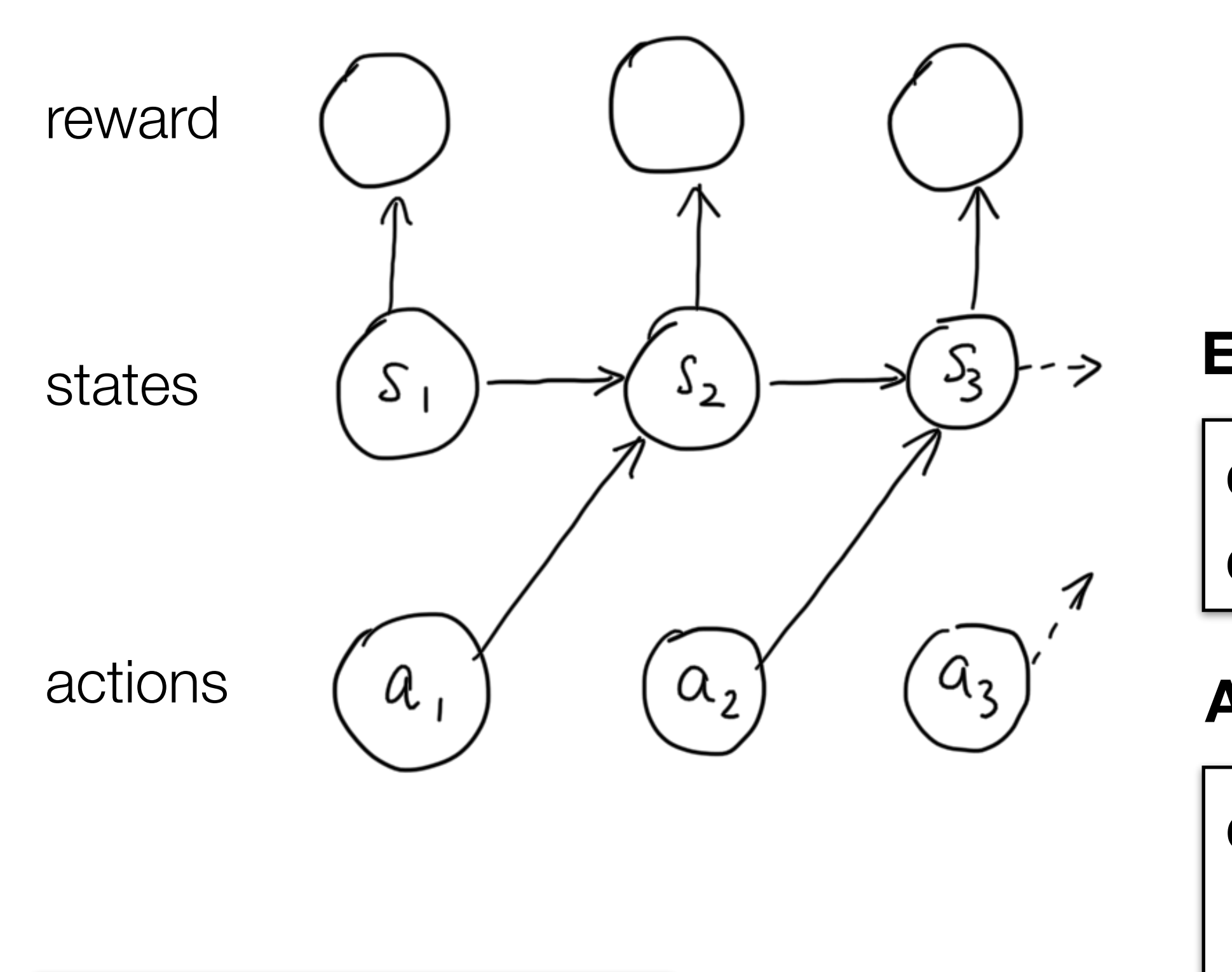

```
def MDP(state): // recursive MDP description
     if (terminal(state))
```
#### **return**

```
 action = sample(…) // sample action from prior
```

```
 nextState = transition(state, action)
```

```
 MDP(nextState) // recurse
```
**def** reward(state) // immediate reward **def** transition(state, action) // step the environment

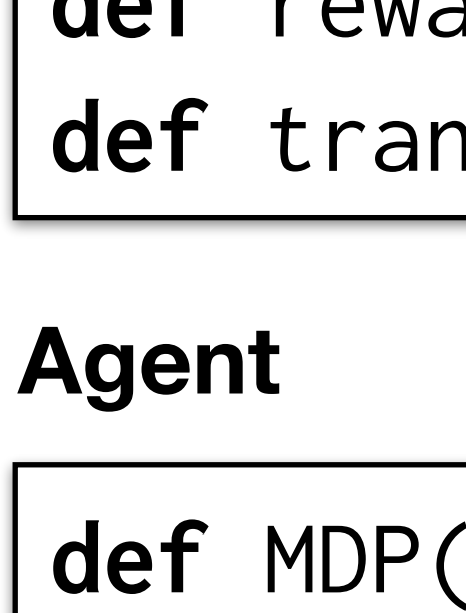

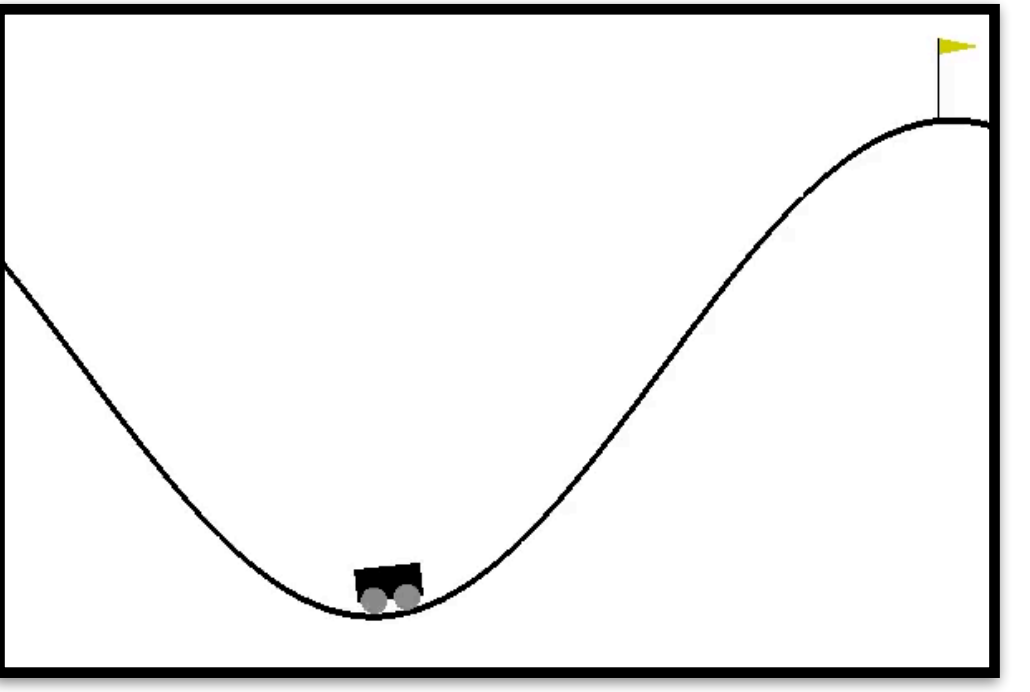

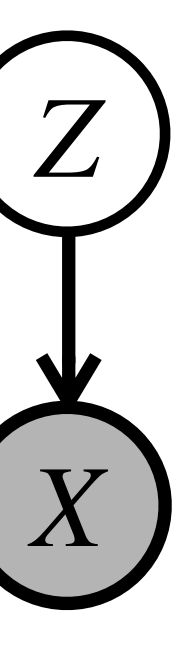

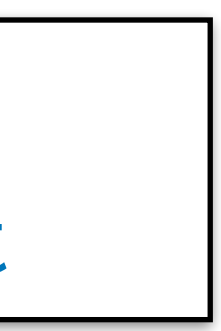

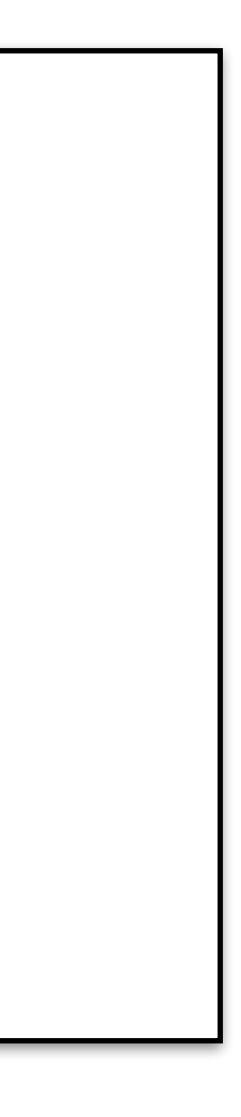

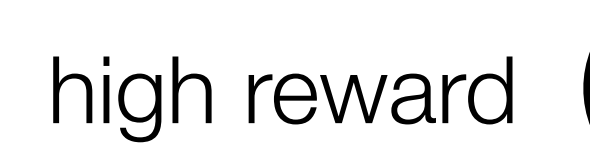

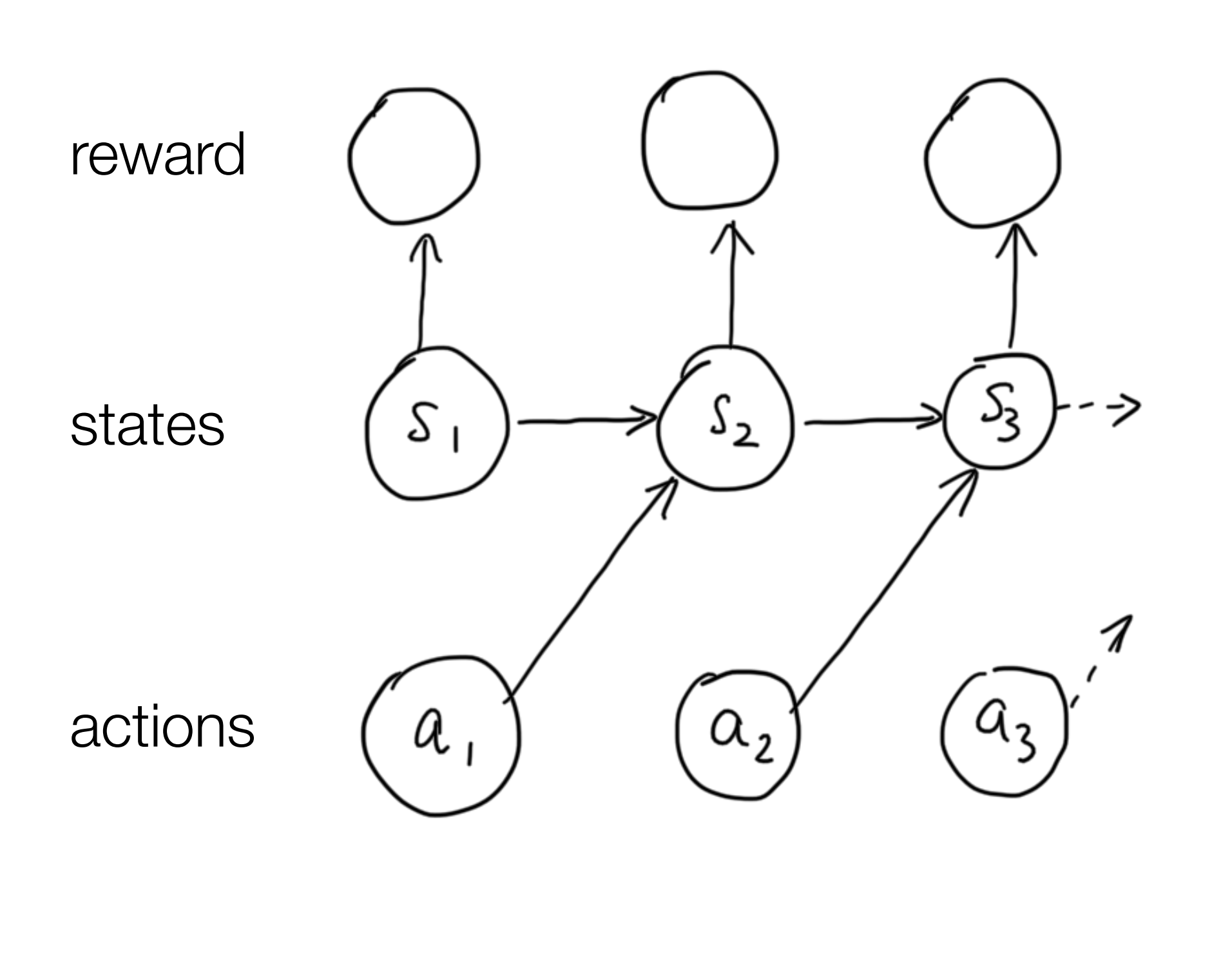

```
(state): // recursive MDP description
 if (terminal(state))
```
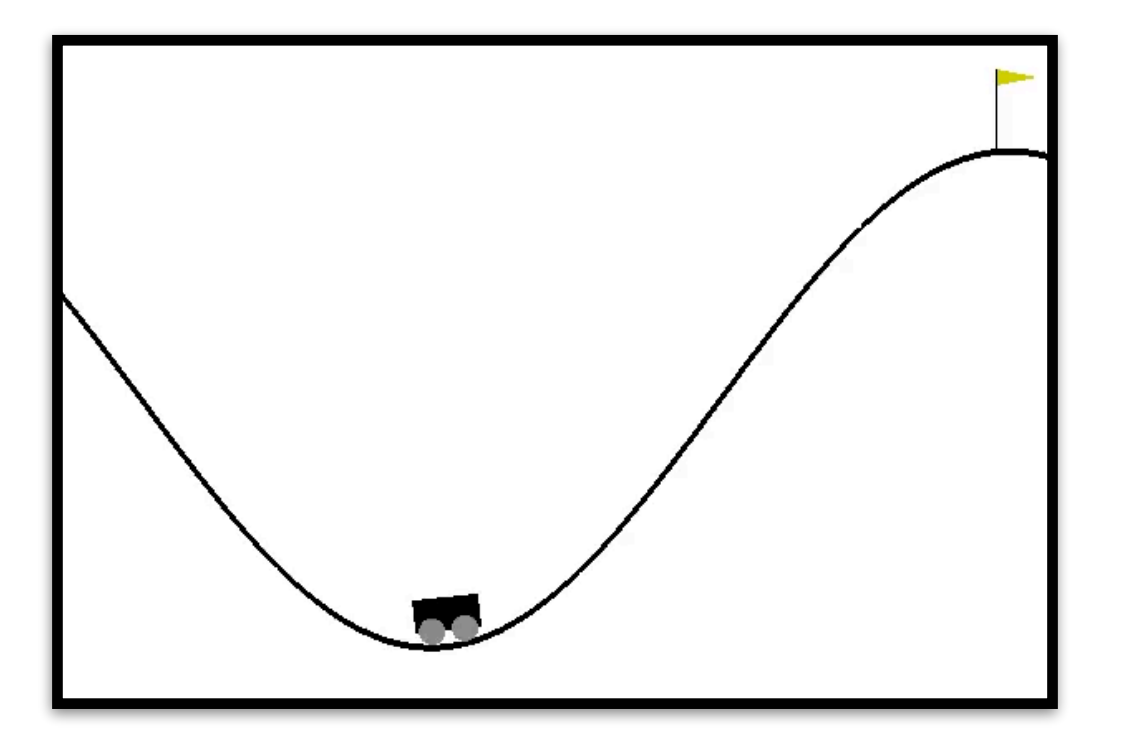

#### **return**

```
 action = sample(…) // sample action from prior
```

```
 nextState = transition(state, action)
```

```
 MDP(nextState) // recurse
```
**def** reward(state) // immediate reward **def** transition(state, action) // step the environment

#### **Goal of inference:**

#### **Agent**

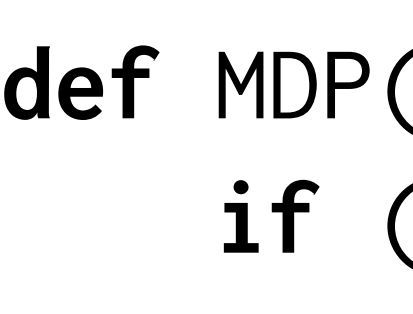

#### agent trajectory

a policy function *π* : State → Action

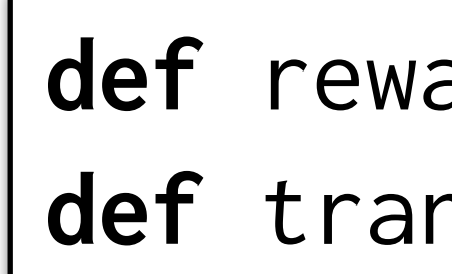

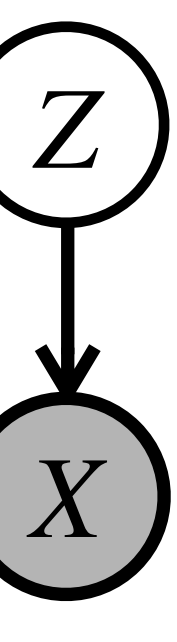

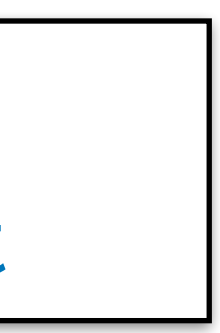

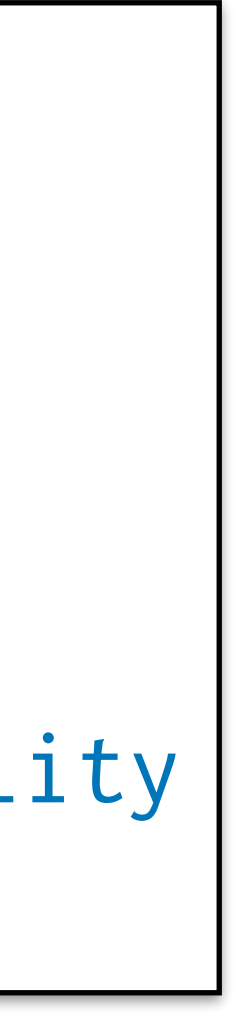

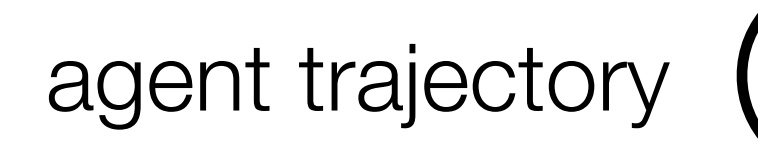

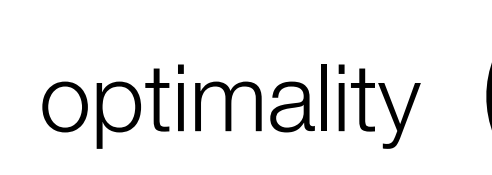

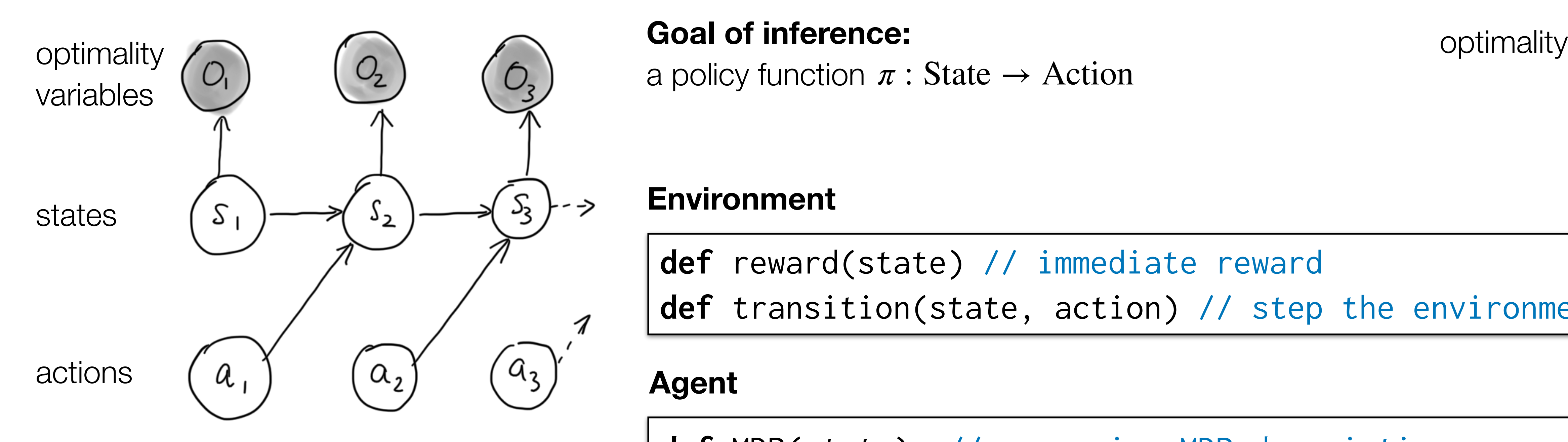

```
state): // recursive MDP description
     if (terminal(state))
     return
 action = sample(…) // sample action from prior
 nextState = transition(state, action)
                           // condition on optimality
 MDP(nextState) // recurse
```
**def** reward(state) // immediate reward **def** transition(state, action) // step the environment

#### **Goal of inference:**

#### **Agent**

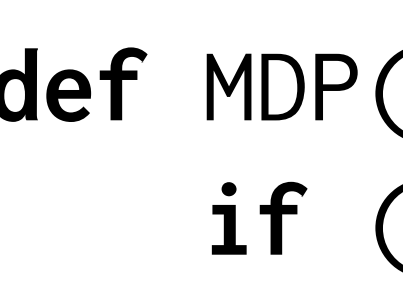

a policy function *π* : State → Action

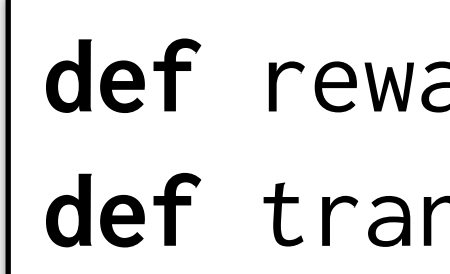

$$
p(O_t = 1 \mid S_t) \stackrel{\text{\tiny def}}{=} ?
$$

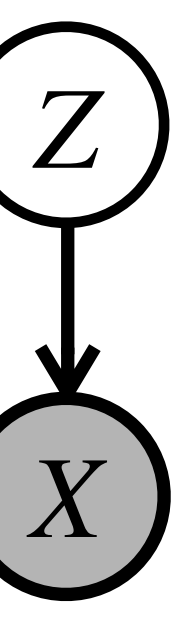

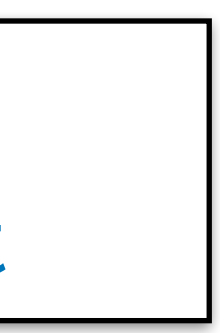

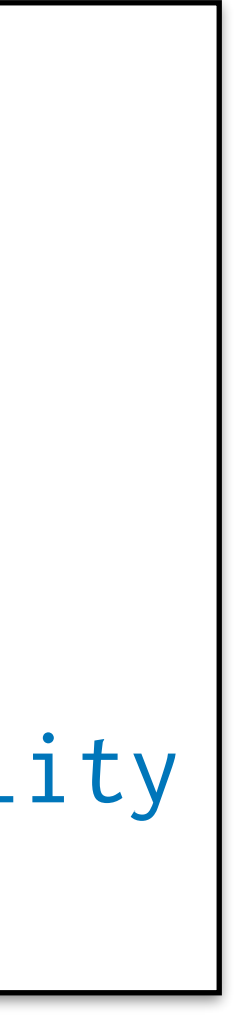

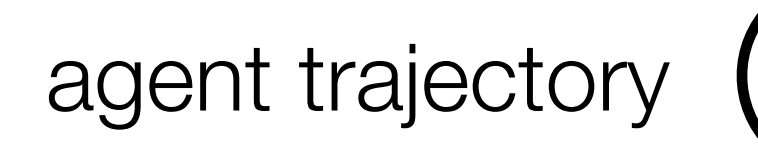

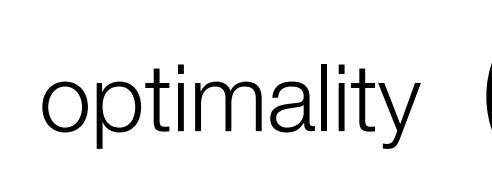

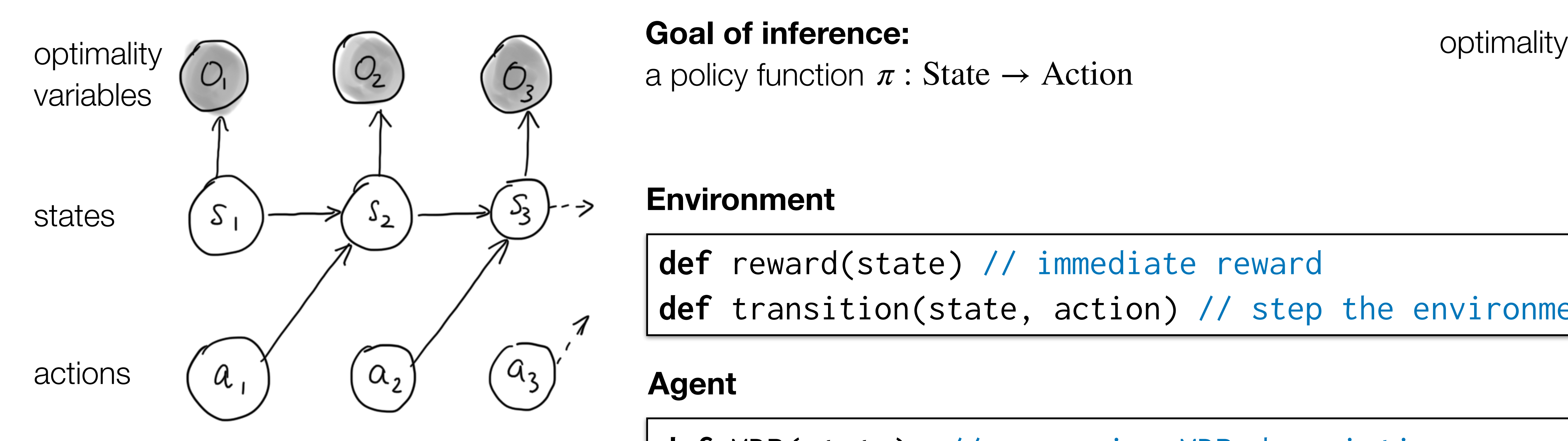

```
def MDP(state): // recursive MDP description
     if (terminal(state))
         return
     action = sample(…) // sample action from prior
     nextState = transition(state, action)
                               // condition on optimality
     MDP(nextState) // recurse
```
**def** reward(state) // immediate reward **def** transition(state, action) // step the environment

**Goal of inference:** 

#### **Agent**

a policy function *π* : State → Action

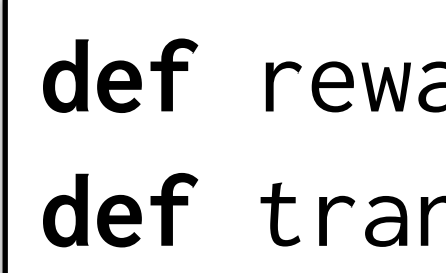

$$
p(O_t = 1 | s_t) \stackrel{\text{\tiny def}}{=} \exp(r(s_t))
$$

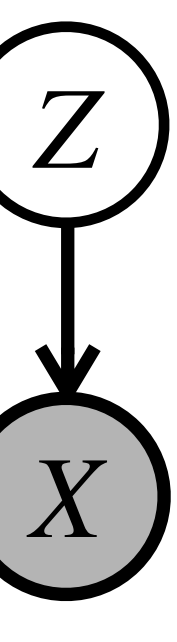

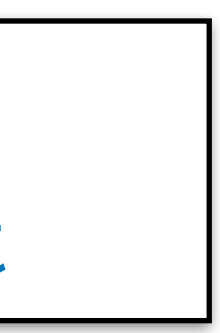

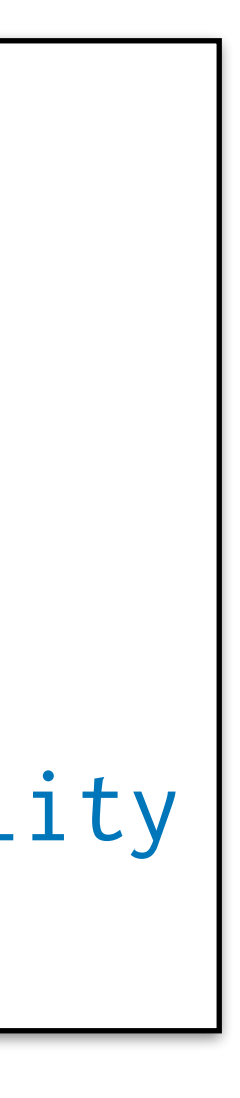

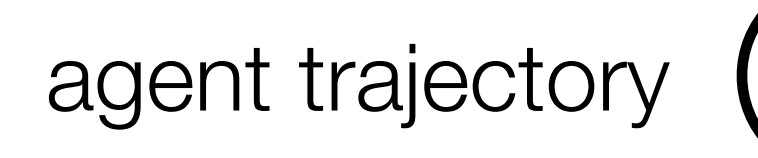

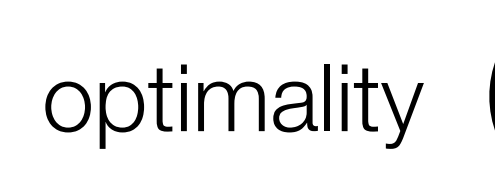

```
def MDP(state): // recursive MDP description
     if (terminal(state))
         return
     action = sample(…) // sample action from prior
     nextState = transition(state, action)
     factor(reward(nextState)) // condition on optimality
     MDP(nextState) // recurse
```
**def** reward(state) // immediate reward **def** transition(state, action) // step the environment

a policy function *π* : State → Action

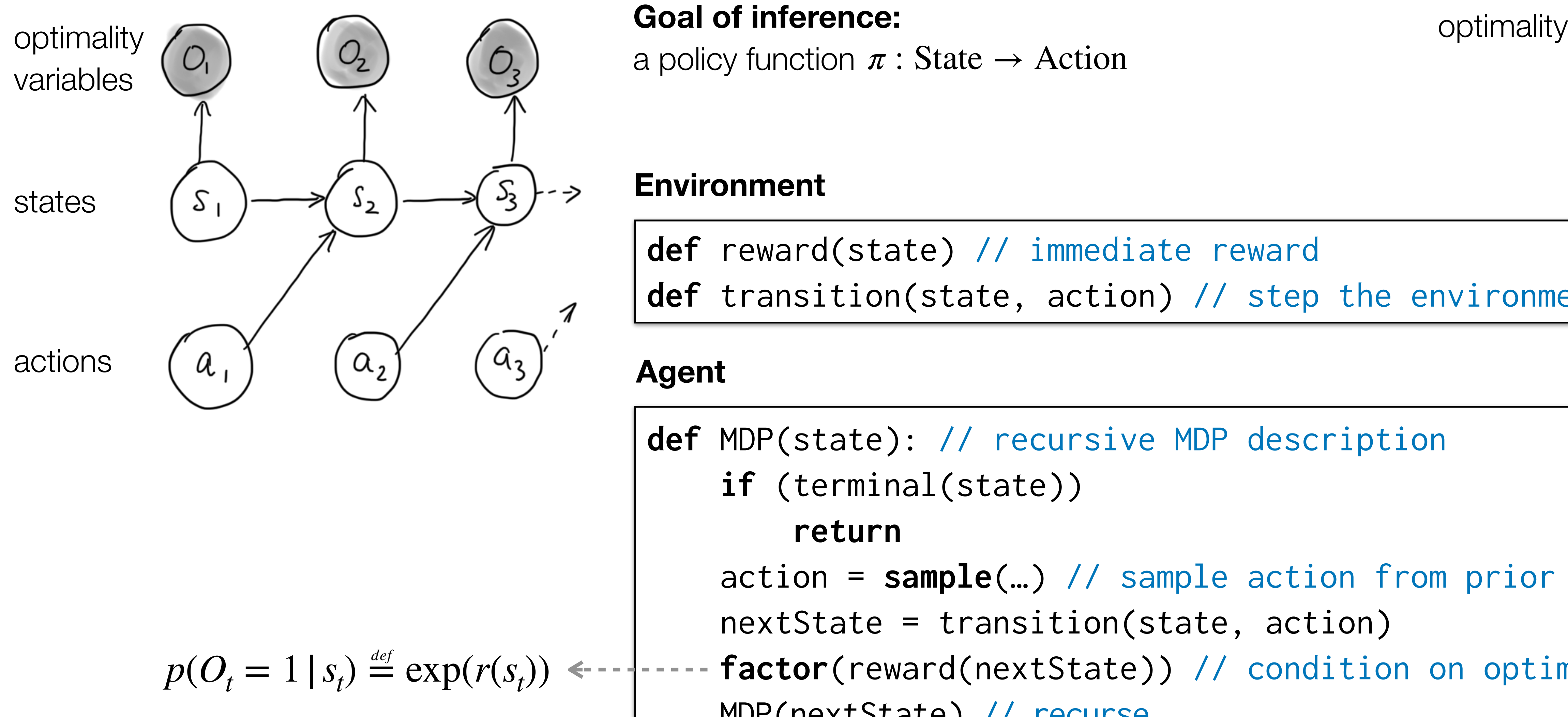

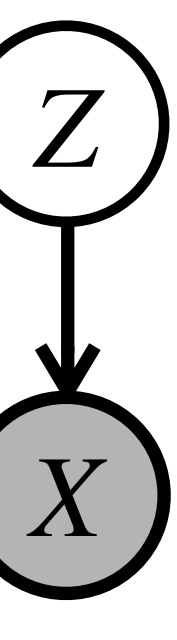

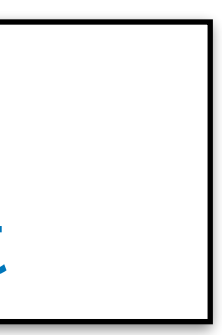

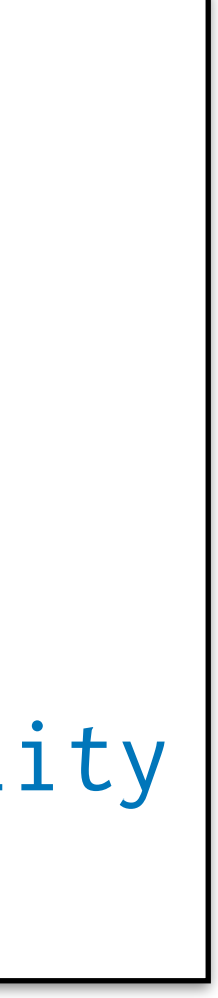

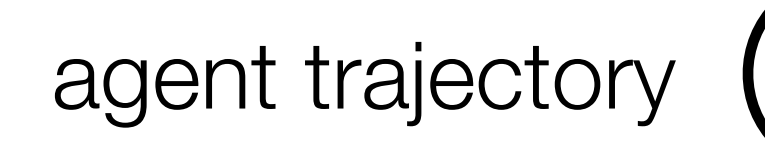

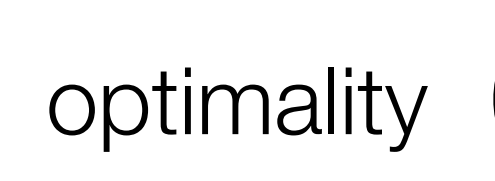

```
state): // recursive MDP description
     if (terminal(state))
     return
 action = sample(…) // sample action from prior
 nextState = transition(state, action)
```
a policy function  $\pi$  : State  $\rightarrow$  Action leading to optimal trajectory, rather than a trajectory per se

> **factor**(reward(nextState)) // condition on optimality MDP(nextState) // recurse

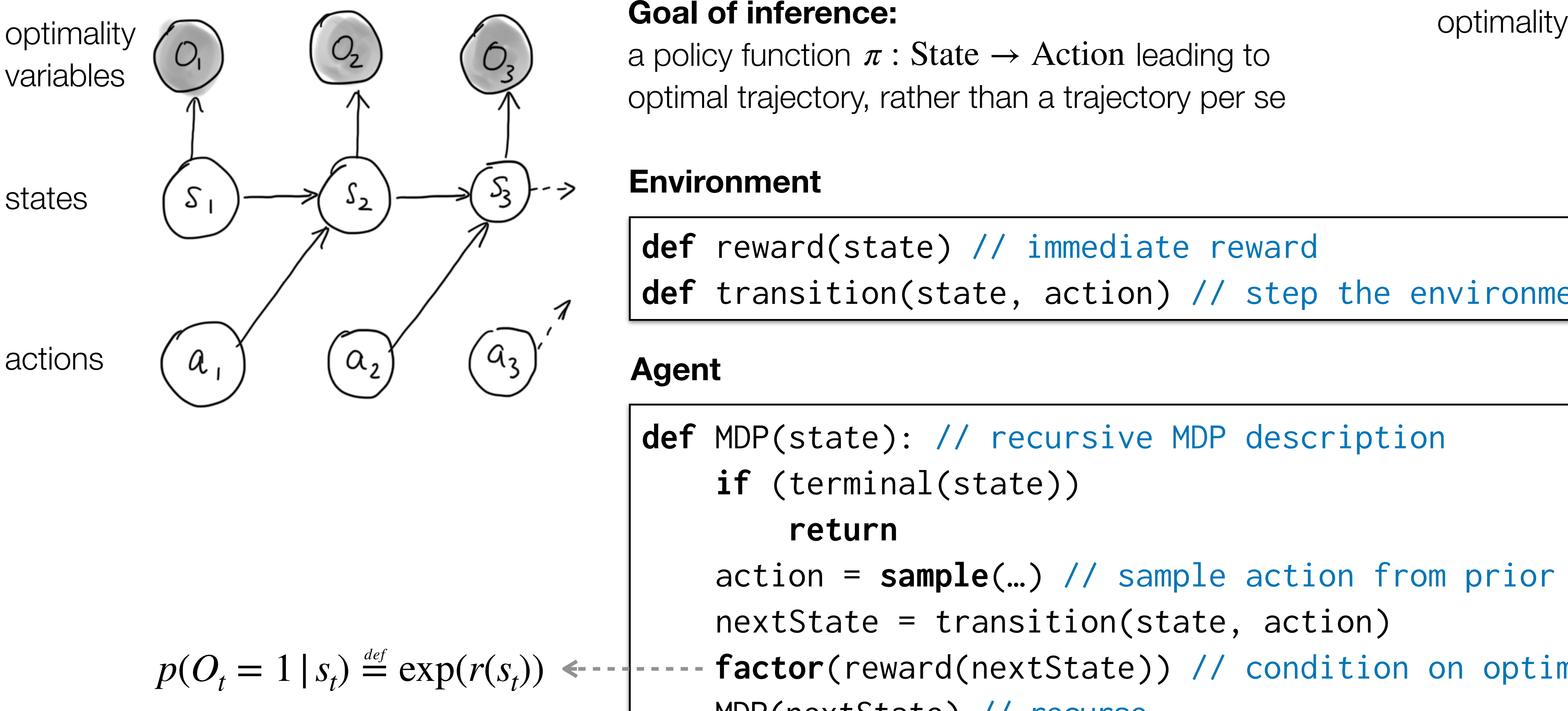

**def** reward(state) // immediate reward **def** transition(state, action) // step the environment

#### **Agent**

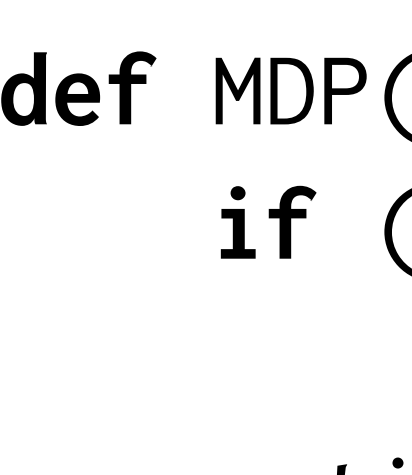

- 
- 
- 

#### **Environment**

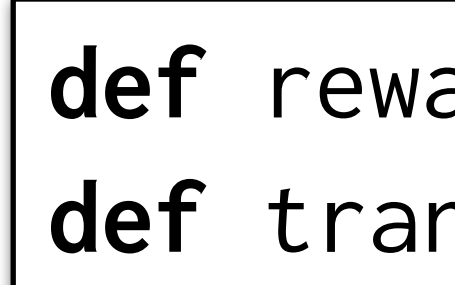

**Goal of inference:** 

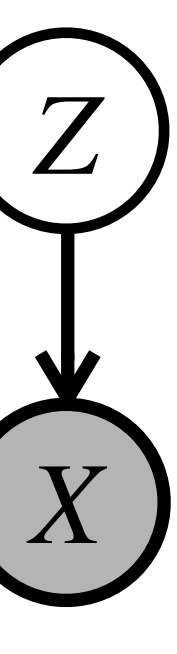

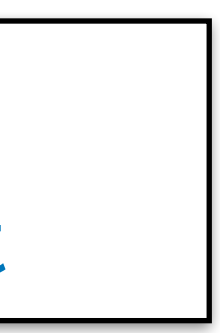

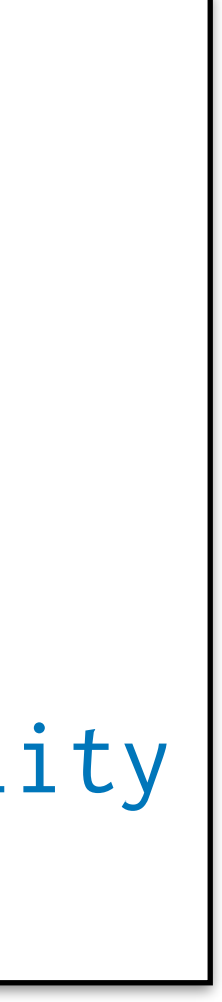

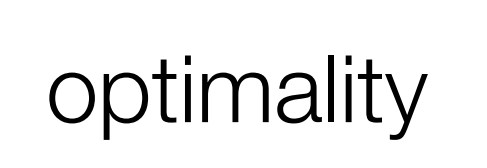

```
state): // recursive MDP description
 if (terminal(state))
```
#### **return**

action = **sample**(…) // sample action from prior

nextState = transition(state, action)

 **factor**(reward(nextState)) // condition on optimality MDP(nextState) // recurse

a policy function  $\pi: \mathrm{State} \to \mathrm{Dist}[\mathrm{Action}]$  leading to optimal trajectory, rather than a trajectory per se

> **def** reward(state) // immediate reward **def** transition(state, action) // step the environment

#### **Environment**

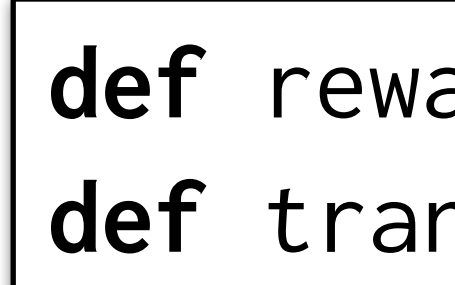

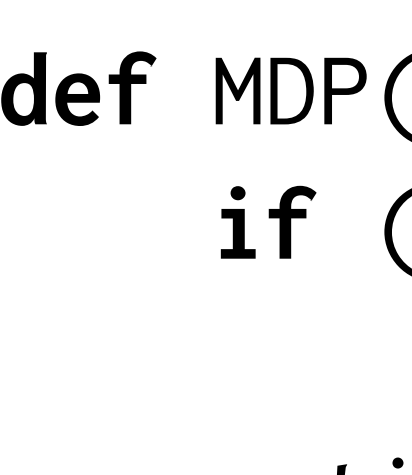

- 
- 
- 

#### agent trajectory

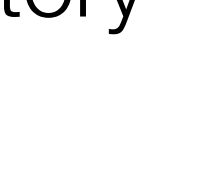

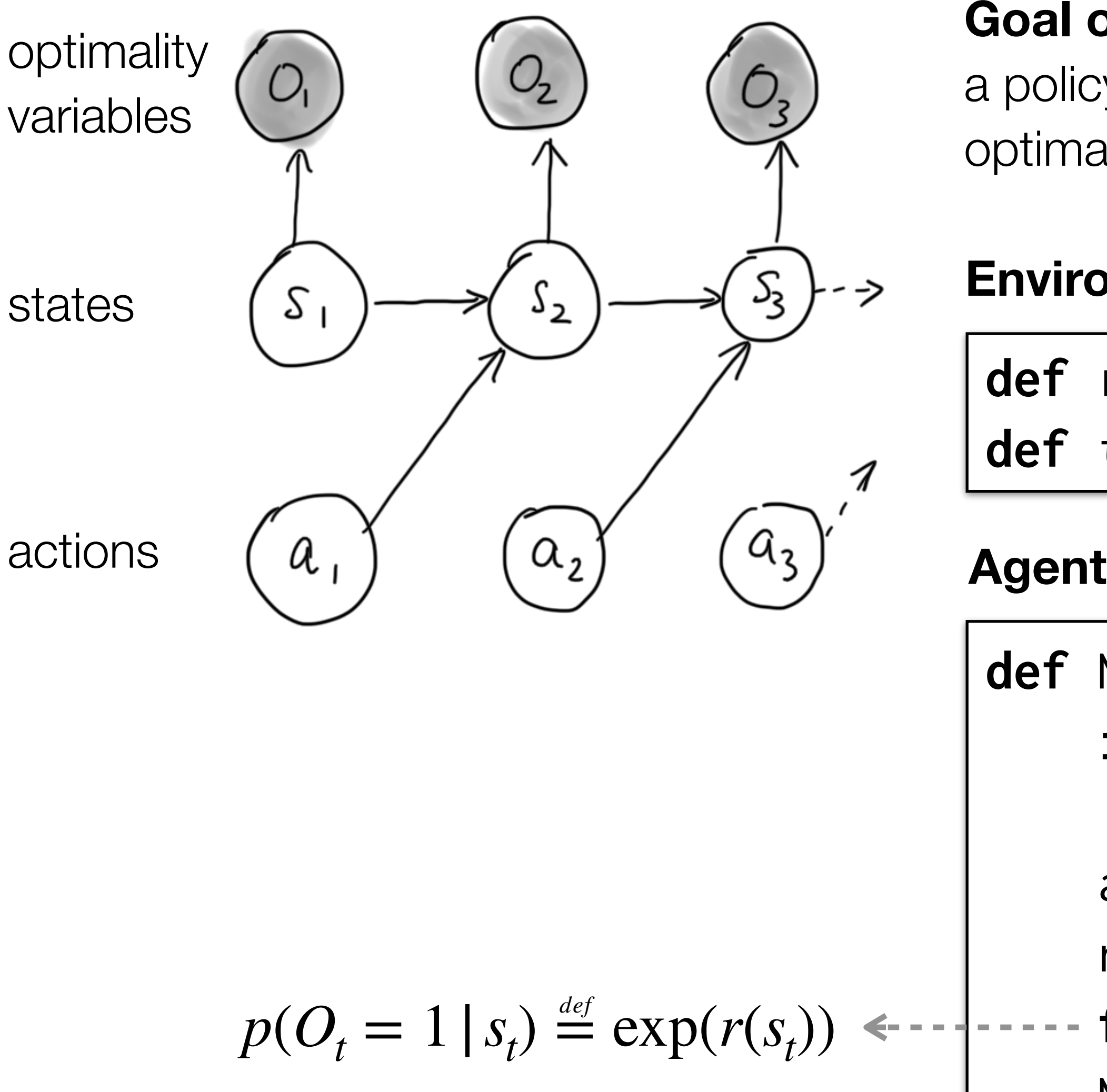

**Goal of inference:** 

a policy function  $\pi: \mathrm{State} \to \mathrm{Dist}[\mathrm{Action}]$  leading to optimal trajectory, rather than a trajectory per se

## **Example: Reinforcement Learning**

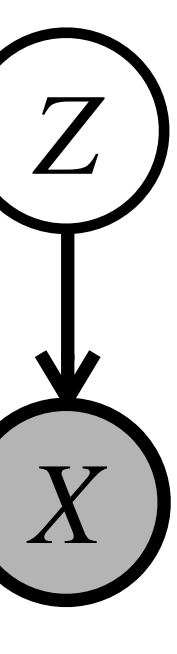

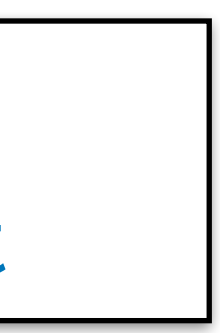

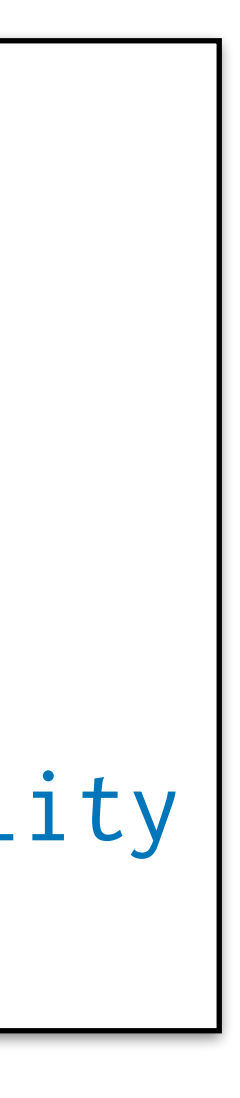

```
state): // recursive MDP description
     if (terminal(state))
     return
 action = sample(…) // sample action from prior
 nextState = transition(state, action)
 factor(reward(nextState)) // condition on optimality
```
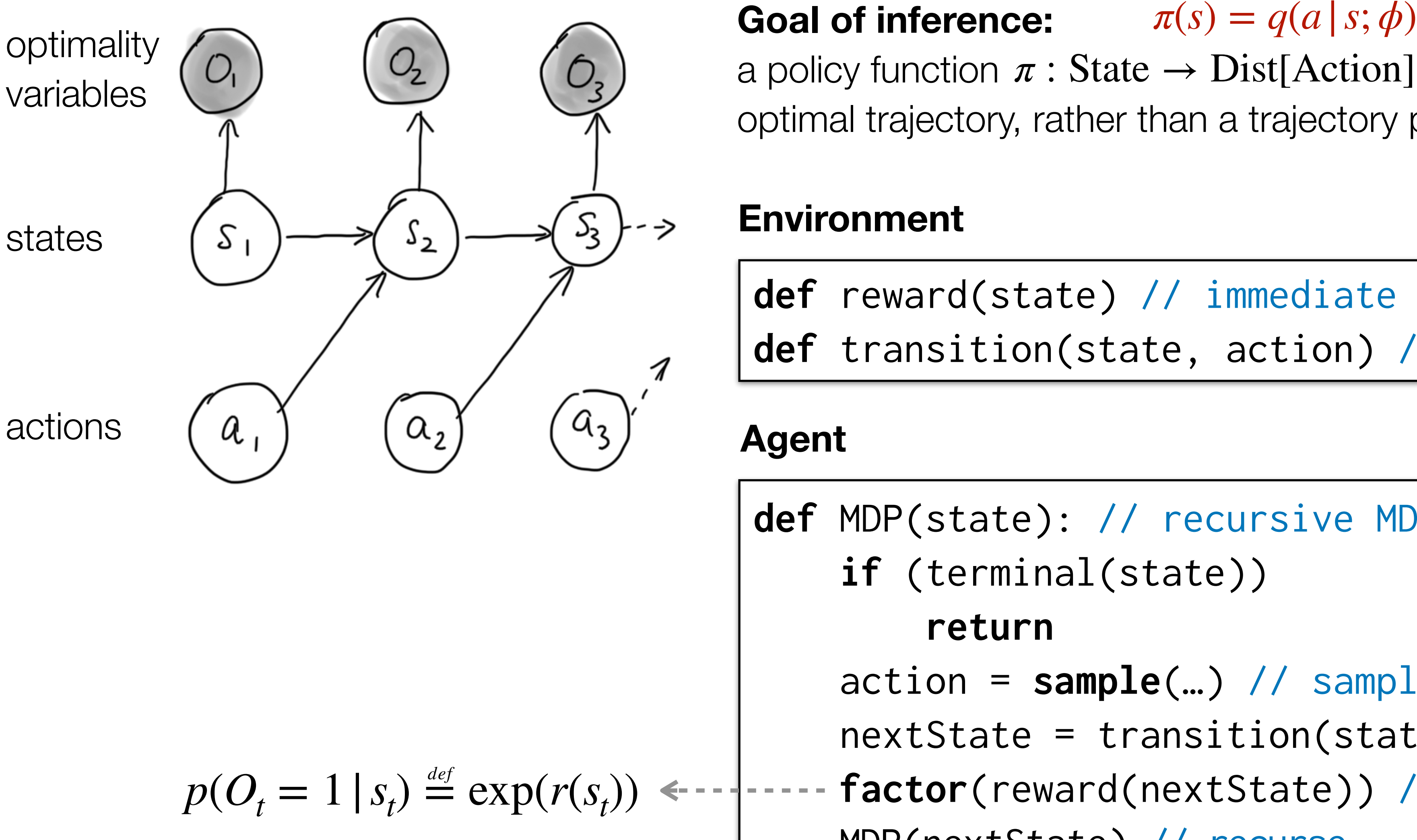

MDP(nextState) // recurse

**def** reward(state) // immediate reward **def** transition(state, action) // step the environment

#### **Environment**

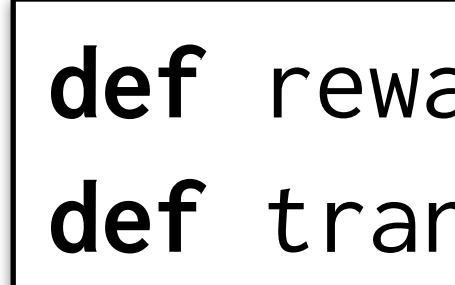

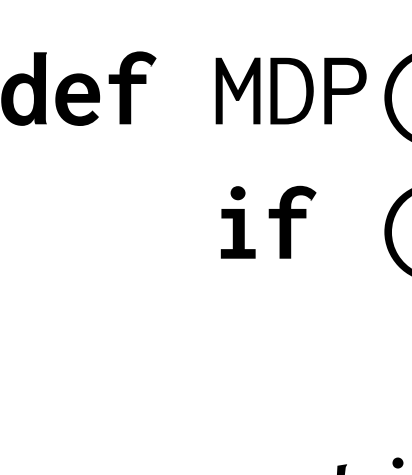

- 
- 
- 

agent trajectory

optimali

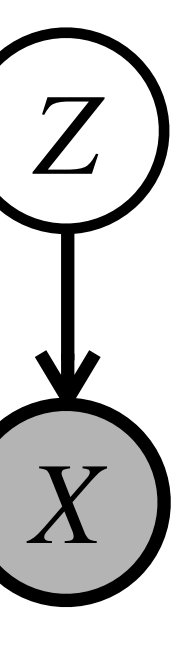

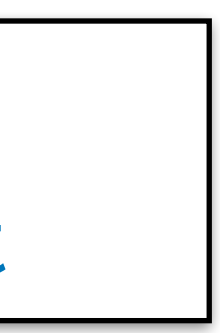

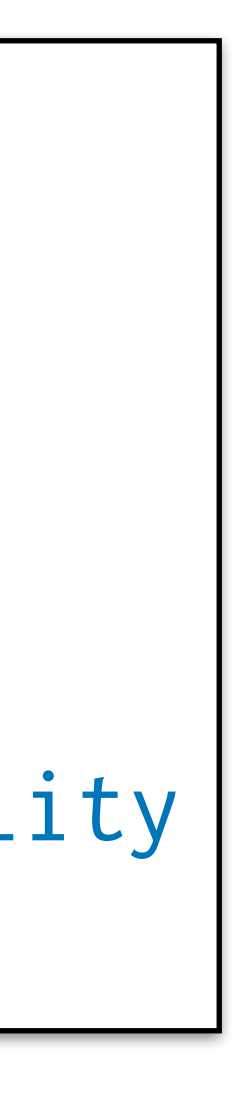

```
def MDP(state): // recursive MDP description
     if (terminal(state))
         return
    action = sample(…) // sample action from prior
     nextState = transition(state, action)
    factor(reward(nextState)) // condition on optimality
```
a policy function  $\pi: \mathrm{State} \to \mathrm{Dist}[\mathrm{Action}]$  leading to **Goal of inference:**  $\pi(s) = q(a | s; \phi)$ optimal trajectory, rather than a trajectory per se

MDP(nextState) // recurse

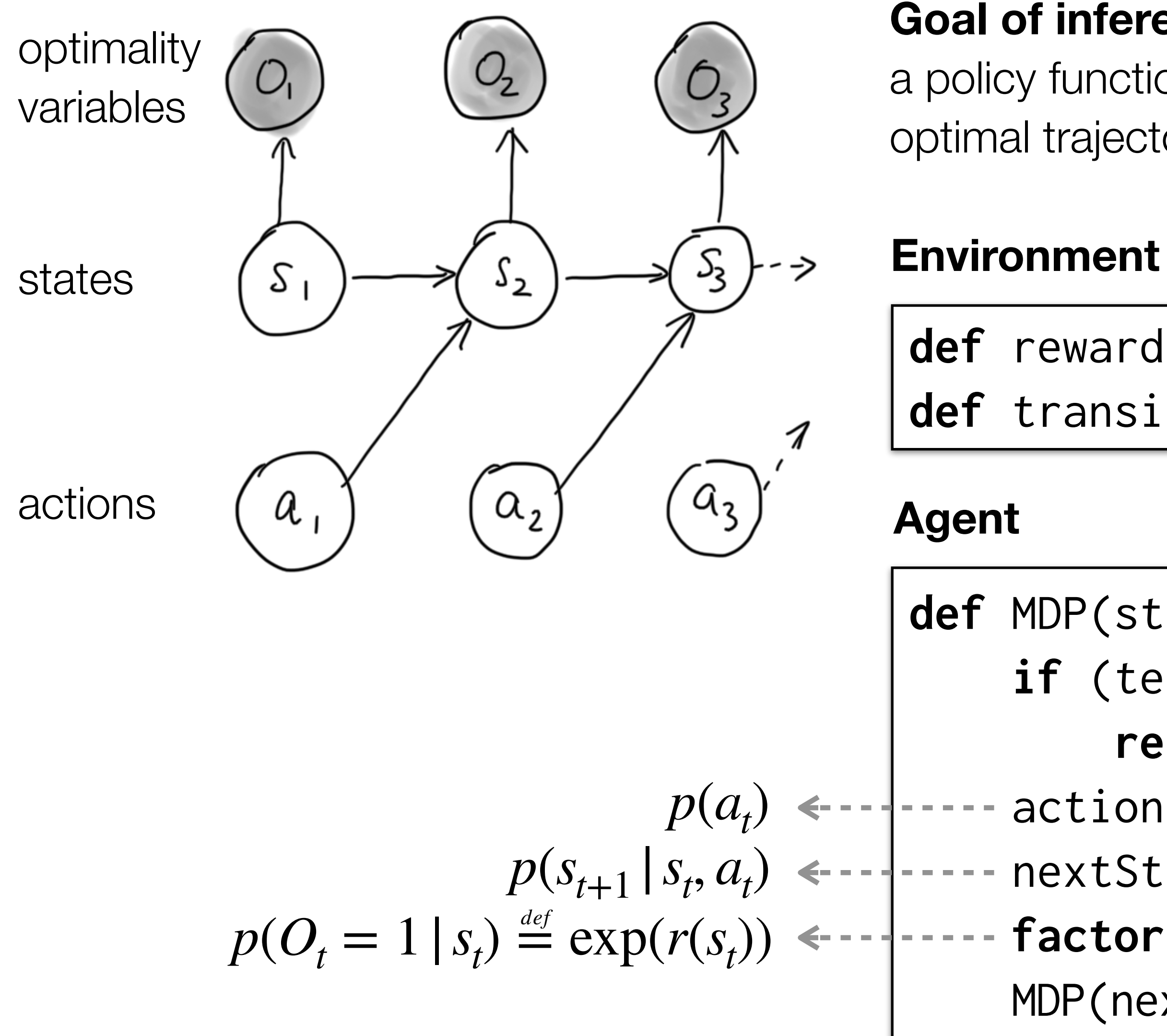

agent trajectory

optimalit

**def** reward(state) // immediate reward **def** transition(state, action) // step the environment

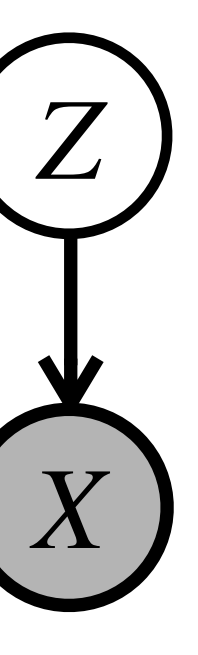

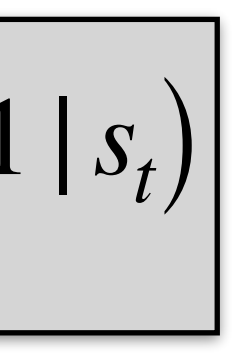

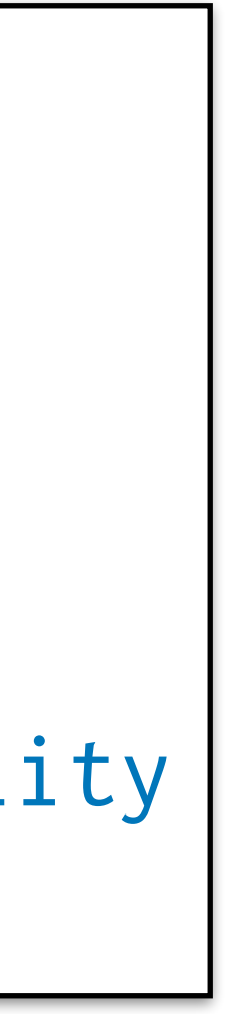

**def** MDP(state): // recursive MDP description **if** (terminal(state))

#### **return**

action = **sample**(…) // sample action from prior

nextState = transition(state, action)

 **factor**(reward(nextState)) // condition on optimality MDP(nextState) // recurse

 $p(s_1, a_1, \ldots |$  optimality  $) \propto p(s_1) \prod p(a_t) p(s_{t+1} | s_t, a_t) p(o_t = 1 | s_t)$ *t*

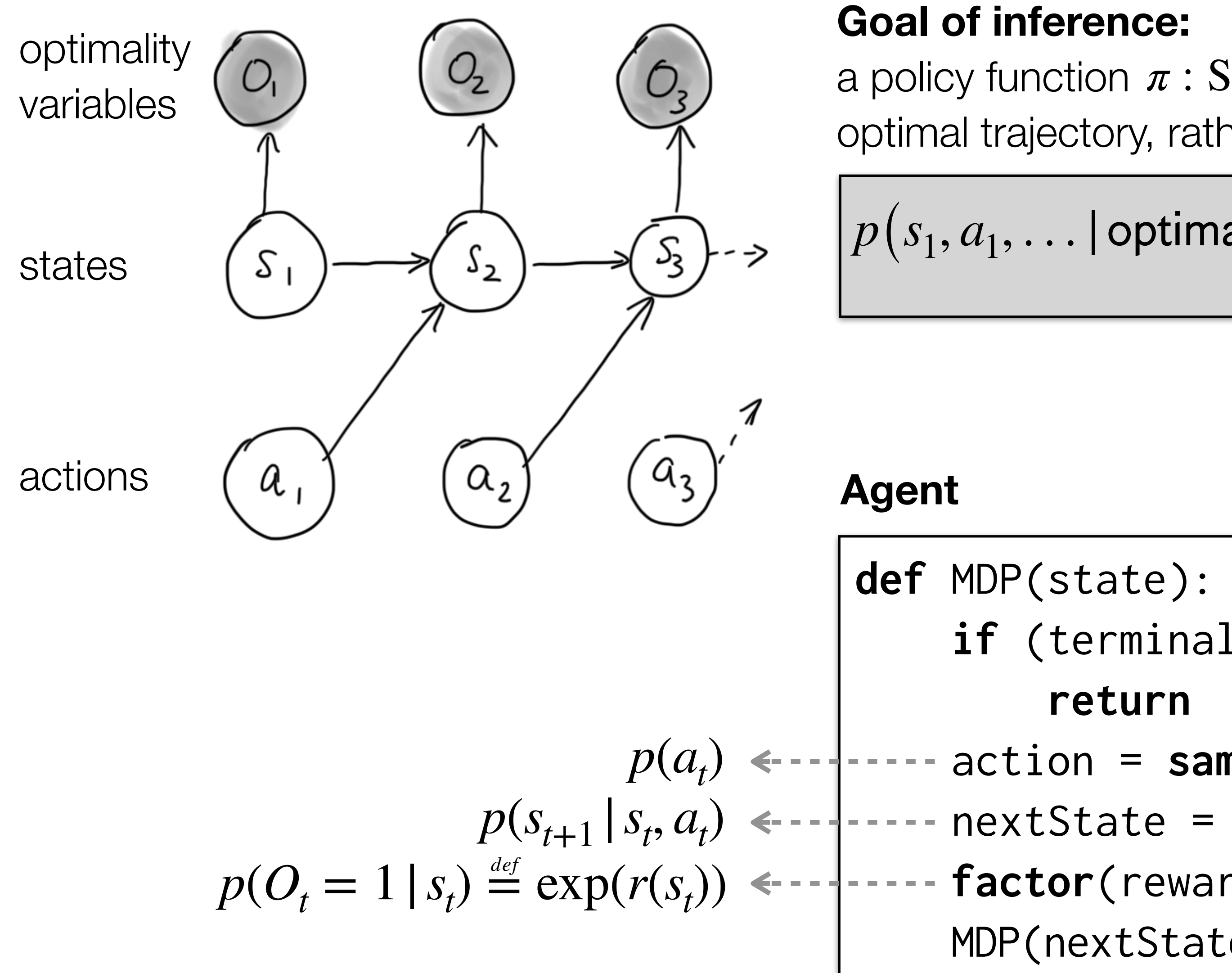

agent trajectory

optimalit

a policy function  $\pi: \mathrm{State} \to \mathrm{Dist}[\mathrm{Action}]$  leading to optimal trajectory, rather than a trajectory per se  $\pi(s) = q(a \mid s; \phi)$ 

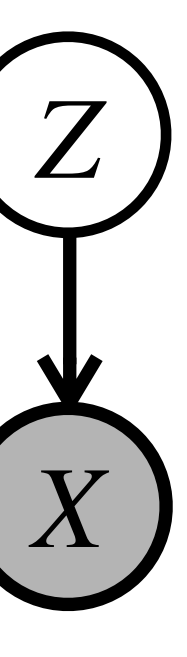

agent trajectory

optimalit

**def** MDP(state): // recursive MDP description **if** (terminal(state))

#### **return**

action = **sample**(…) // sample action from prior

nextState = transition(state, action)

 **factor**(reward(nextState)) // condition on optimality MDP(nextState) // recurse

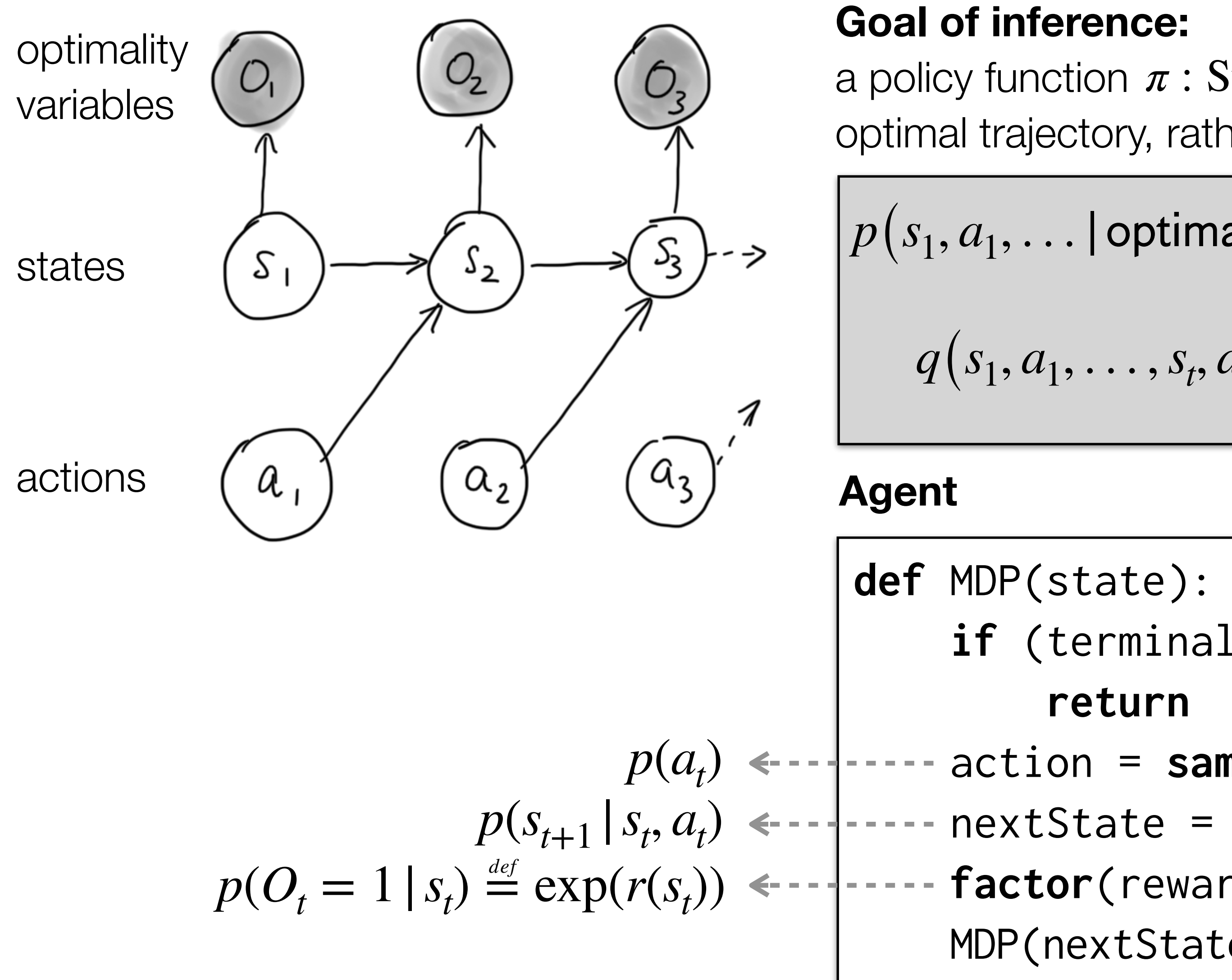

a policy function  $\pi: \mathrm{State} \to \mathrm{Dist}[\mathrm{Action}]$  leading to optimal trajectory, rather than a trajectory per se  $\pi(s) = q(a \mid s; \phi)$ 

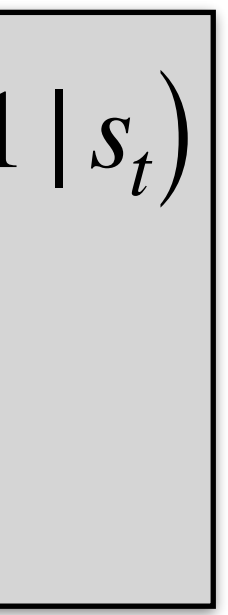

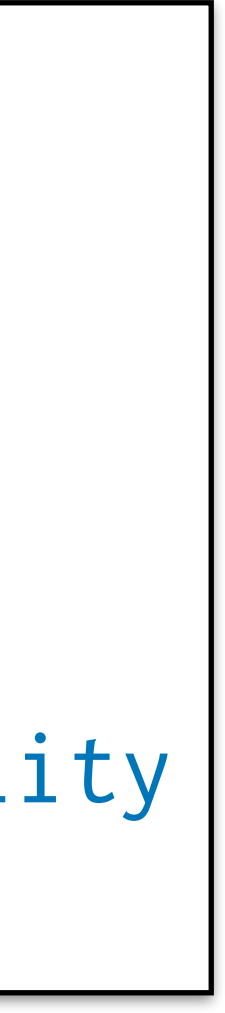

$$
\therefore |\text{ optimality}| \propto p(s_1) \prod_t p(a_t) p(s_{t+1} | s_t, a_t) p(o_t = 1
$$
  

$$
u_1, \dots, s_t, a_t; \phi) = p(s_1) \prod_t q(a_t | s_t; \phi) p(s_{t+1} | s_t, a_t)
$$

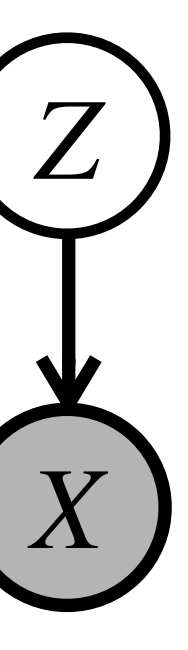

agent trajectory

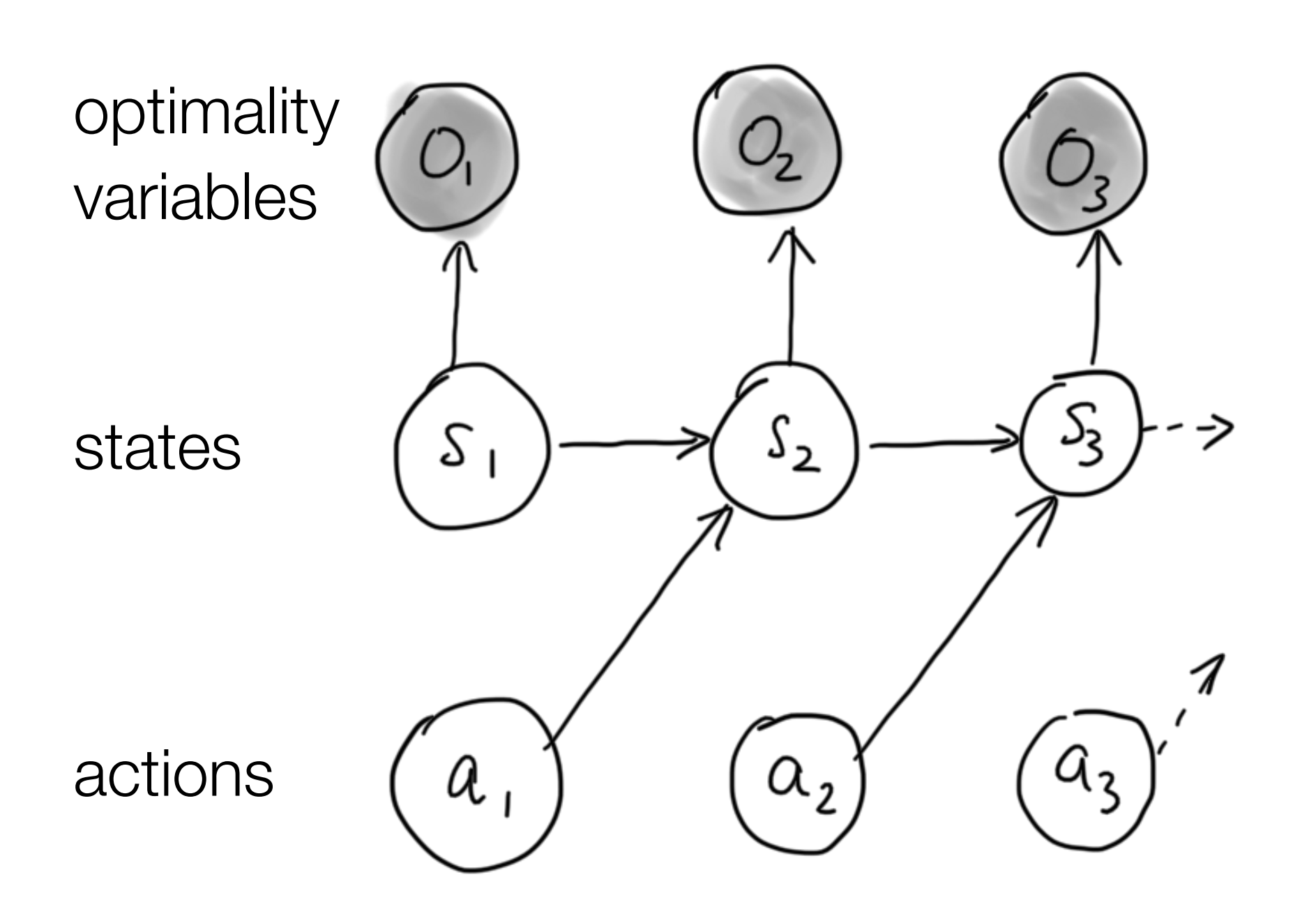

#### **Goal of inference:**

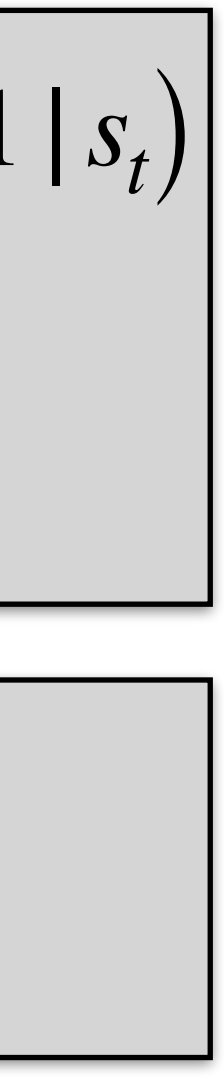

$$
p(s_1, a_1, \ldots | \text{ optimality}) \propto p(s_1) \prod_t p(a_t) p(s_{t+1} | s_t, a_t) p(o_t = 1
$$
  

$$
q(s_1, a_1, \ldots, s_t, a_t; \phi) = p(s_1) \prod_t q(a_t | s_t; \phi) p(s_{t+1} | s_t, a_t)
$$

min *ϕ ϕ*

optimality  $\bigcap_{\alpha}$   $\bigcap_{\alpha}$   $\bigcap_{\alpha}$  Goal of interence:  $\pi(s) = q(a \mid s; \varphi)$  optimality a policy function  $\pi: \mathrm{State} \to \mathrm{Dist}[\mathrm{Action}]$  leading to optimal trajectory, rather than a trajectory per se  $\pi(s) = q(a | s; \phi)$ 

 $D_{\text{KL}}\left(\textit{q}(s_{1}, a_{1}, \ldots, s_{t}, a_{t}; \boldsymbol{\phi}) \,|\, |\, p(s_{1}, a_{1}, \ldots | \, \textsf{optimality})\,\right)$ 

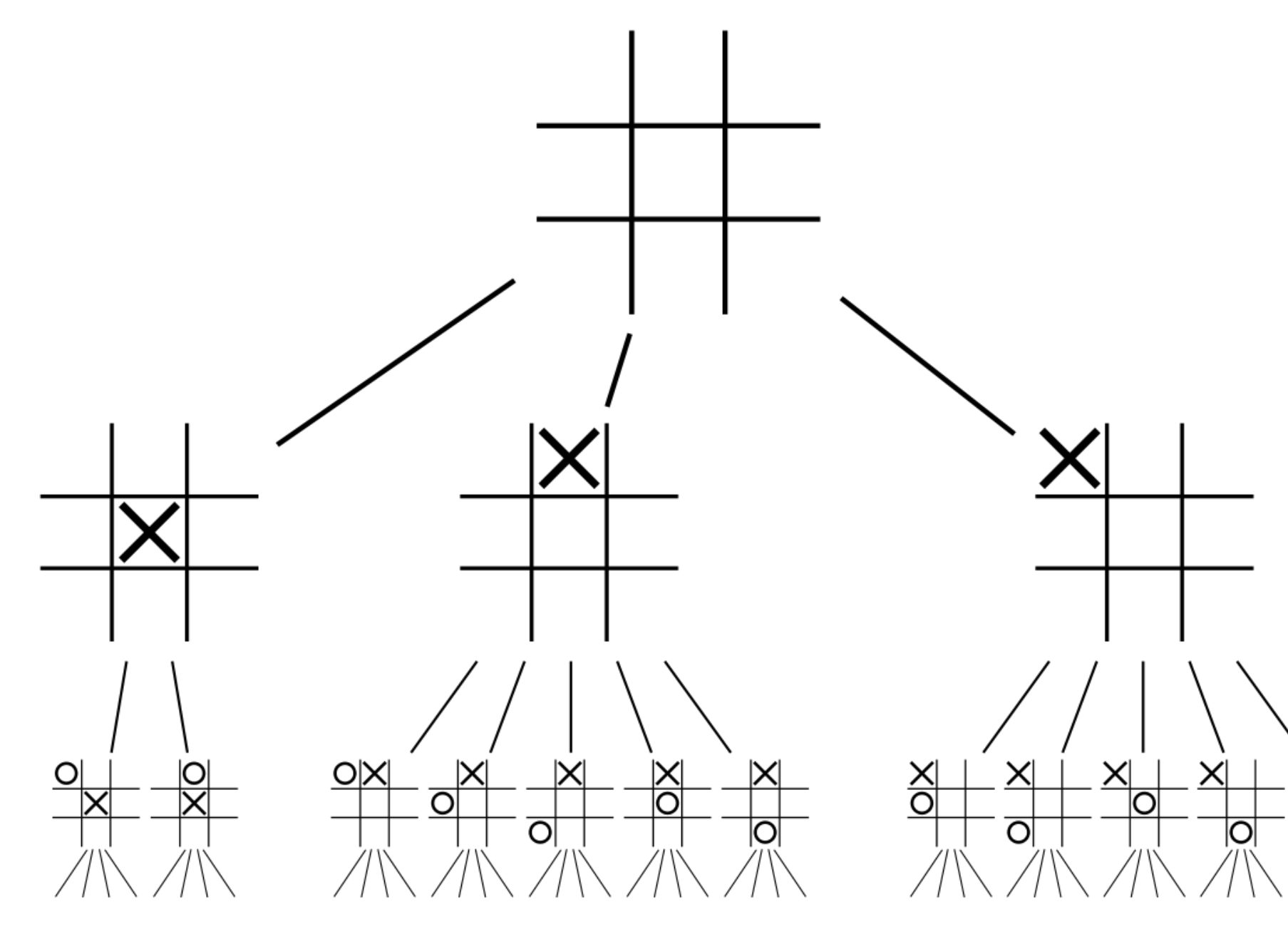

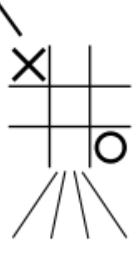

```
var act = function(state, player) {
    var move = sample(moverPrior(state));
    var u = utility(state, move, player);factor(alpha * u);
    return move;
\} ;
```
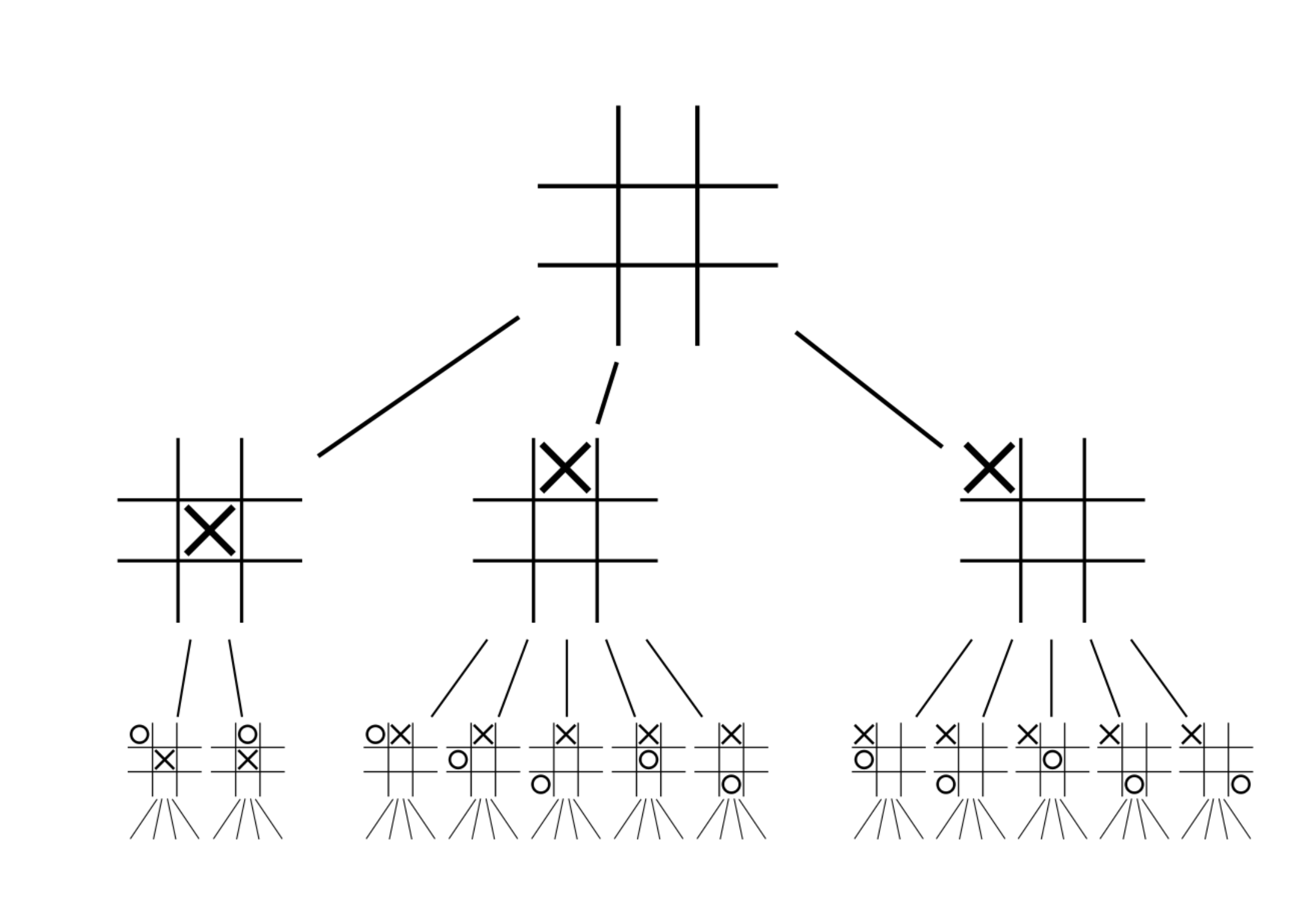

```
var act = function(state, player) {
    var move = sample(moverPrior(state));
    var u = utility(state, move, player);factor(alpha * u);
    return move;
\} ;
var utility = function(state, move, player) {
    var outcome = simulate(state, move, player);
    if (hasWon(state, player)) { return 10; }
    else if (isDraw(state)) { return 0; }
    else { return -10; }
}
```
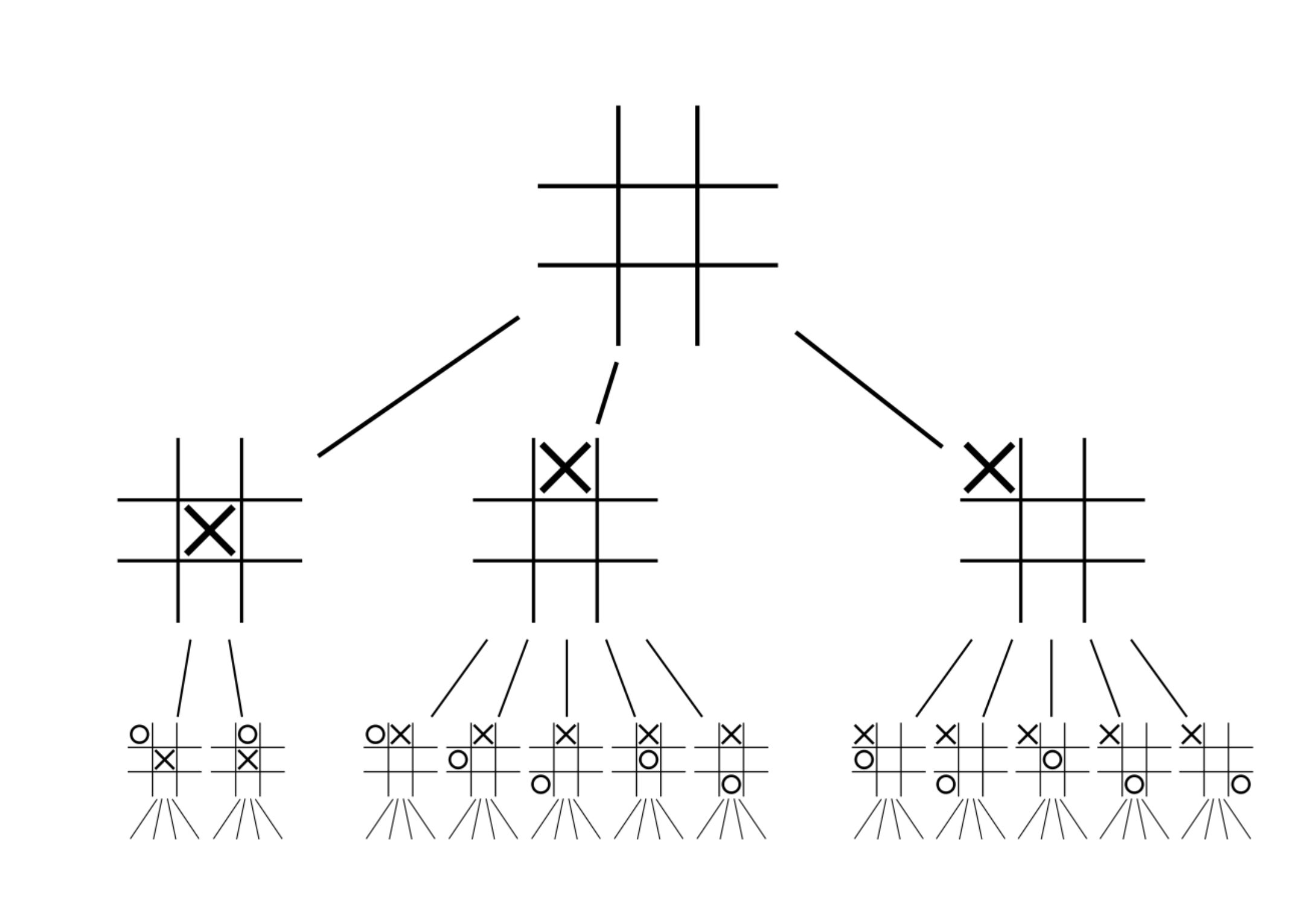

```
var act = function(state, player) {
    var move = sample(moverPrior(state));
    var u = utility(state, move, player);factor(alpha * u);
    return move;
}var utility = function(state, move, player) {
    var outcome = simulate(state, move, player);
    if (hasWon(state, player)) { return 10; }
    else if (isDraw(state)) { return 0; }
    else { return -10; }
}
var simulate = function(state, action, player) {
    var nextState = transition(state, action, player);
    if (isTerminal(nextState)) {
        return nextState;
    } else \{var nextPlayer = otherPlayer(\text{player});return sample(Infer({ model() {
            var nextMove = act(nextState, nextPlayer);
            return simulate(nextState, nextMove nextPlayer);
        \}} ) ) ;
}
```
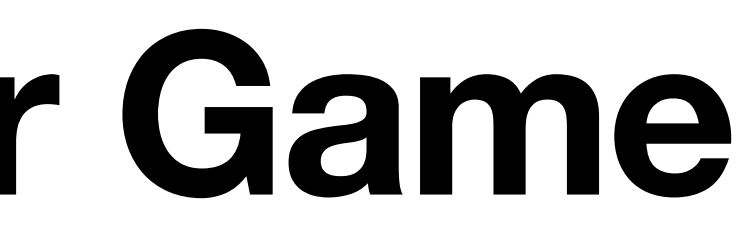

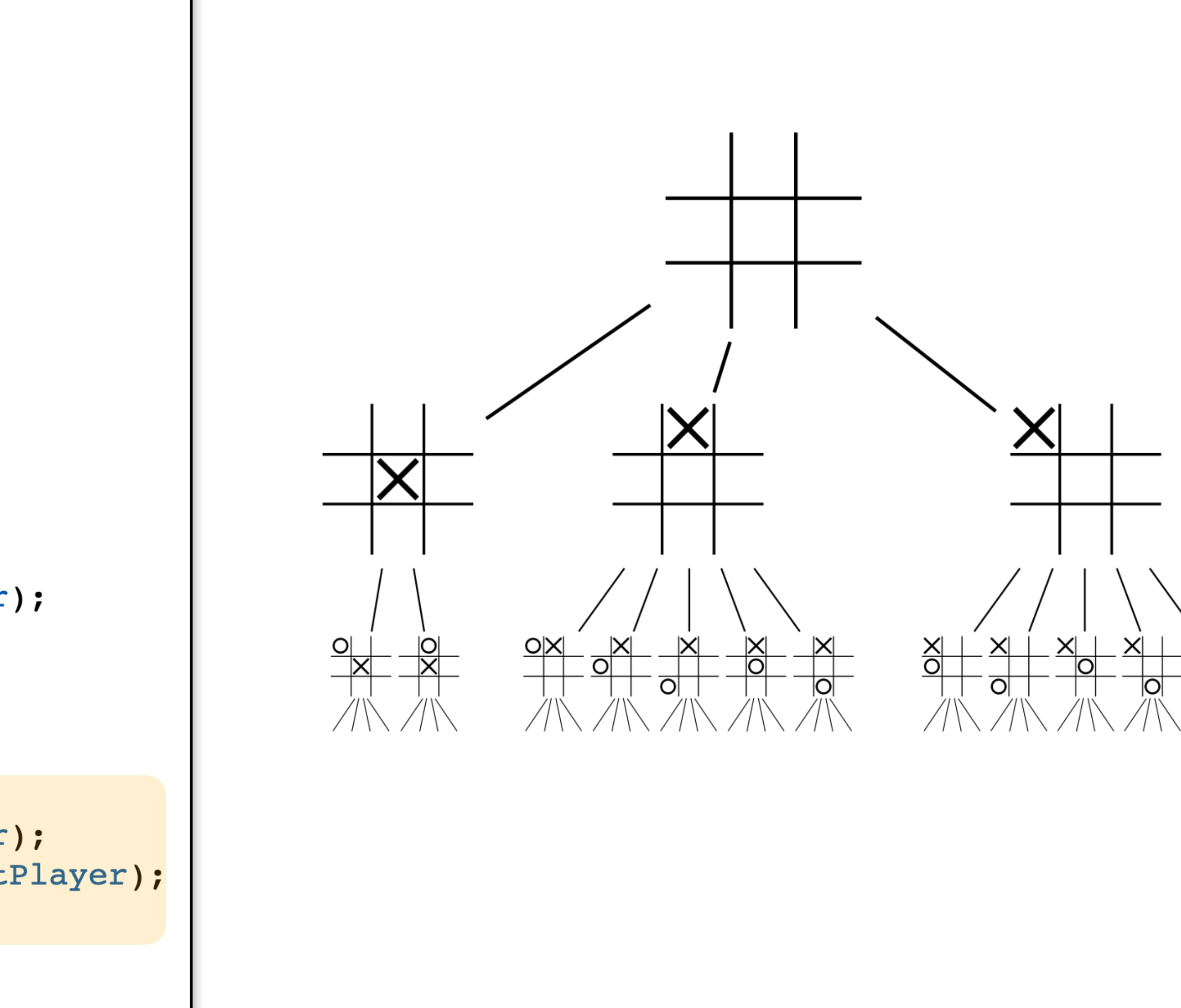

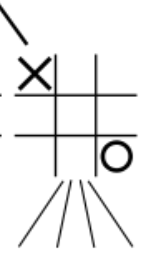

```
var act = function(state, player) {
    var move = sample(moverPrior(state));
    var u = utility(state, move, player);factor(alpha * u);
    return move;
\} ;
var utility = function(state, move, player) {
    var outcome = simulate(state, move, player);
    if (hasWon(state, player)) { return 10; }
    else if (isDraw(state)) { return 0; }
    else { return -10; }
}
var simulate = function(state, action, player) {
    var nextState = transition(state, action, player);
    if (isTerminal(nextState)) {
        return nextState;
    } else \{var nextPlayer = otherPlayer(player);
        return sample(Infer){ model() {
            var nextMove = act(nextState, nextPlayer);
            return simulate(nextState, nextMove nextPlayer);
        \}} ) ) ;
}
```
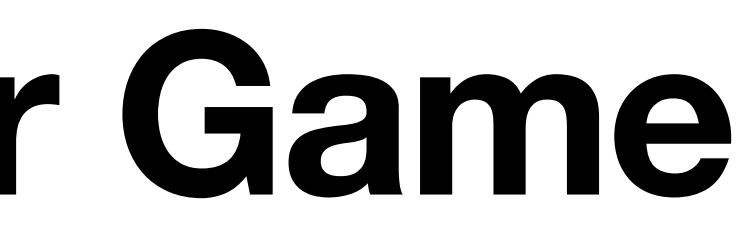

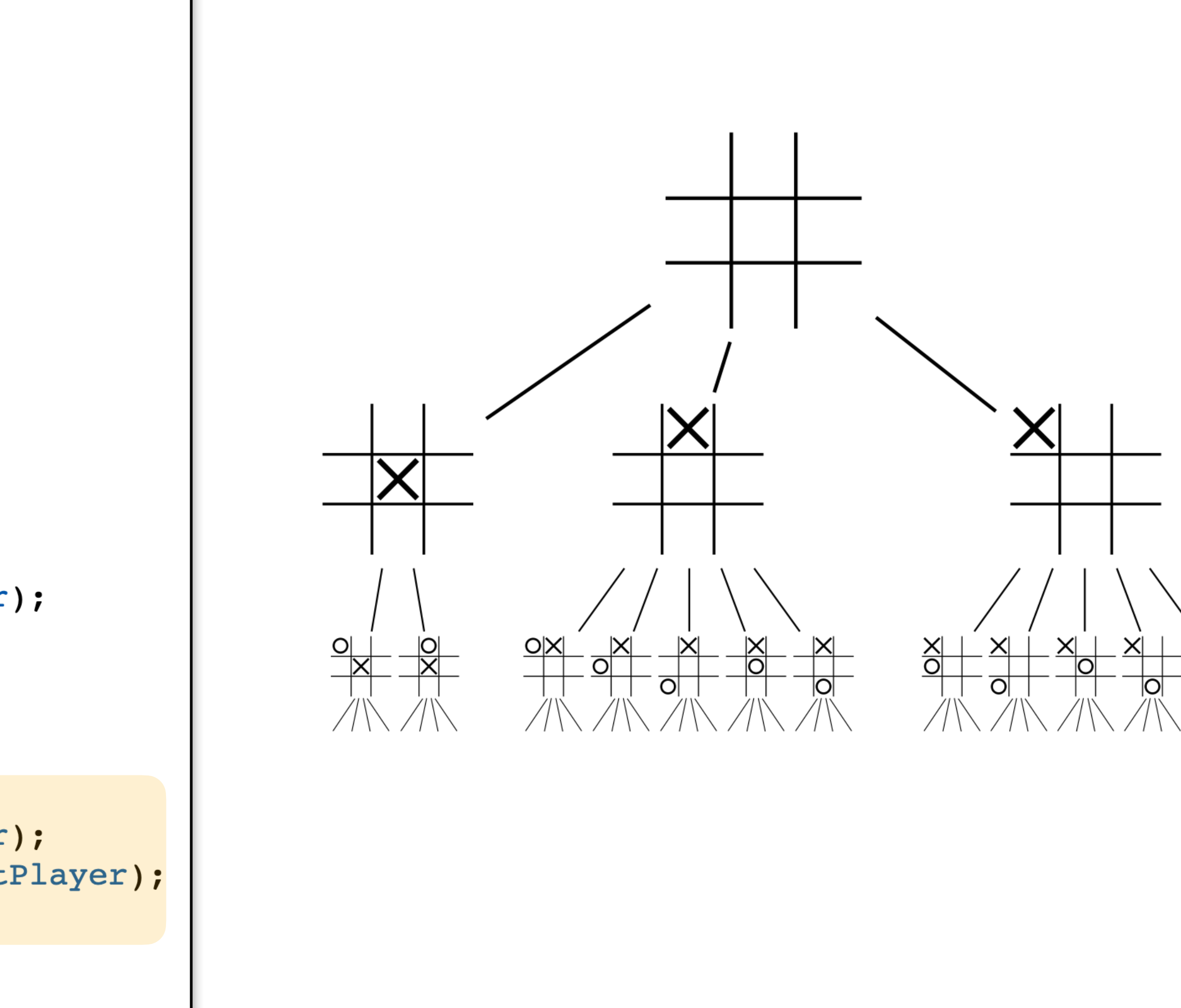

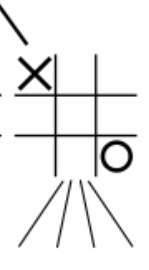

```
var act = function(state, player) {
    var move = sample(moverPrior(state));
    var u = utility(state, move, player);factor(alpha * u);
    return move;
\} ;
var utility = function(state, move, player) {
    var outcome = simulate(state, move, player);
    if (hasWon(state, player)) { return 10; }
    else if (isDraw(state)) { return 0; }
    else { return -10; }
}
var simulate = function(state, action, player) {
    var nextState = transition(state, action, player);
    if (isTerminal(nextState)) {
        return nextState;
    } else \{var nextPlayer = otherPlayer(player);
        return sample(Infer){ model() {
            var nextMove = act(nextState, nextPlayer);
            return simulate(nextState, nextMove nextPlayer);
        \}} ) ) ;
}
```
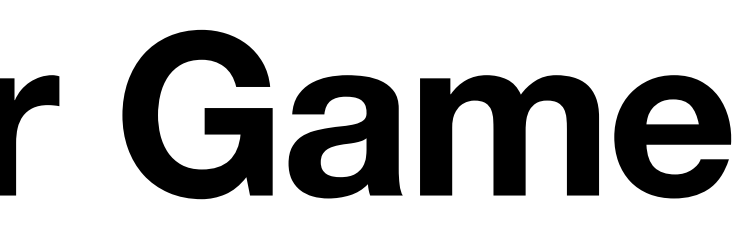

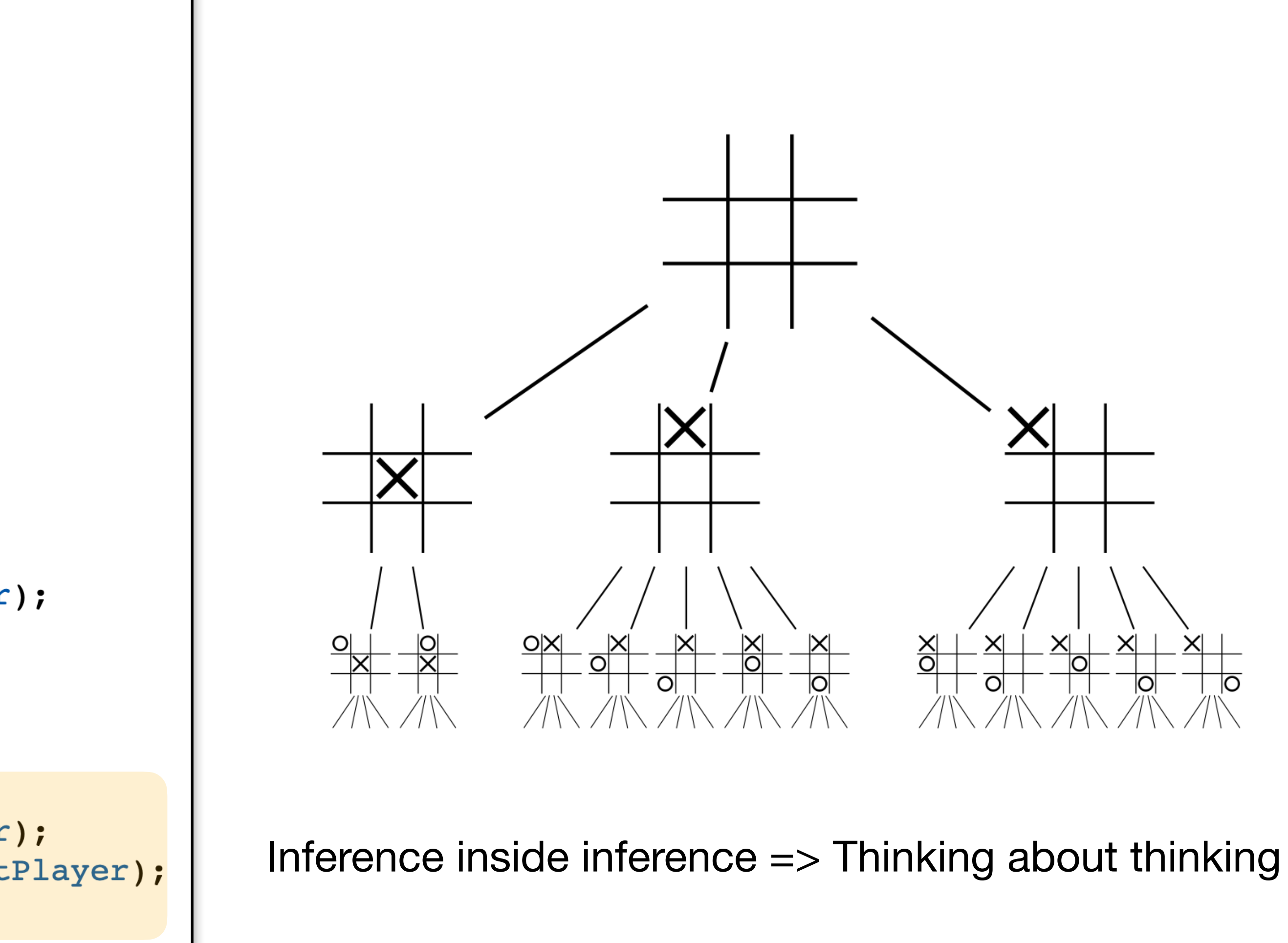

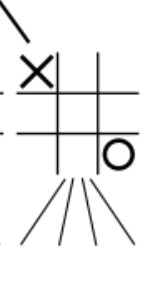

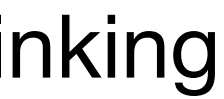

```
var act = function(state, player) {
    var move = sample(moverPrior(state));
    var u = utility(state, move, player);factor(alpha * u);
    return move;
\} ;
var utility = function(state, move, player) {
    var outcome = simulate(state, move, player);
    if (hasWon(state, player)) { return 10; }
    else if (isDraw(state)) { return 0; }
    else { return -10; }
}
var simulate = function(state, action, player) {
    var nextState = transition(state, action, player);
    if (isTerminal(nextState)) {
        return nextState;
    } else \{var nextPlayer = otherPlayer(\text{player});return sample(Infer({ model() {
            var nextMove = act(nextState, nextPlayer);
            return simulate(nextState, nextMove nextPlayer);
        \}} ) ) ;
}
```
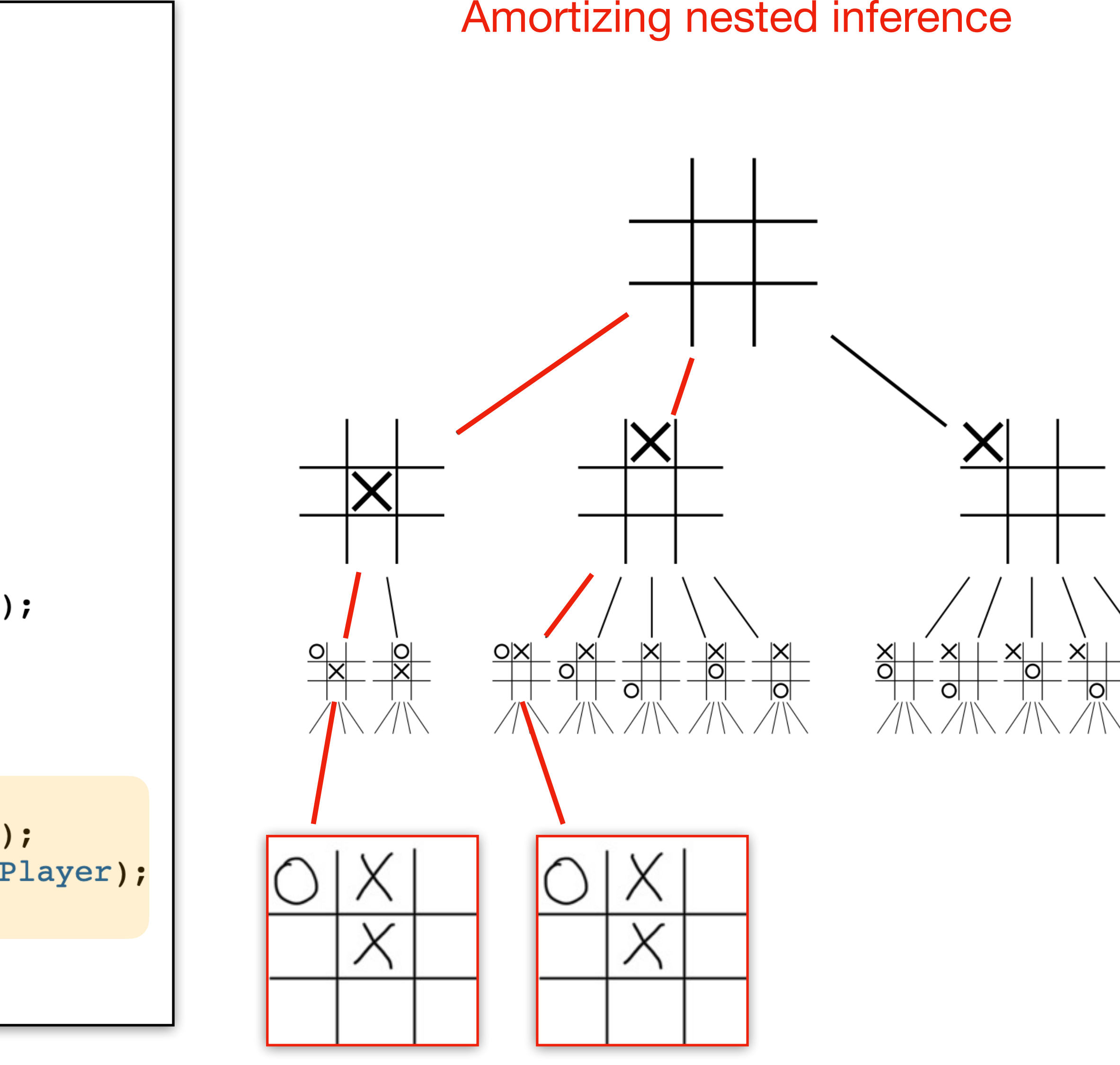

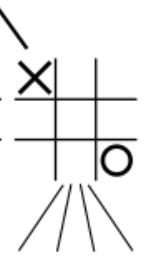

```
var act = function(state, player) {
    var move = sample(moverPrior(state));
    var u = utility(state, move, player);factor(alpha * u);
    return move;
\} ;
var utility = function(state, move, player) {
    var outcome = simulate(state, move, player);
    if (hasWon(state, player)) { return 10; }
    else if (isDraw(state)) { return 0; }
    else { return -10; }
}
var simulate = function(state, action, player) {
    var nextState = transition(state, action, player);
    if (isTerminal(nextState)) {
        return nextState;
    } else \{var nextPlayer = otherPlayer(player);return sample(Infer({ model() {
            var nextMove = act(nextState, nextPlayer);
            return simulate(nextState, nextMove nextPlayer);
        \}} ) ) ;
}
```
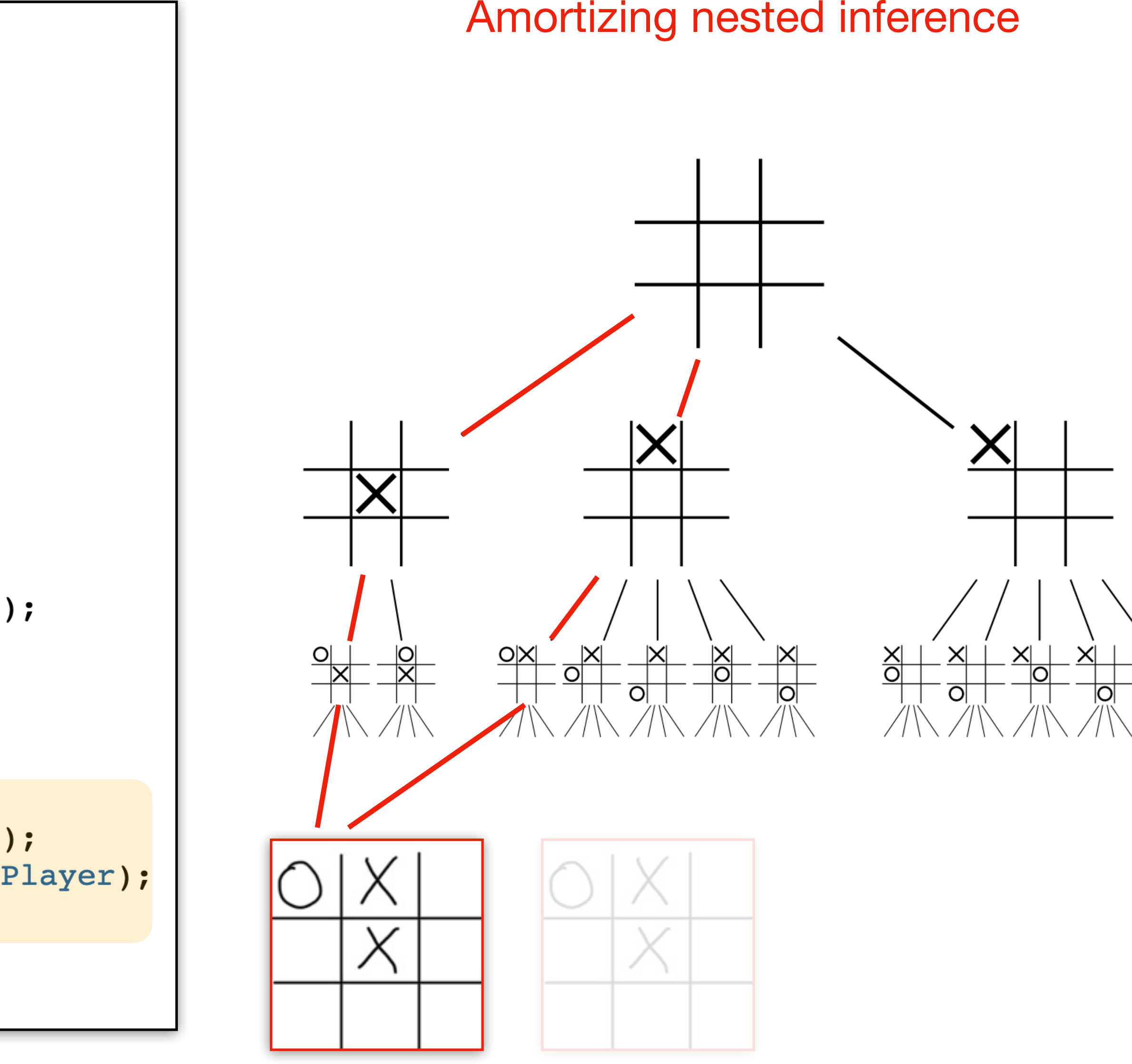

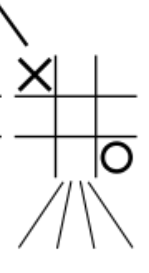

| $[kTX]$                                                                                                    | $t_1 \rightarrow t_2$                                                                                          |                                          |
|----------------------------------------------------------------------------------------------------|----------------------------------------------------------------------------------------------------|------------------------------------------|
| [KTX]                                                                                                    | $\frac{t_1 \rightarrow t_2}{K[t_1] \rightarrow K[t_2]}$                                                        |                                          |
| Avocation                                                                                                    | [BETA]                                                                                                    | $(\lambda x. t) v \rightarrow t \{v/x\}$ |
| [OP]                                                                                                    | $\frac{[op_n](r_1, \ldots, r_n) = r}{op_n(r_1, \ldots, r_n) \rightarrow r}$                                    |                                          |
| $\frac{\langle \ell_1   t_1 \rangle \rightarrow \langle \ell_2   t_2 \rangle \bullet r}{\langle \ell   t_1 \rangle \rightarrow \langle \ell   t_2 \rangle \bullet 1}$ |                                                                                                    |                                          |
| [FURE]                                                                                                    | $\frac{t_1 \rightarrow t_2}{\langle \ell   t_1 \rangle \rightarrow \langle \ell   t_2 \rangle \bullet 1}$      |                                          |
| [SAMPLE]                                                                                                    | $\frac{0 \le r \le 1}{\langle r, \ell   \text{sample} \rangle \rightarrow \langle \ell   r \rangle \bullet 1}$ |                                          |
| [FACTOR]                                                                                                    | $\frac{0 \le r}{\langle \ell   \text{factor } r \rangle \rightarrow \langle \ell   0 \rangle \bullet r}$       |                                          |

#### A Glimpse into Formal Semantics tal oc 1 Syntax of a Probabilistic Lambda Calculus The basic syntactic ingredients of a probabilistic programming language include sampling and in the P-calculus is a probability measure that for any measurable set of values *V* , returns the probability that a successful evaluation of *t* leads to a value in *V* . Our goal is to define this measure

terms  $t := x$  variable  $\lambda x. t$  abstraction<br>  $t_1 t_2$  application *| t*<sup>1</sup> *t*<sup>2</sup> application *| r* real number  $\rho_n(t_1,\ldots,t_n)$  *n*-ary operation invocation  $\begin{tabular}{ll} **sample & sampling \\ \textbf{factor} \; t & \hspace{2.5mm} condition \end{tabular}**$ *|* factor *t* conditioning in the P-calculus is a probability measurable set of values  $r$  ,  $r$  ,  $r$  ,  $r$  ,  $r$  ,  $r$  ,  $r$  ,  $r$  ,  $r$  ,  $r$  ,  $r$  ,  $r$  ,  $r$  ,  $r$  ,  $r$  ,  $r$  ,  $r$  ,  $r$  ,  $r$  ,  $r$  ,  $r$  ,  $r$  ,  $r$  ,  $r$  ,  $r$  ,  $r$  ,  $r$  ,  $\blacksquare$  First that a trace in the measure is given by the measure is given by the probability factor  $t$  $\lambda x \cdot \iota$  absuraction  $\lambda x \cdot \iota$  any measurable set of values  $\lambda x \cdot \iota$  $\frac{1}{\sqrt{2}}$  that a value is to a value in  $\frac{1}{\sqrt{2}}$  . Our goal is the set of the summation of  $\frac{1}{\sqrt{2}}$  . On  $\frac{1}{\sqrt{2}}$  is the set of the set of the set of the set of the set of the set of the set of the set of t  $\mathbf{S} = \begin{bmatrix} \mathbf{S} & \mathbf{S} & \mathbf{$ by evaluating *t* with respect to that trace:  $\begin{array}{ccc} \n & \text{if } & \text{if } &$ 0 otherwise  $\parallel$  **sample** samplin

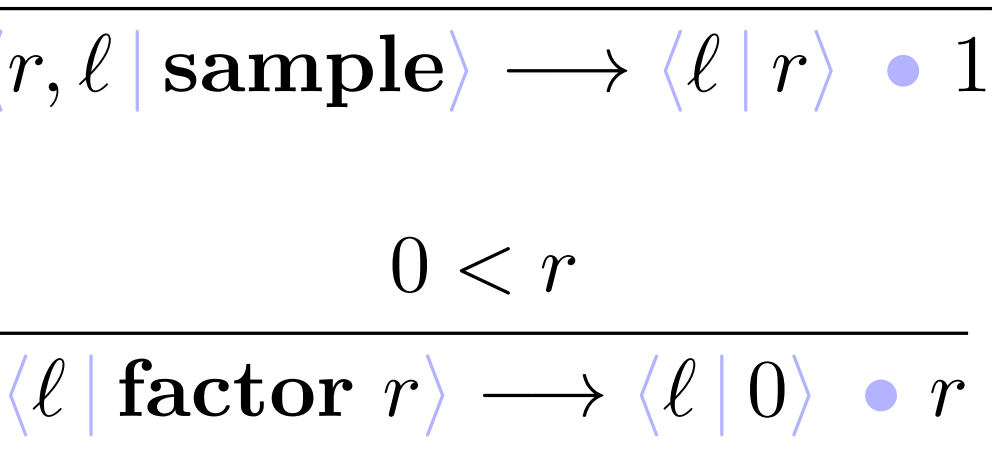

$$
\rho_n(\ell,t,V) \stackrel{\mathrm{\scriptscriptstyle def}}{=} \begin{cases} r & \langle \ell \, | \, t \rangle \longrightarrow_n \langle \epsilon \, | \, v \rangle \quad \text{\scriptsize$\bullet$} \ r \text{\rm \scriptsize and\ } v \in V \\ 0 & \text{\scriptsize\bullet$} \text{\scriptsize\bullet$} \end{cases}
$$

$$
\mu_n(t,V) \stackrel{\mathrm{\scriptscriptstyle def}}{=} \int \! \rho_n(\ell,t,V) \, \mathrm{d} \ell
$$

$$
\mu(t,V) \stackrel{\mathrm{\scriptscriptstyle def}}{=} \lim_{n \to \infty} \mu_n(t,V)
$$

#### **Takeaway messages**

PPLs are powerful tools for probabilistic modeling and inference

Exciting area of ongoing research

language design compilers formal semantics

#### PL PPLs ML/Al/Stats

# **Probabilistic Programming & Probabilistic Programming Languages CS 152 Programming Languages**

Yizhou Zhang University of Waterloo

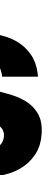